## Copyright Notice

These slides are distributed under the Creative Commons License.

[DeepLearning.AI](http://deeplearning.ai/) makes these slides available for educational purposes. You may not use or distribute these slides for commercial purposes. You may make copies of these slides and use or distribute them for educational purposes as long as you cite **DeepLearning.AI** as the source of the slides.

For the rest of the details of the license, see <https://creativecommons.org/licenses/by-sa/2.0/legalcode>

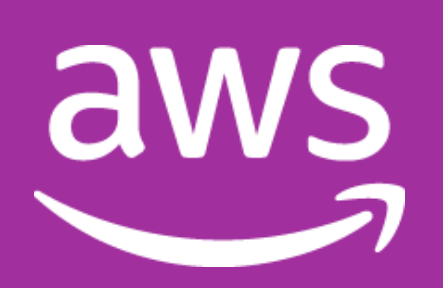

**DeepLearning.Al** 

# Generative AI & Large Language Models (LLMs)

### **USE CASES, PROJECT LIFECYCLE, AND MODEL PRE-TRAINING**

Generative AI & Large Language Model Use Cases & Model Lifecycle

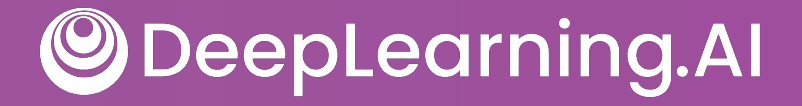

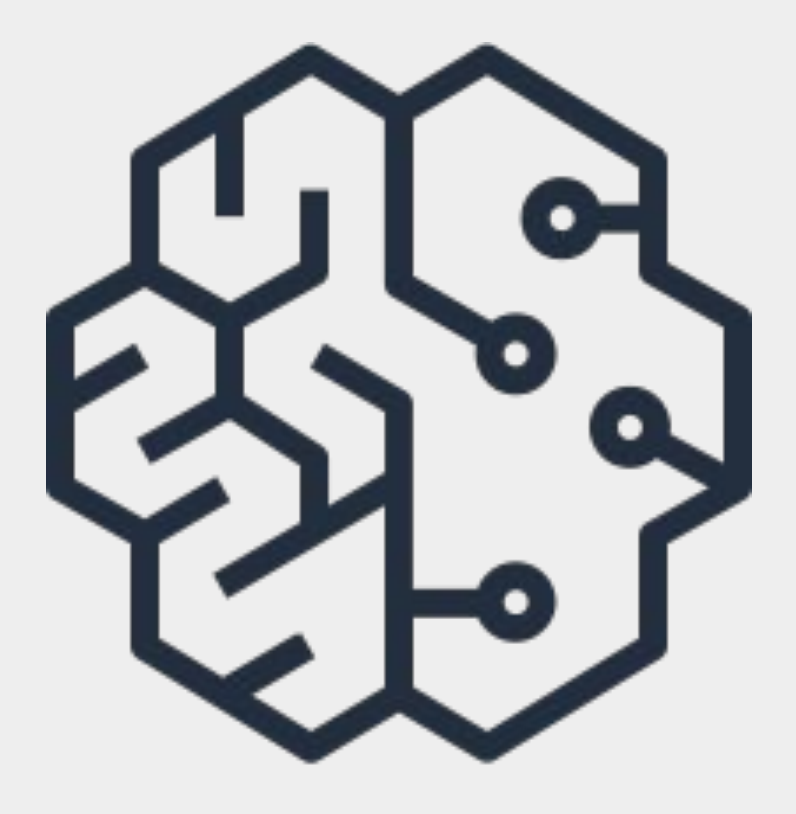

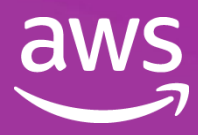

### Generative AI & Large Language Models

DeepLearning.AI  $\bigcirc$ 

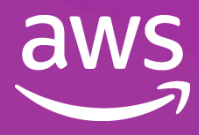

#### Generative AI

 $O$   $O$ **ChatBot** 

> The street layout of Washington D.C. was designed by Pierre Charles L'Enfant, a French-born American architect and civil engineer.

 $\circ$   $\circ$ 

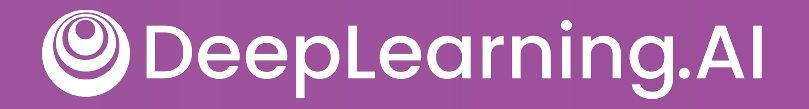

Who designed the street layout of Washington DC?

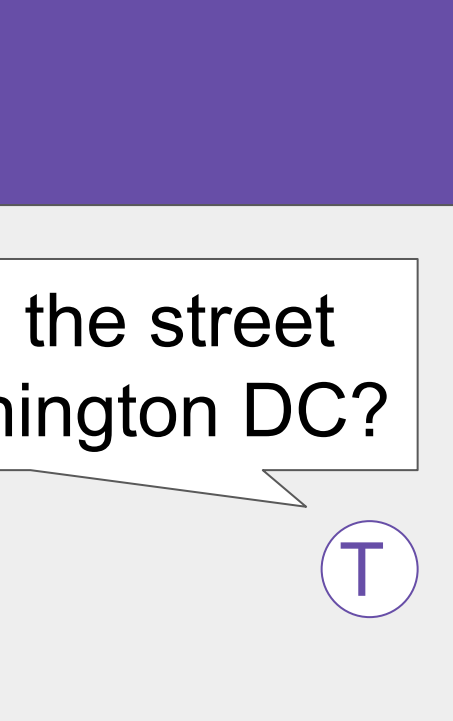

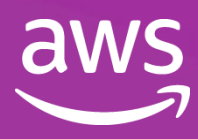

#### Generative AI

#### What do you want to create? pAIntBox

**An imaginary subway map in a coastal city.**

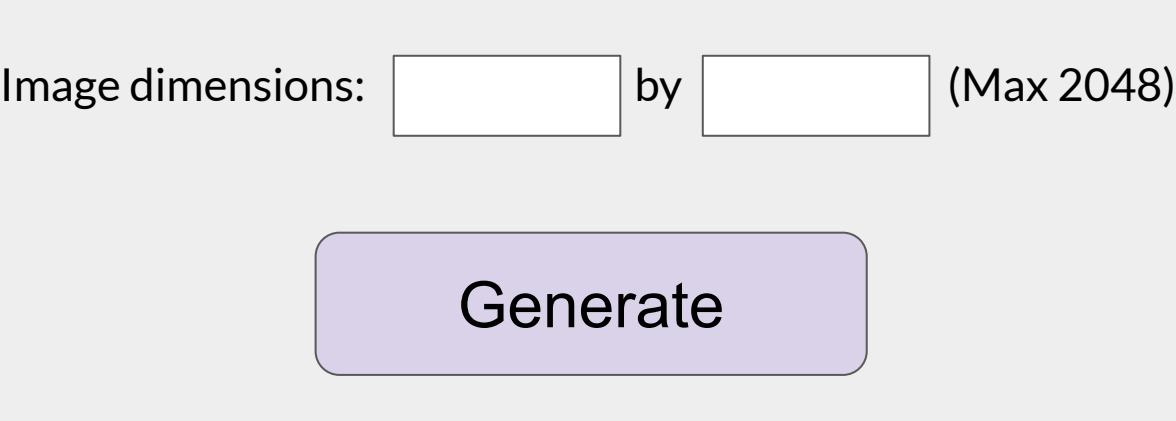

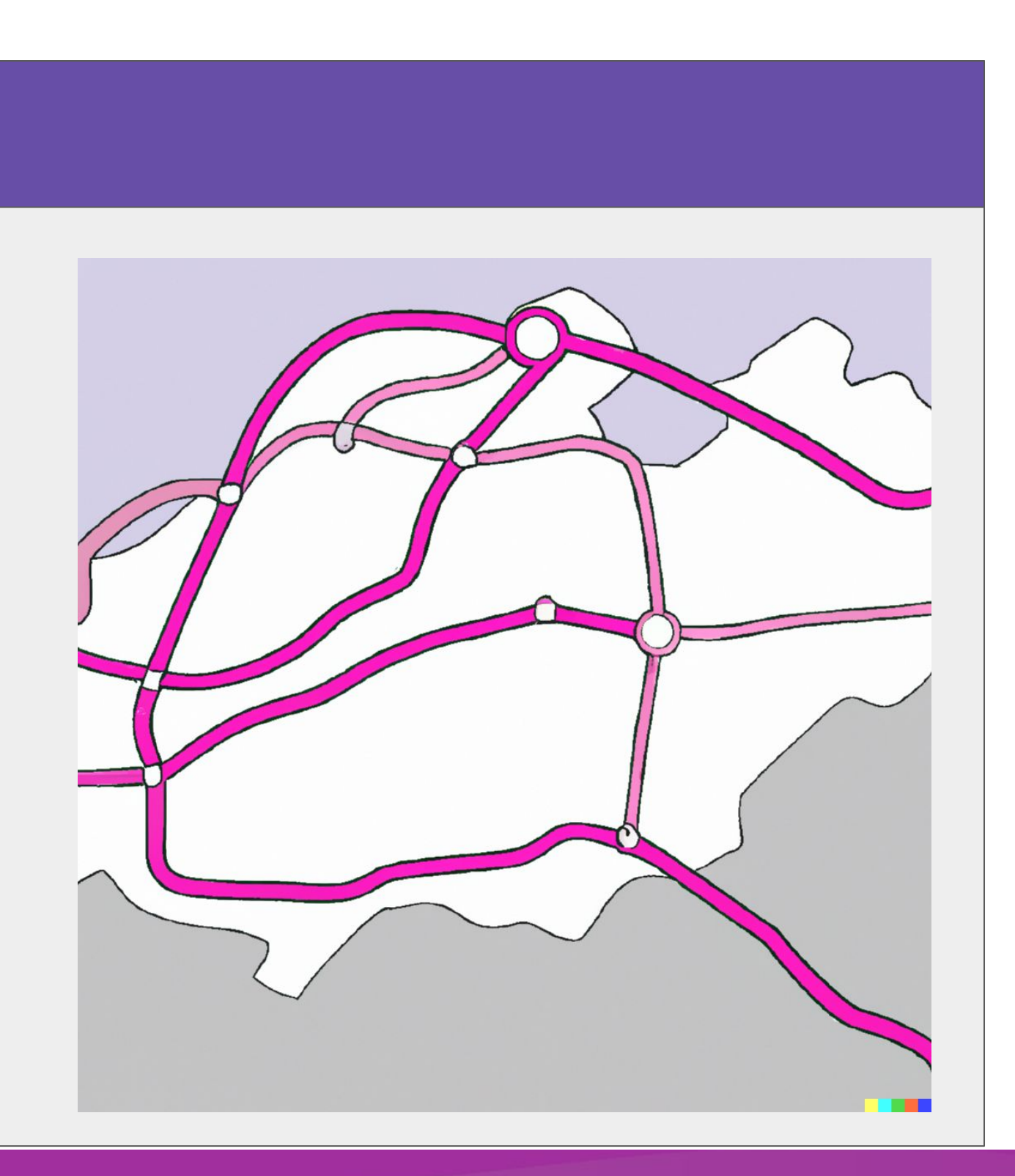

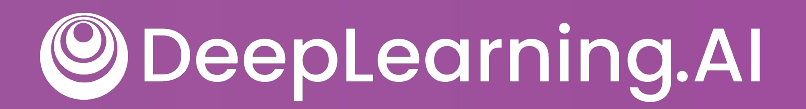

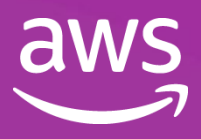

#### Generative AI

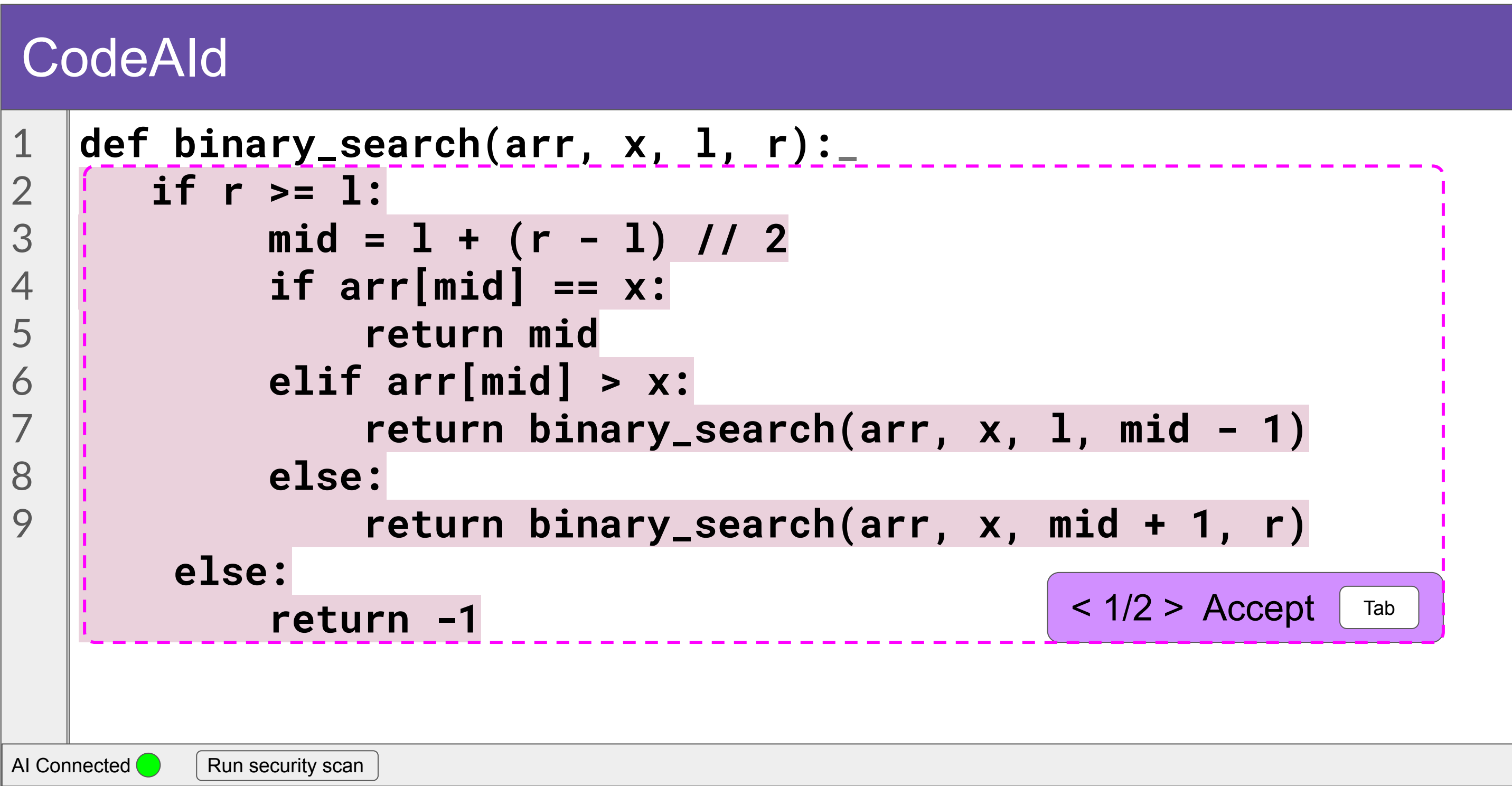

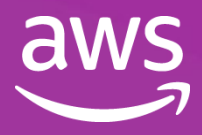

#### Large Language Models

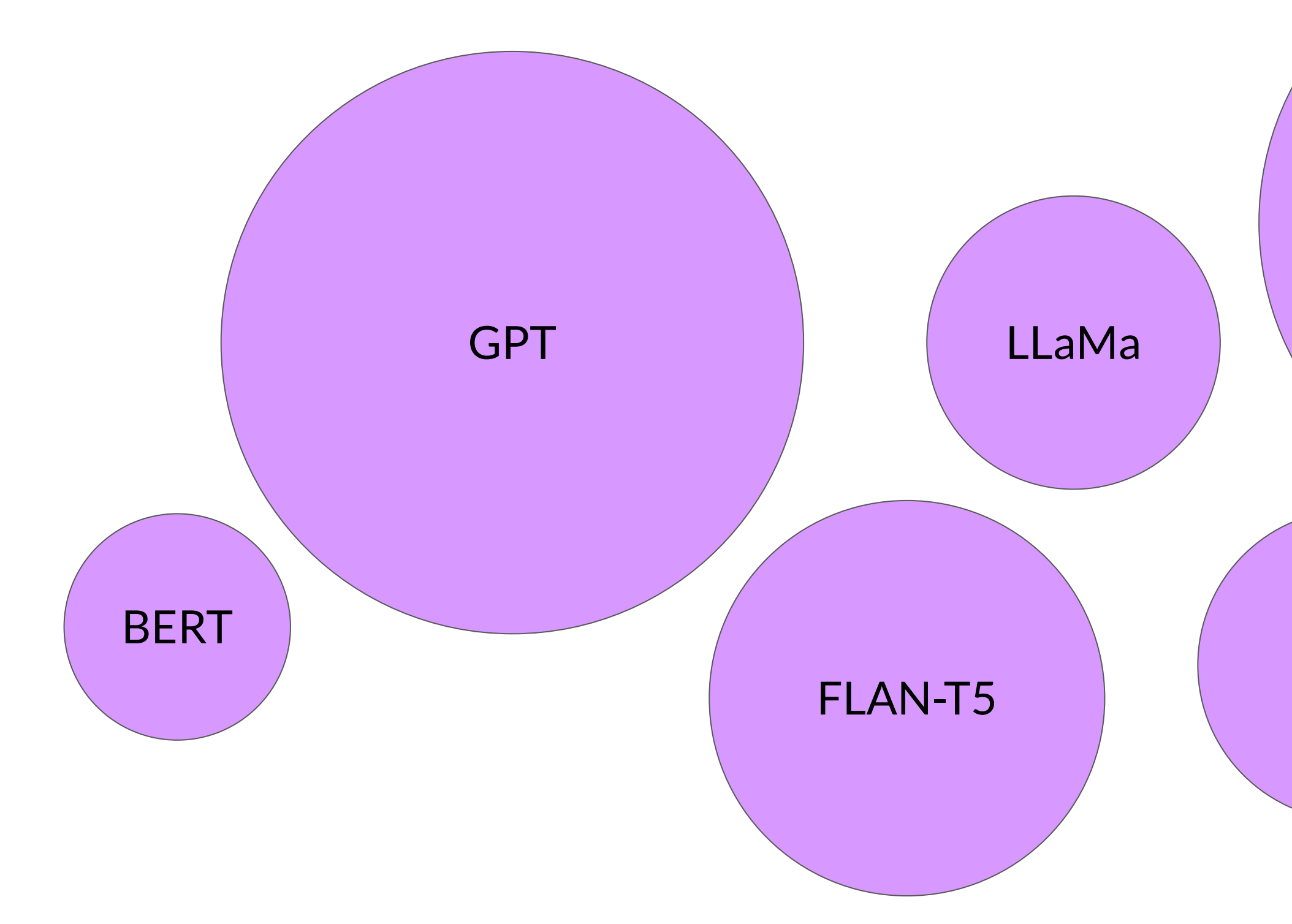

**ODeepLearning.Al** 

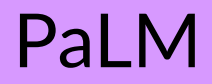

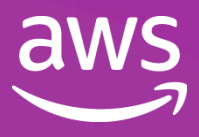

#### BLOOM

#### Large Language Models

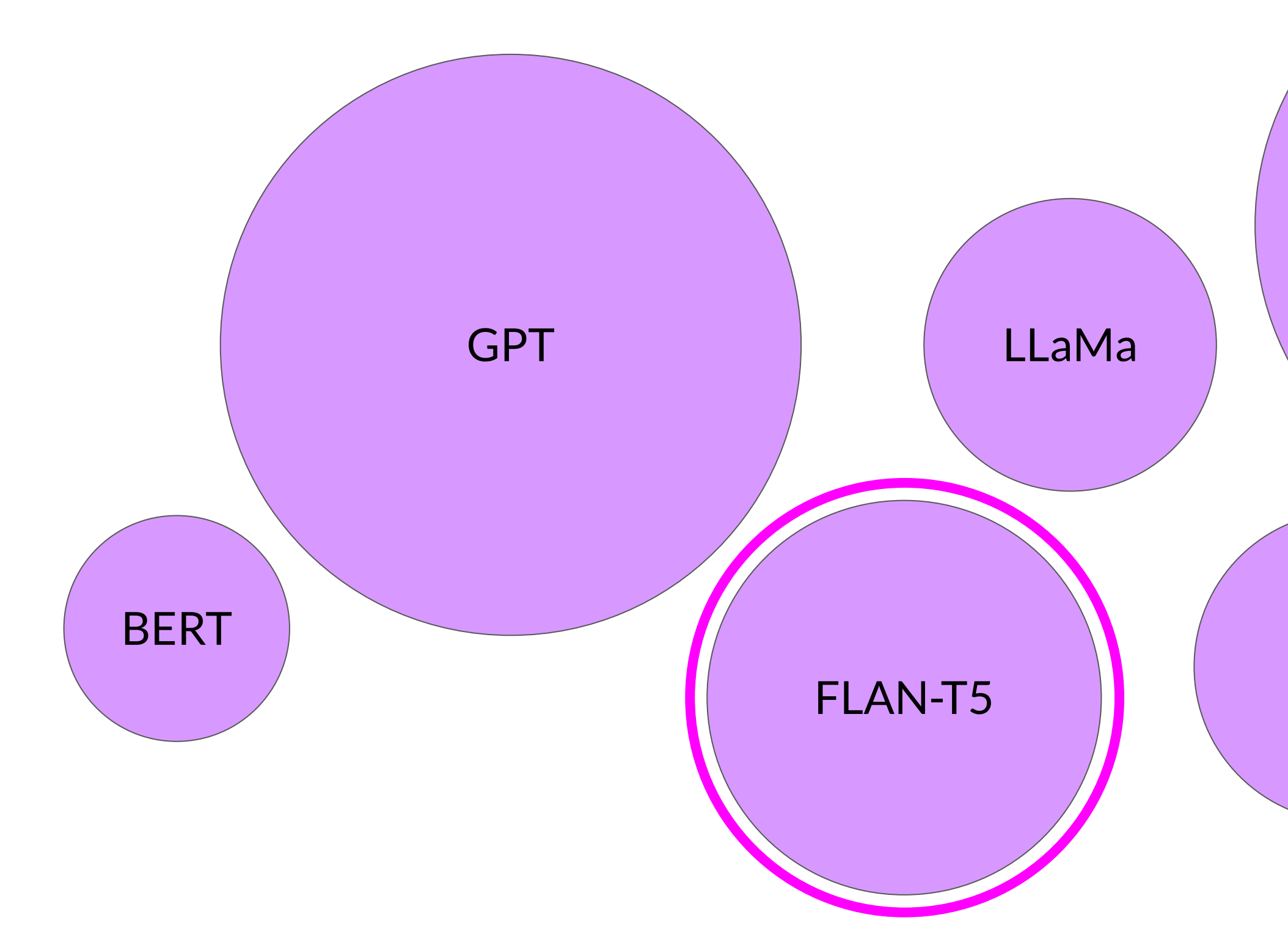

**ODeepLearning.Al** 

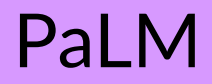

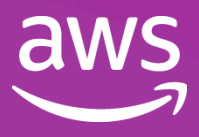

#### BLOOM

### Prompts and completions

**Where is Ganymede located in the solar system?**

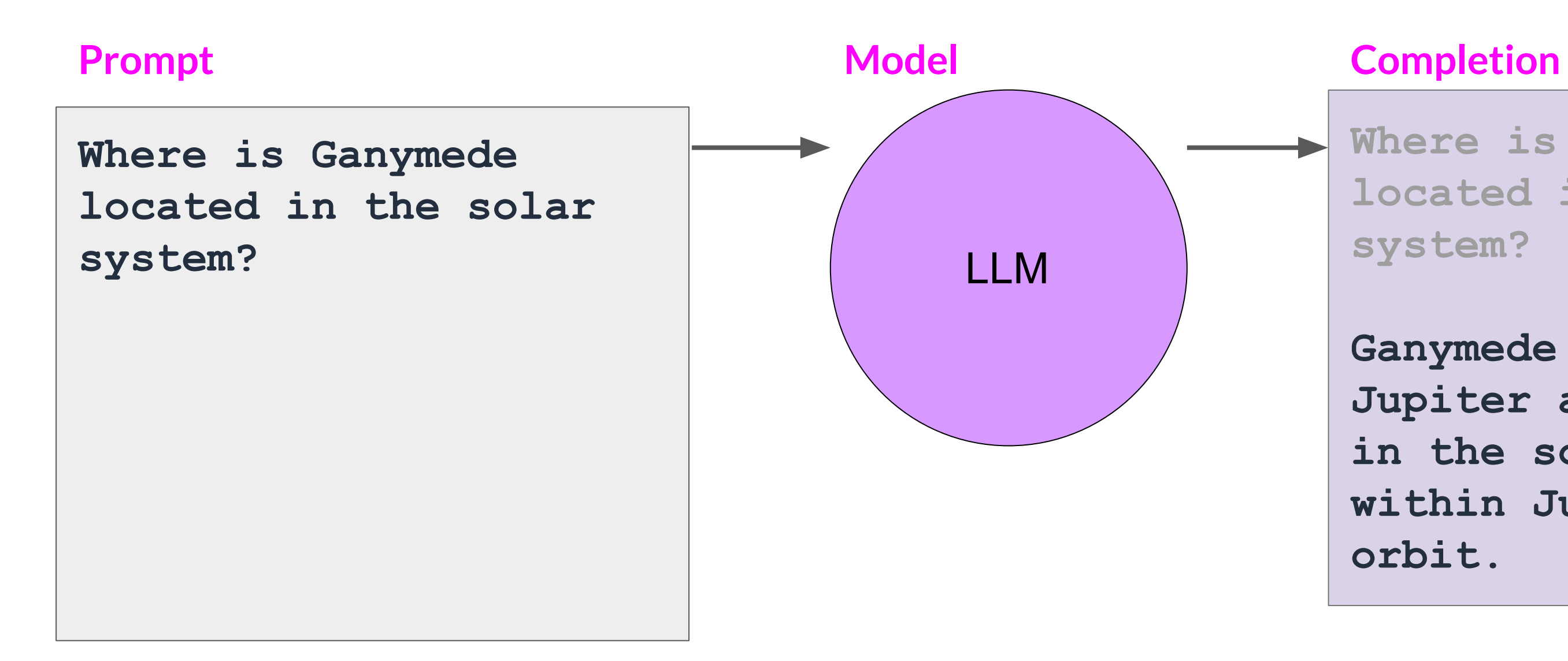

● typically a few 1000 words.

DeepLearning.AI  $\bigcirc$ 

**Ganymede is a moon of Jupiter and is located in the solar system within Jupiter's orbit.**

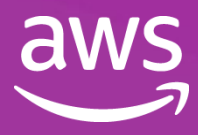

#### Context window

#### Prompts and completions

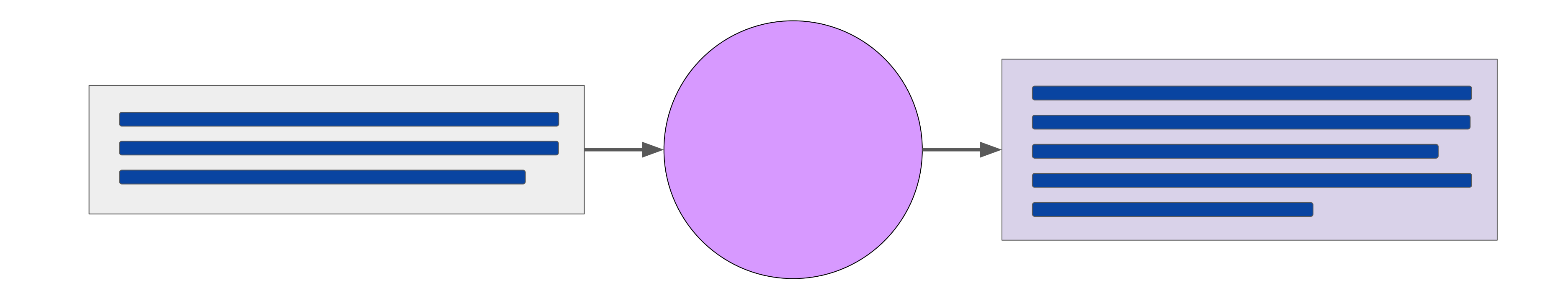

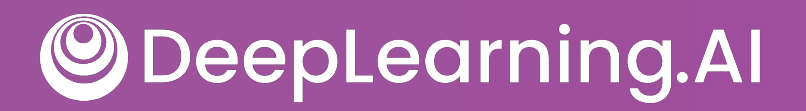

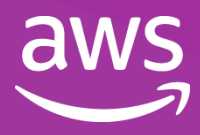

### Use cases & tasks

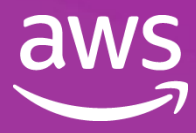

#### LLM chatbot

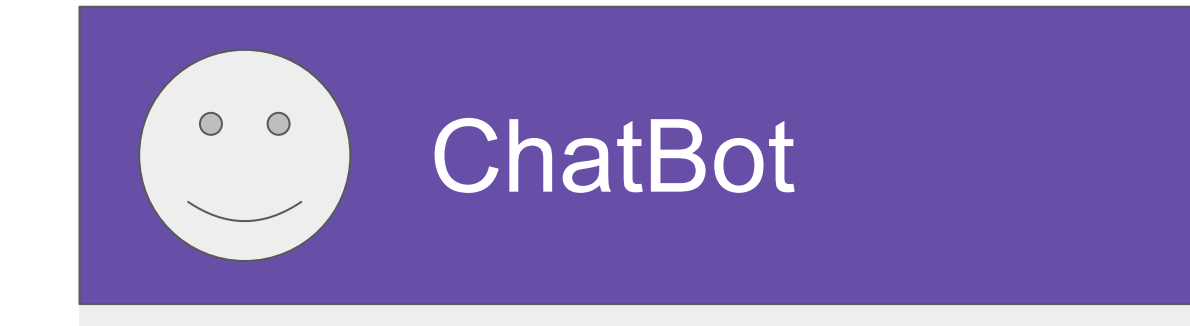

Who designed the street layout of Washington DC?

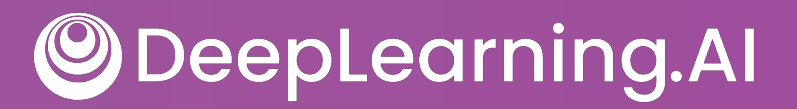

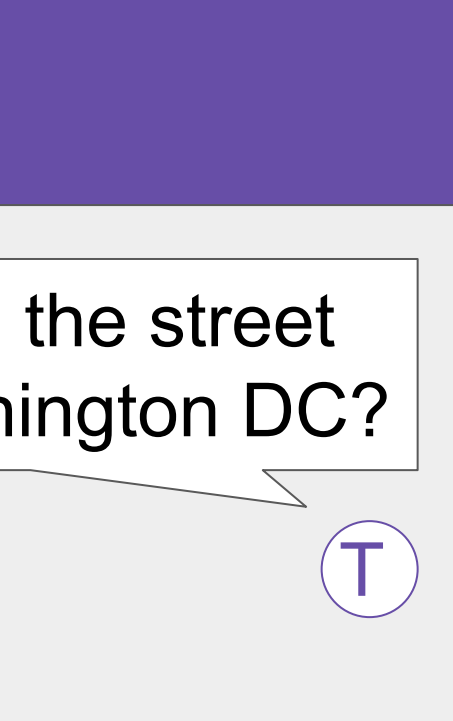

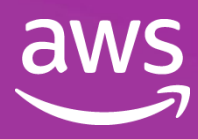

#### LLM chatbot

 $\circ$   $\circ$ **ChatBot** 

> The street layout of Washington D.C. was designed by Pierre Charles L'Enfant, a French-born American architect and civil engineer.

 $\circ$   $\circ$ 

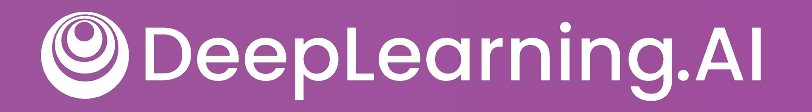

Who designed the street layout of Washington DC?

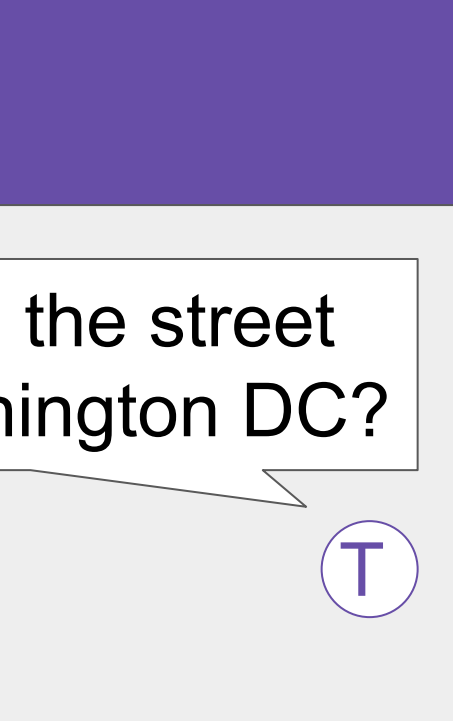

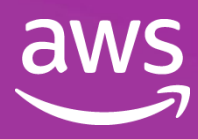

#### LLM use cases & tasks

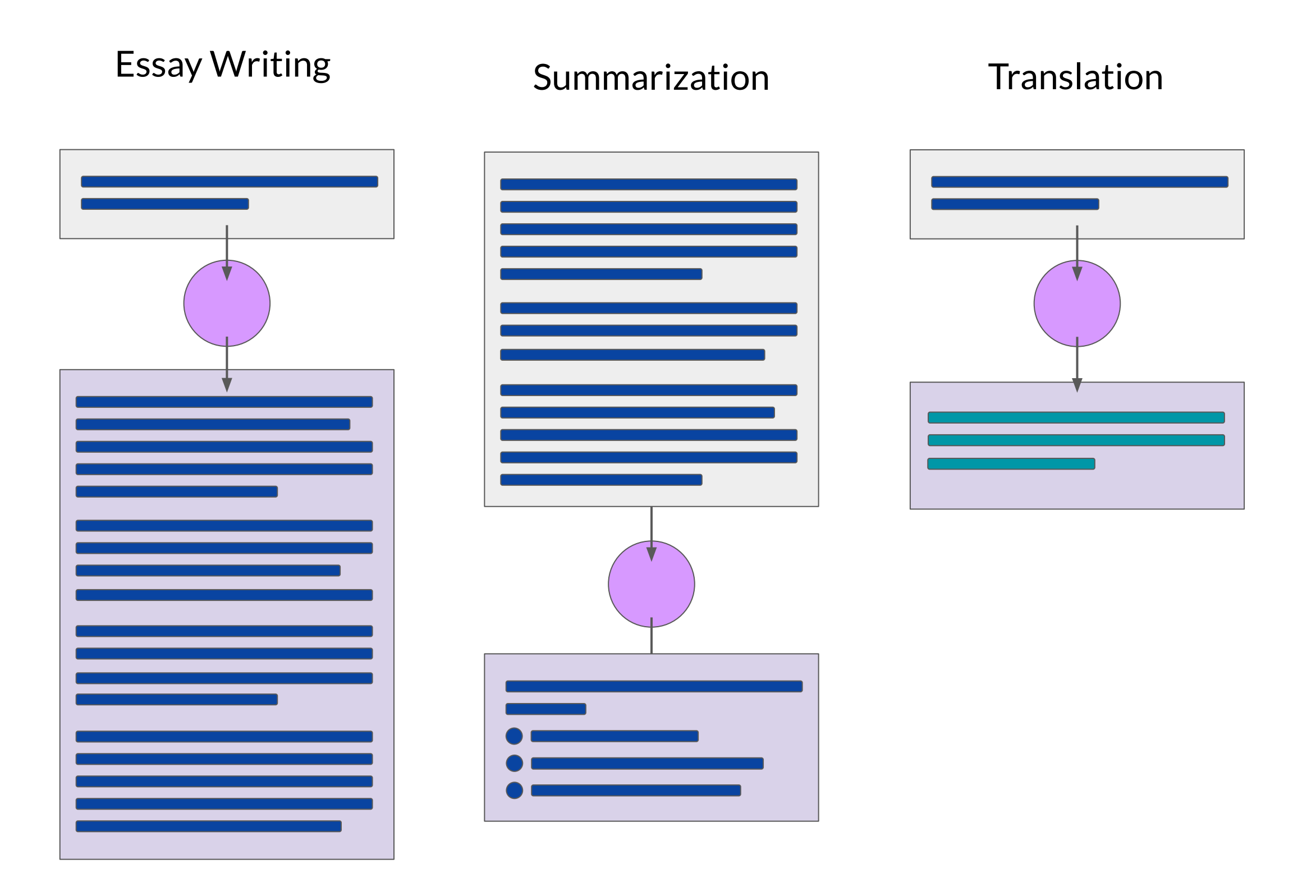

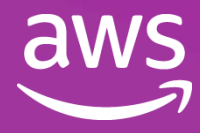

#### LLM use cases & tasks

#### Invoke APIs and actions

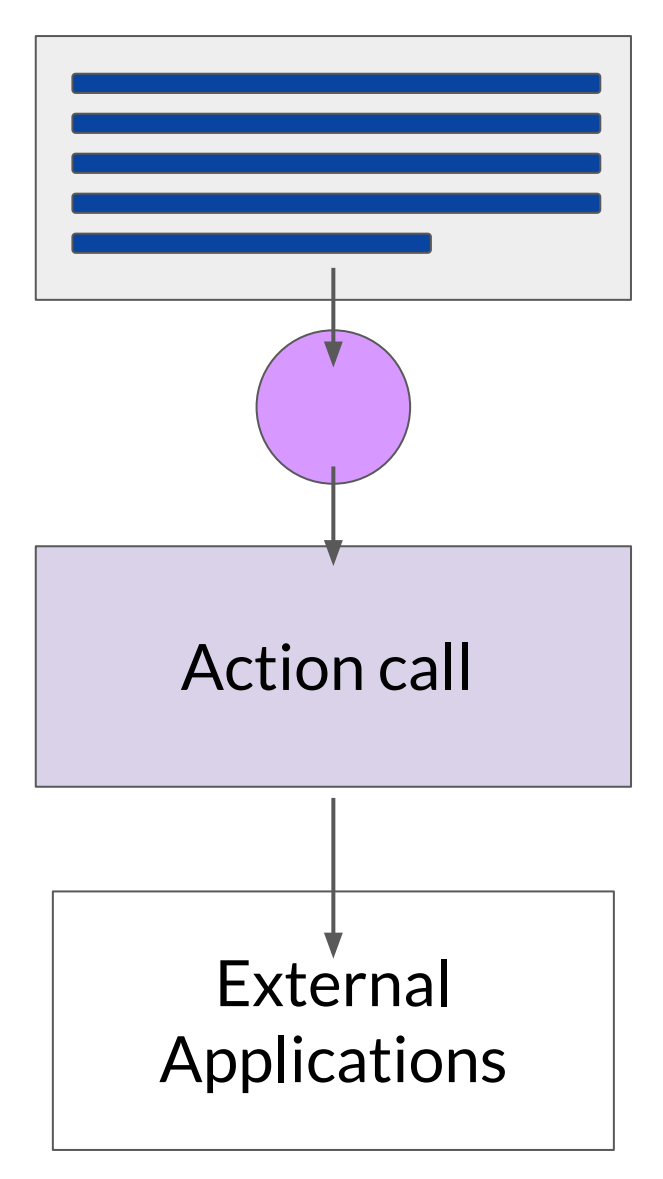

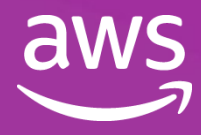

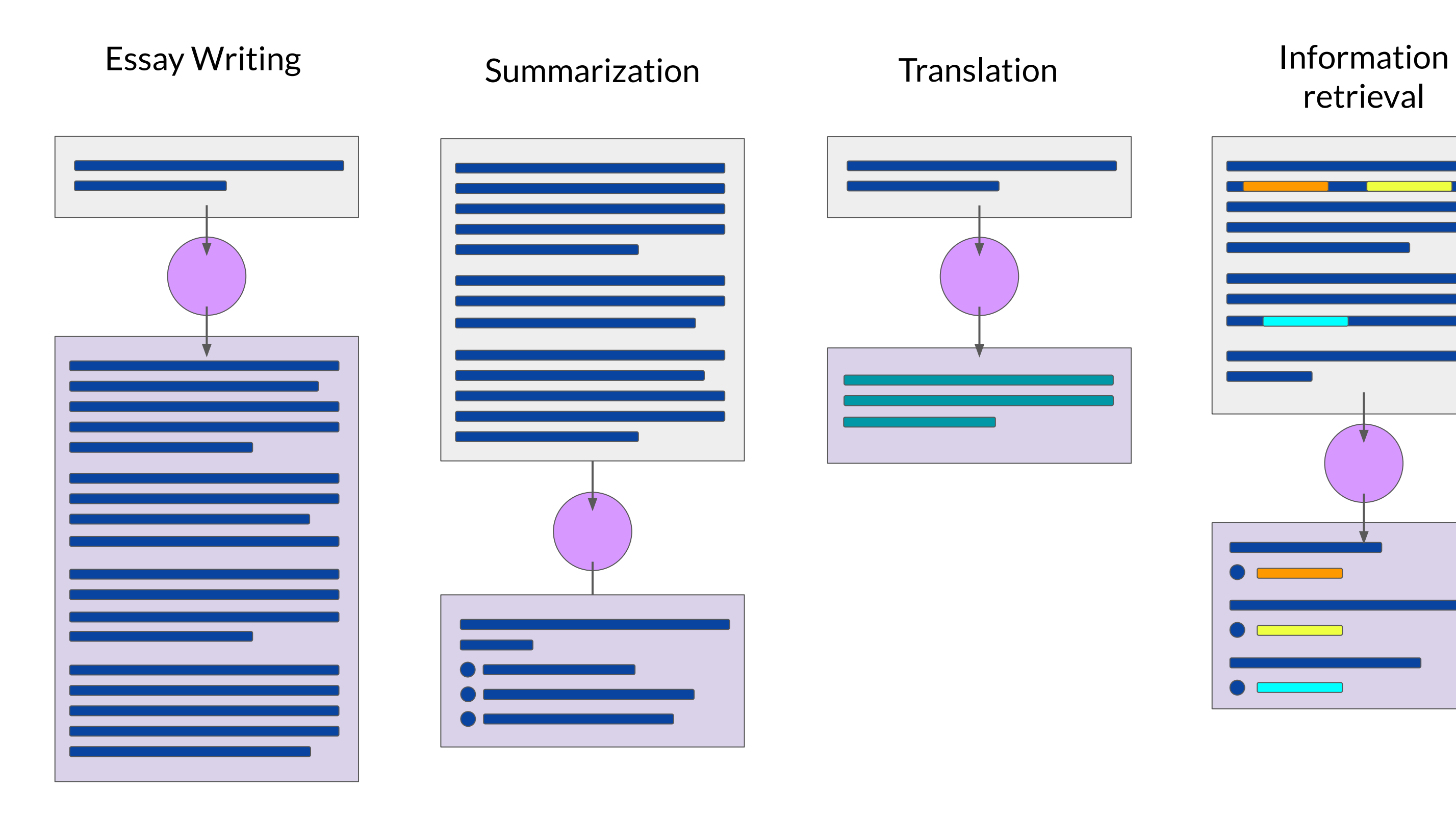

**ODeepLearning.Al** 

#### retrieval

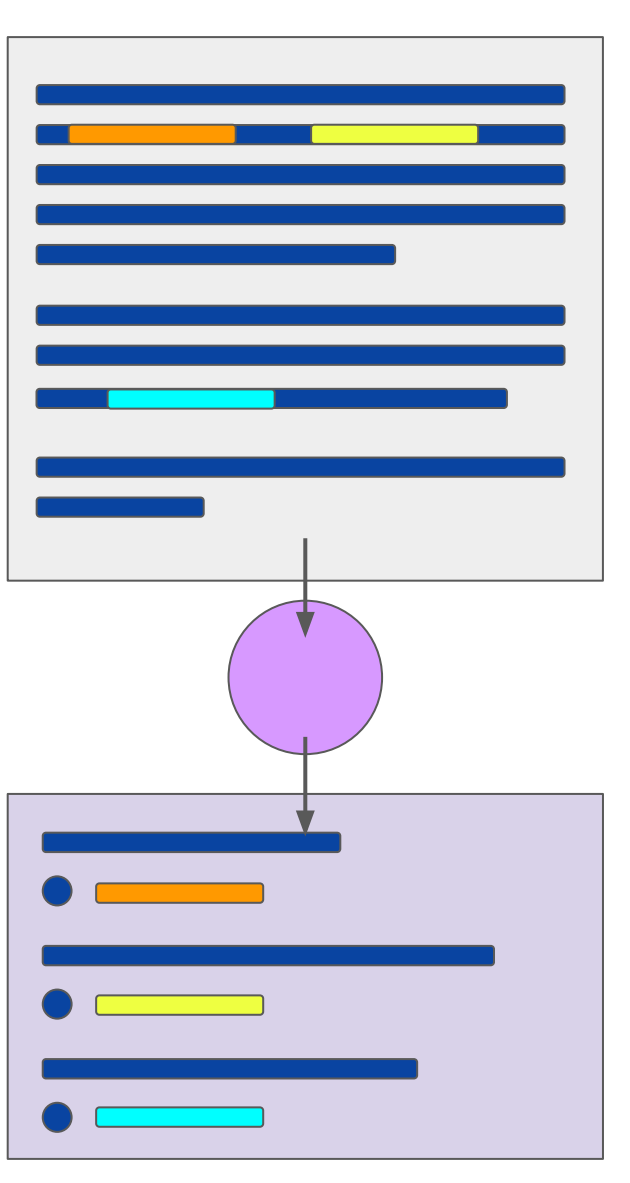

\*Bert-base

 $\bigcirc$ 

- 
- 
- 
- 
- 
- 
- 
- 
- 
- 
- -
	- -
		- -
			-
		- -
- 
- -
	-
	-
	-
	- -
	-
	-
	-
	- -
- 
- 
- 
- 
- 
- 
- 
- 
- 
- 
- 
- - - -
- -
	-
	-
- 
- -
	-
	-
- -
	-
	-
	-
	-
	-
	-
- 
- 
- 
- 
- 
- 
- 
- 
- -

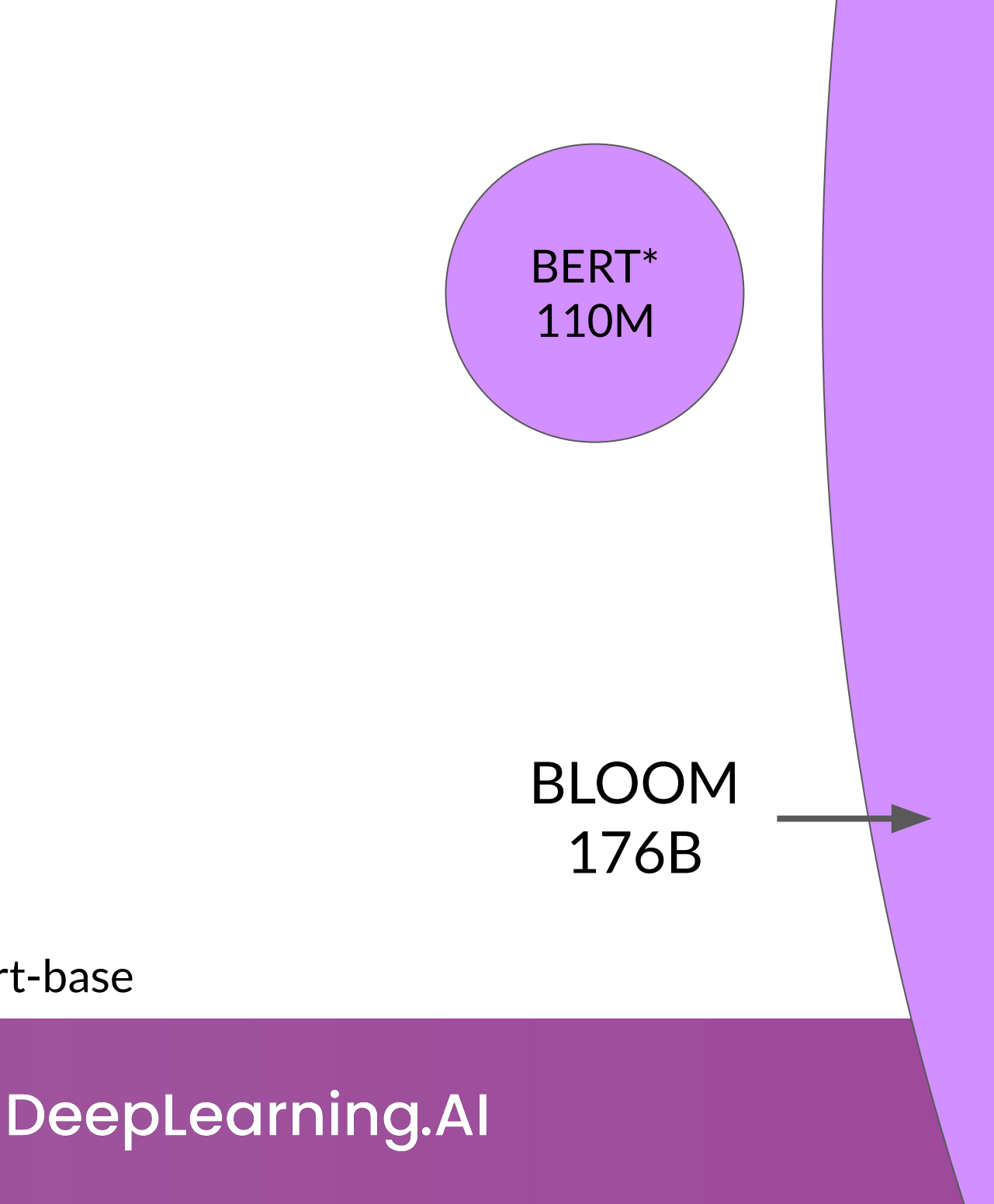

### The significance of scale: language understanding

### How LLMs work - Transformers architecture

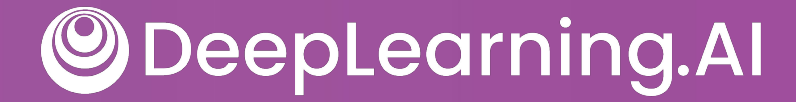

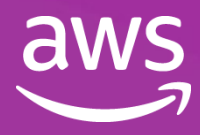

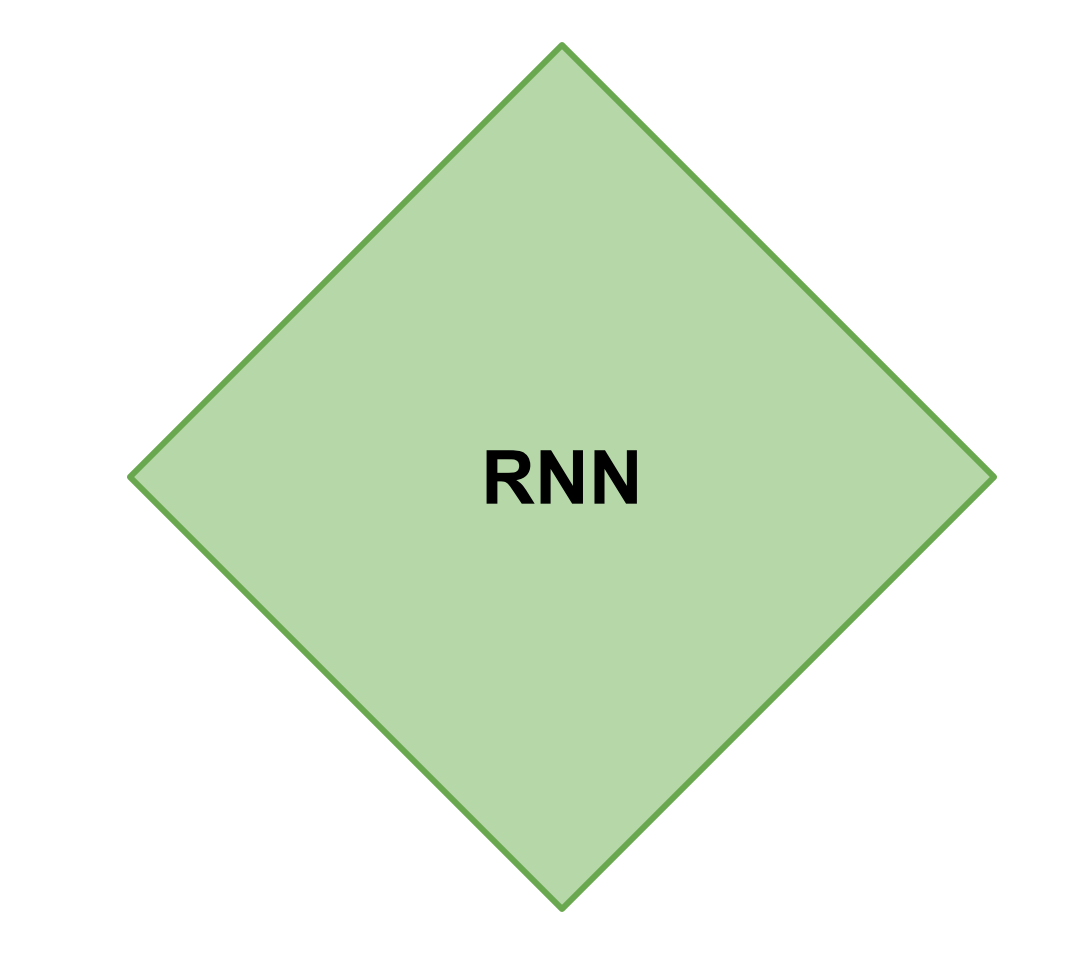

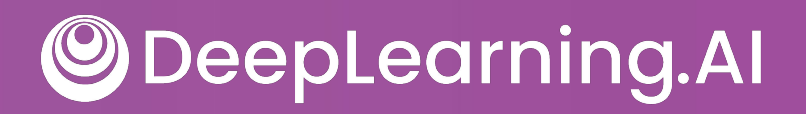

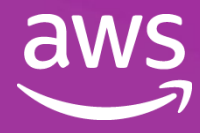

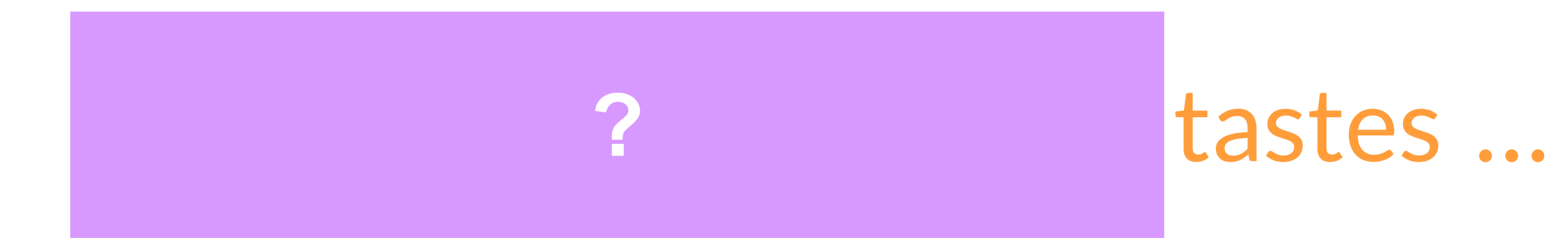

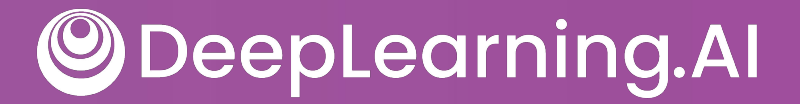

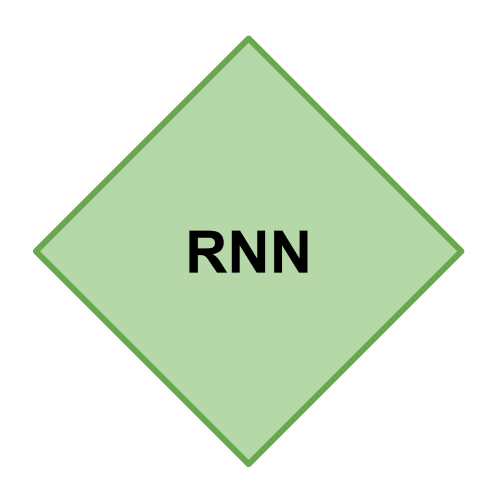

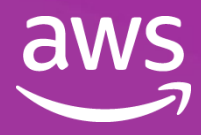

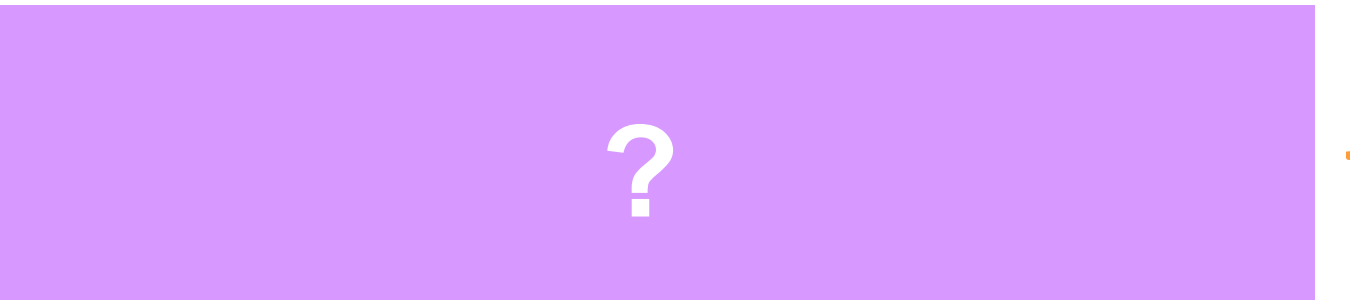

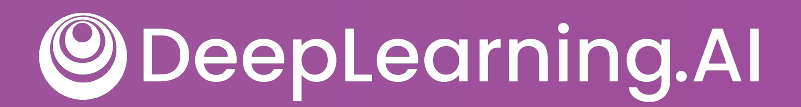

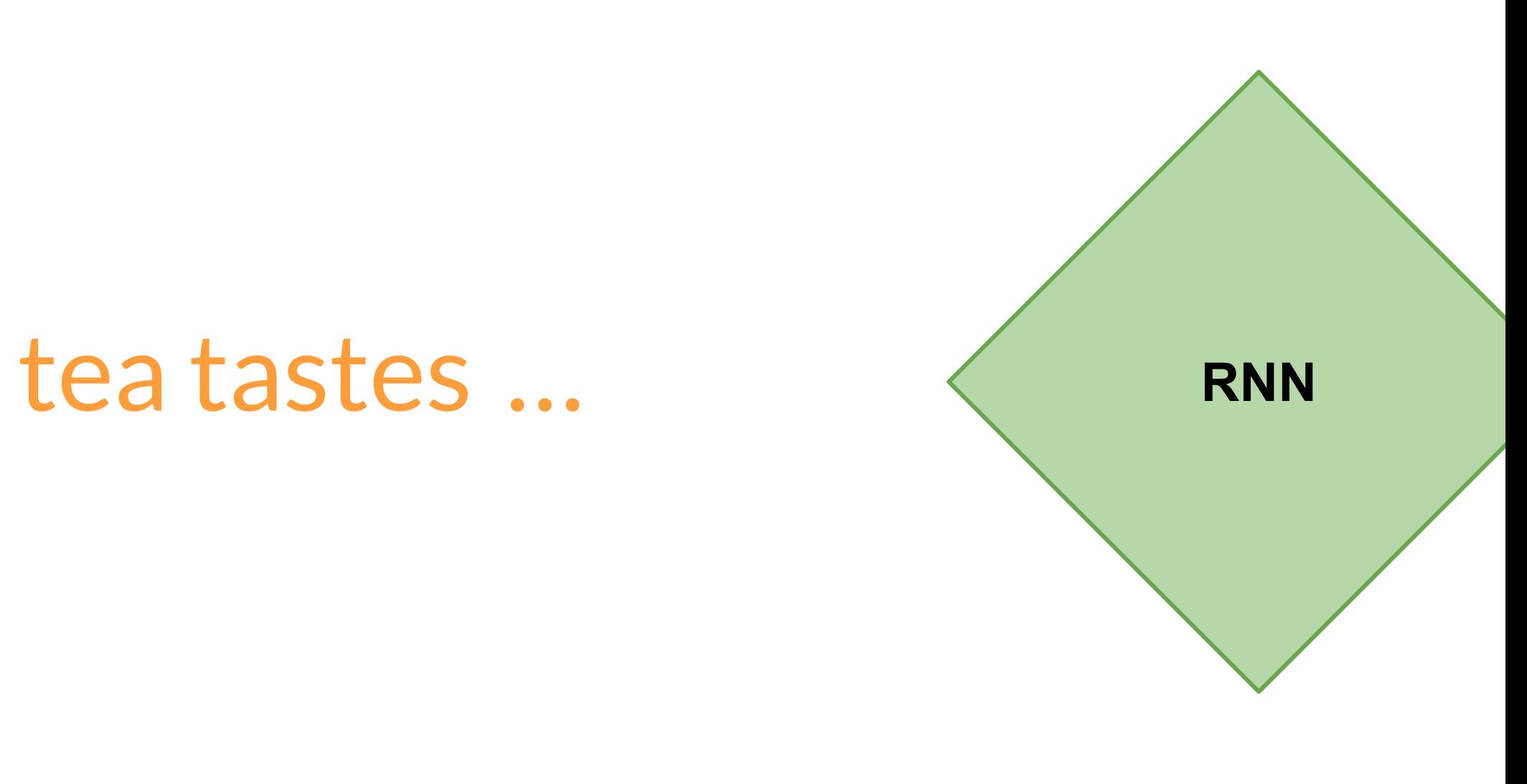

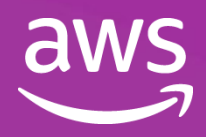

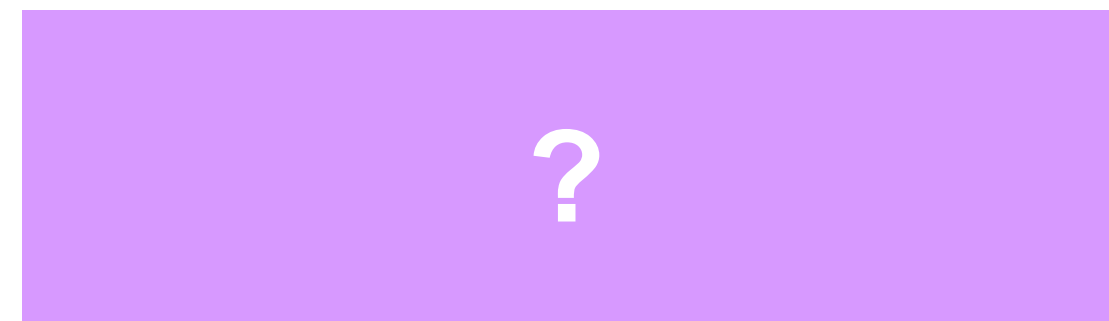

#### $\vert$ , my tea tastes ...

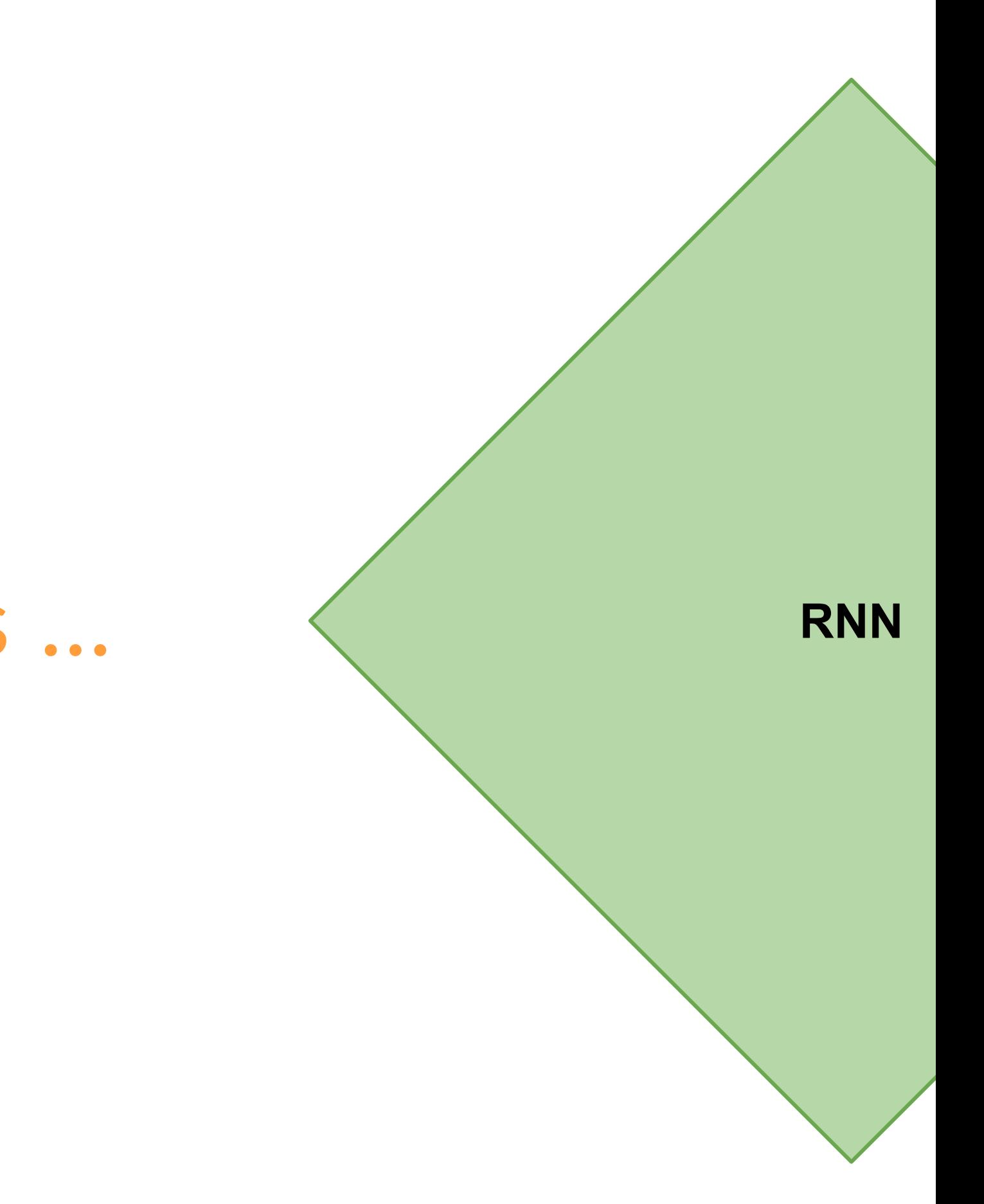

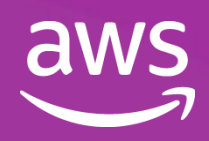

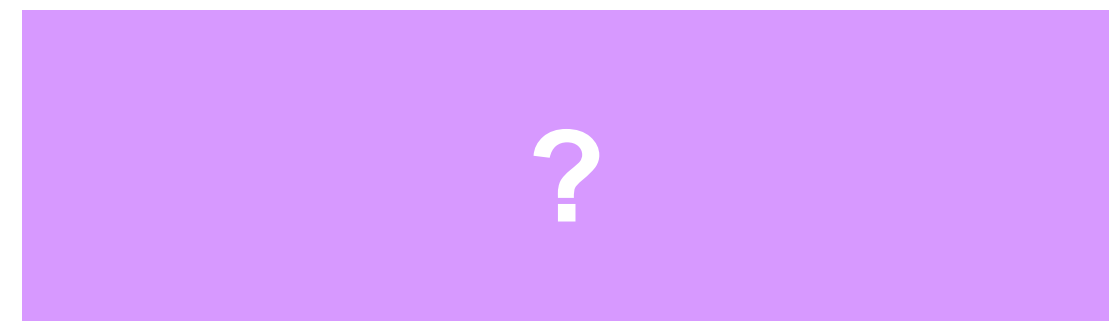

#### $\vert$ , my tea tastes great.

DeepLearning.AI  $\bigcirc$ 

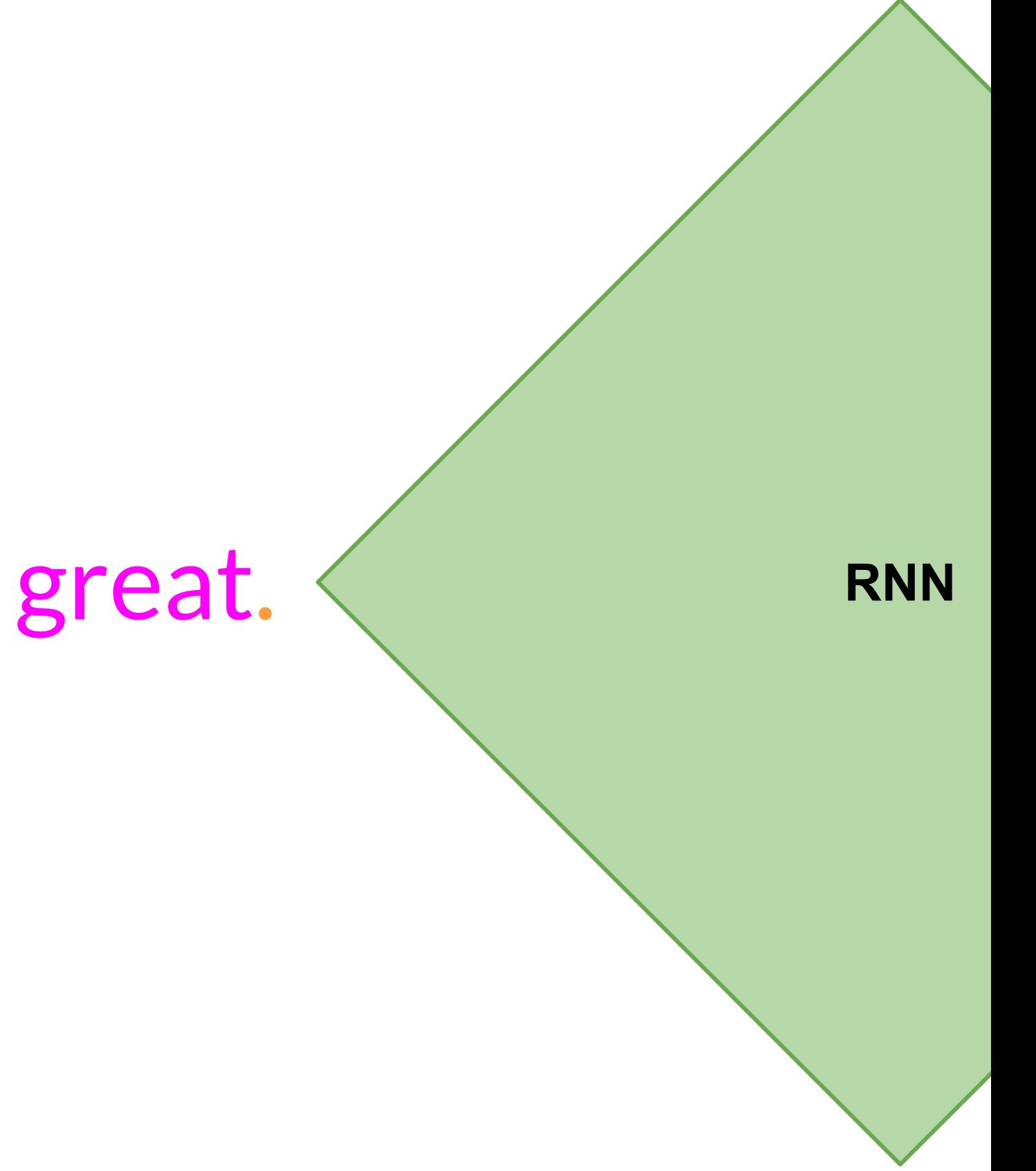

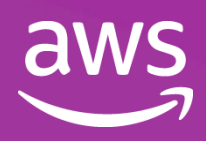

### The milk is bad, my tea tastes great.

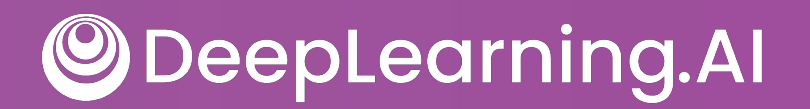

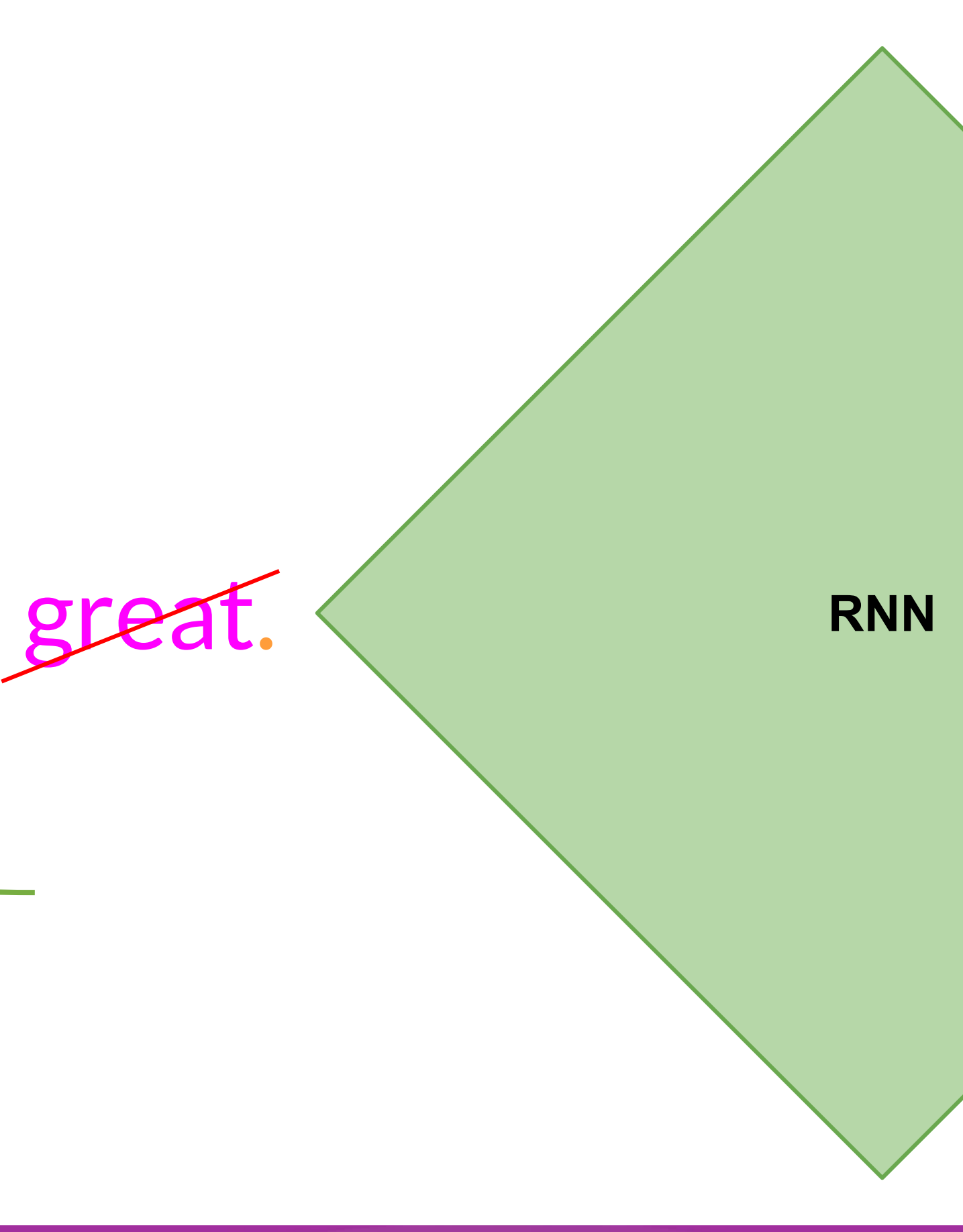

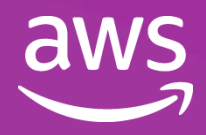

### Understanding language can be challenging

### I took my money to the bank.

#### **River bank?**

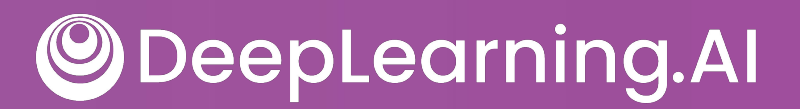

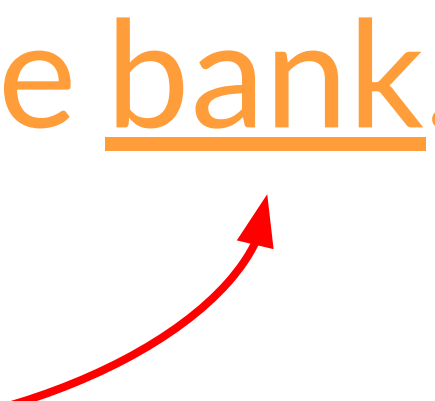

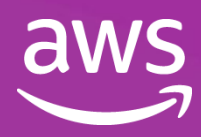

### Understanding language can be challenging

### The teacher taught the student with the book.

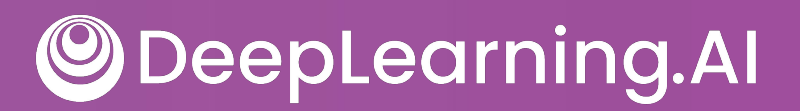

### The teacher's book?

### The student's book?

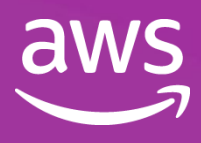

#### **Attention Is All You Need**

Ashish Vaswani\* Google Brain avaswani@google.com

Noam Shazeer\* Google Brain noam@google.com

Niki Parmar\* Google Research nikip@google.com

Jakob Uszkoreit\* Google Research usz@google.com

Llion Jones\* Google Research llion@google.com

**ODeepLearning.AI** 

Aidan N. Gomez<sup>\*</sup> University of Toronto aidan@cs.toronto.edu

Łukasz Kaiser\* Google Brain lukaszkaiser@google.com

Illia Polosukhin\* ‡ illia.polosukhin@gmail.com

#### **Abstract**

The dominant sequence transduction models are based on complex recurrent or convolutional neural networks that include an encoder and a decoder. The best performing models also connect the encoder and decoder through an attention mechanism. We propose a new simple network architecture, the Transformer, based solely on attention mechanisms, dispensing with recurrence and convolutions entirely. Experiments on two machine translation tasks show these models to

 $N \times$ 

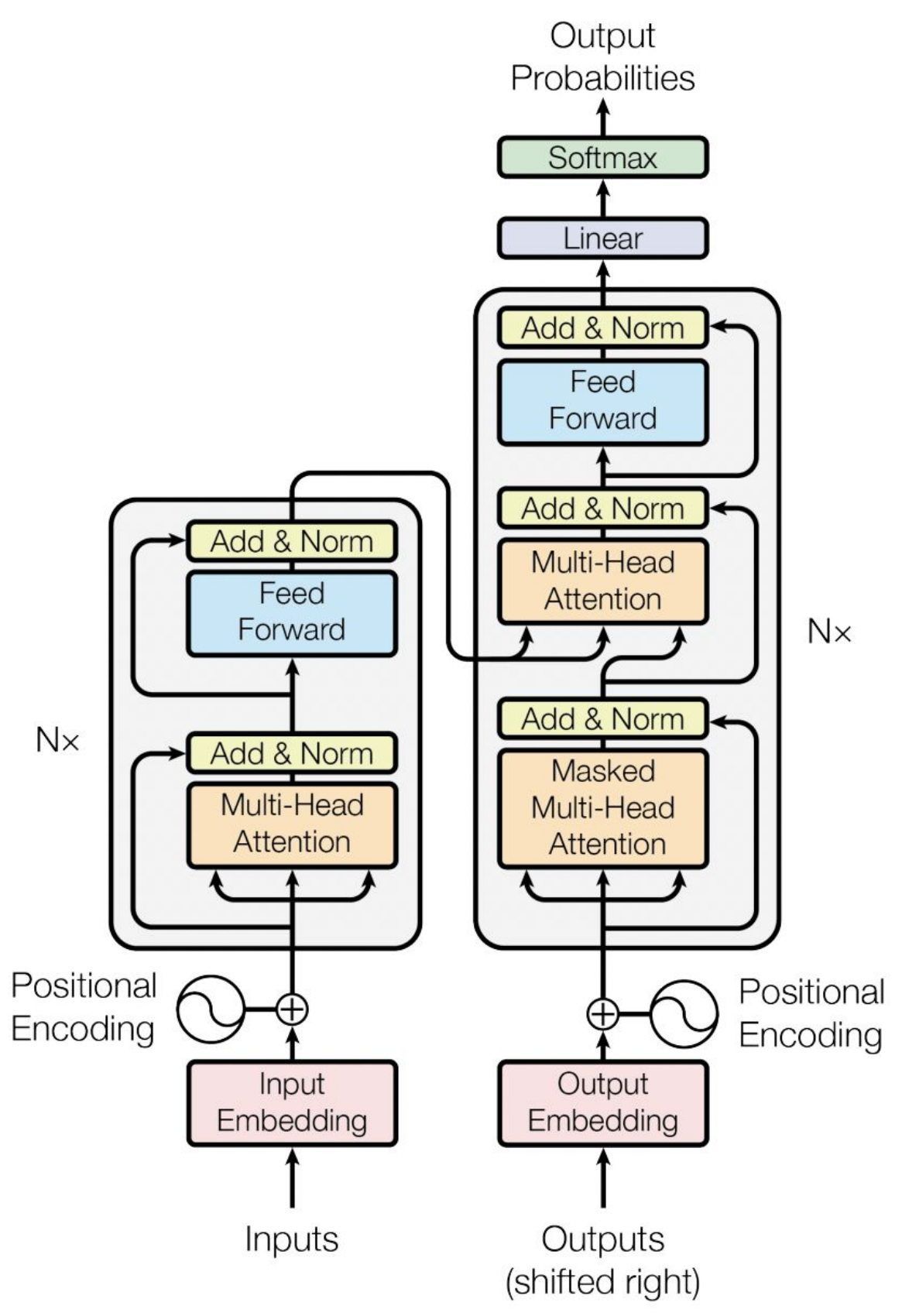

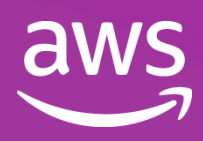

#### **Attention Is All You Need**

Ashish Vaswani\* Google Brain avaswani@google.com

Noam Shazeer\* Google Brain noam@google.com

Niki Parmar\* Google Research nikip@google.com

Jakob Uszkoreit\* Google Research usz@google.com

Llion Jones\* Google Research llion@google.com

**DeepLearning.AI** 

Aidan N. Gomez<sup>\*</sup> University of Toronto aidan@cs.toronto.edu

Łukasz Kaiser\* Google Brain lukaszkaiser@google.com

Illia Polosukhin\* ‡ illia.polosukhin@gmail.com

#### **Abstract**

The dominant sequence transduction models are based on complex recurrent or convolutional neural networks that include an encoder and a decoder. The best performing models also connect the encoder and decoder through an attention mechanism. We propose a new simple network architecture, the Transformer, based solely on attention mechanisms, dispensing with recurrence and convolutions entirely. Experiments on two machine translation tasks show these models to

#### ● Scale efficiently ● Parallel process ● Attention to input meaning

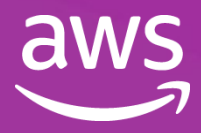

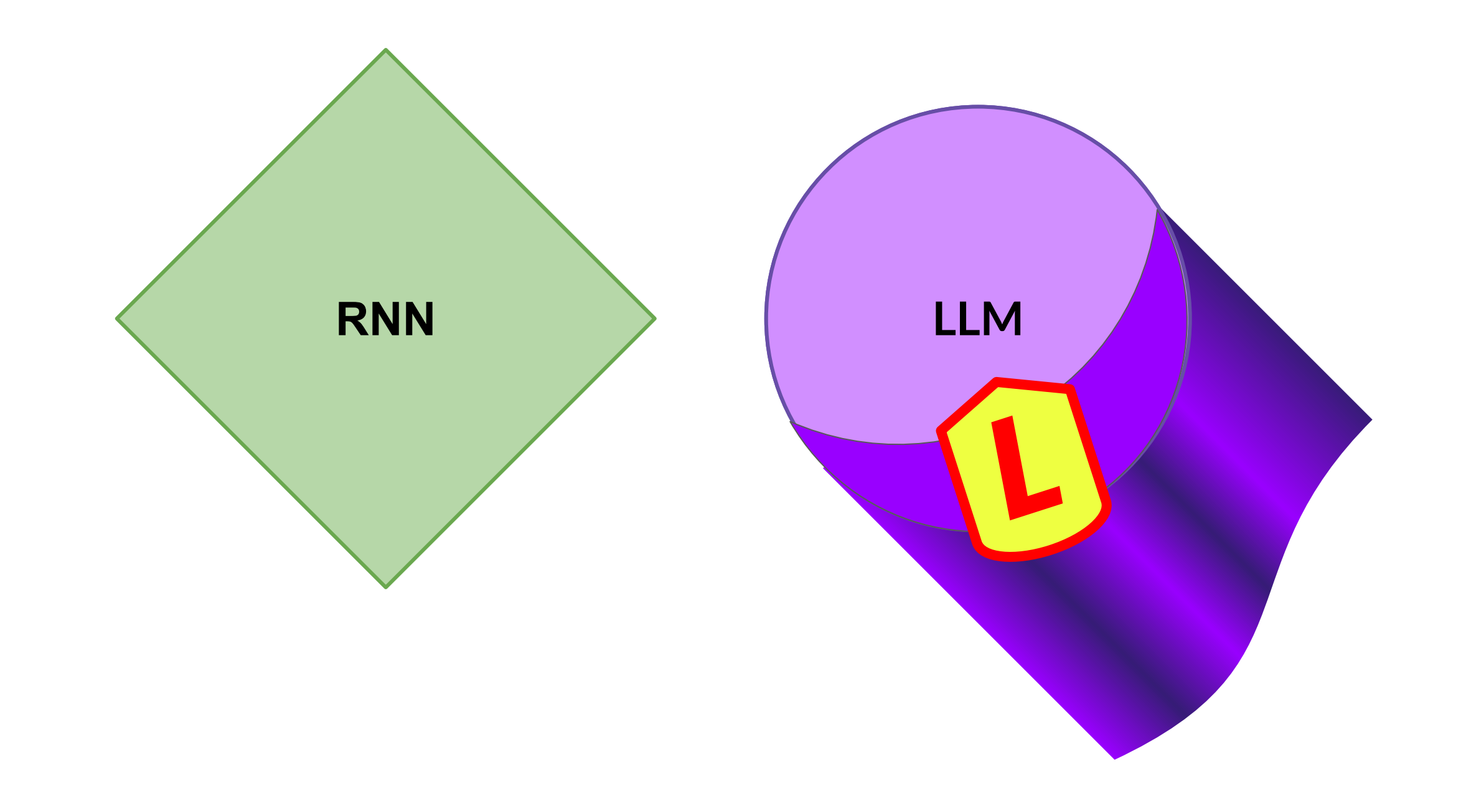

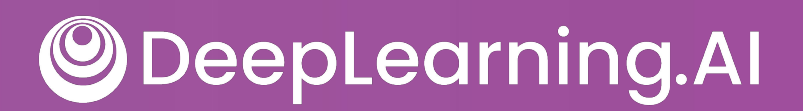

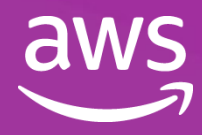

#### The teacher taught the student with the book.

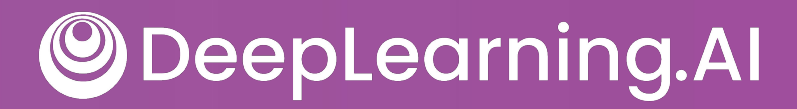

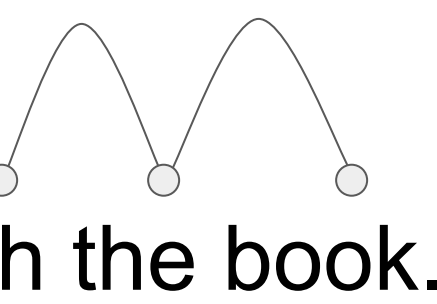

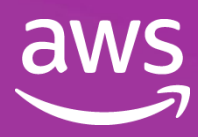

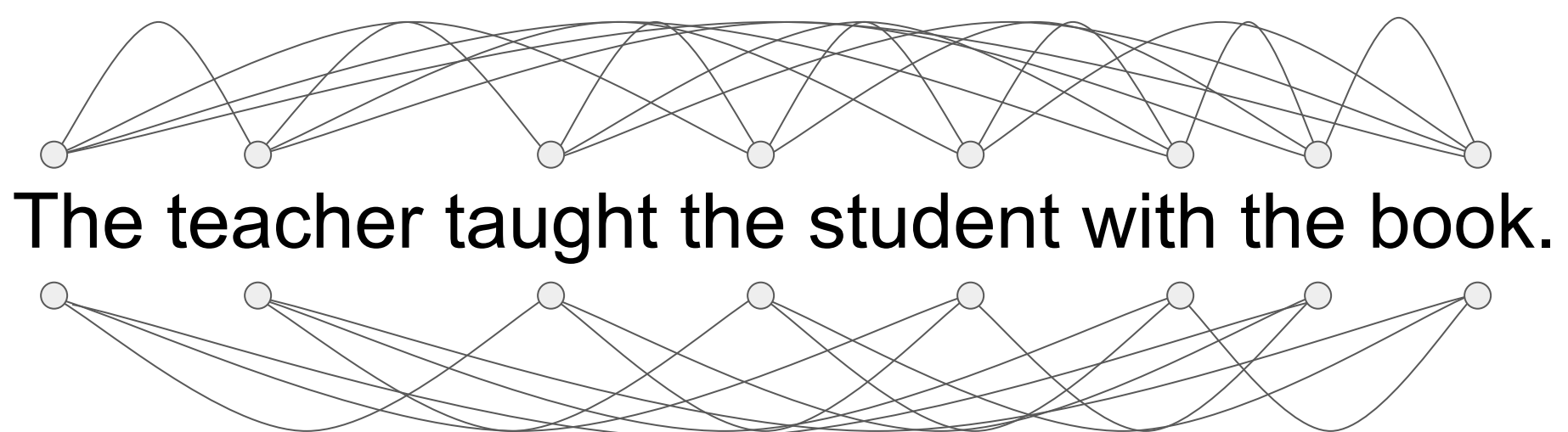

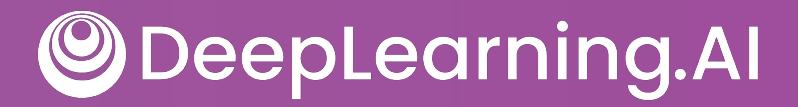

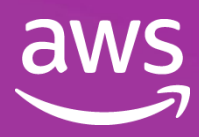

# The teacher taught the student with the book.

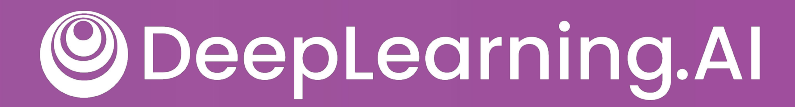

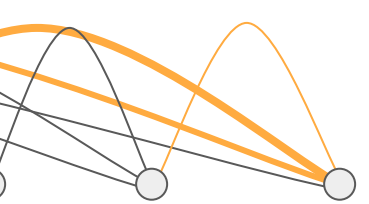

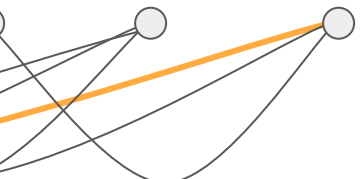

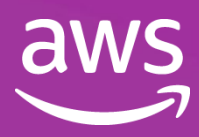

#### Self-attention

- teacher taught student
	-

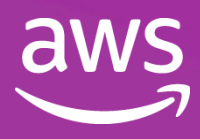

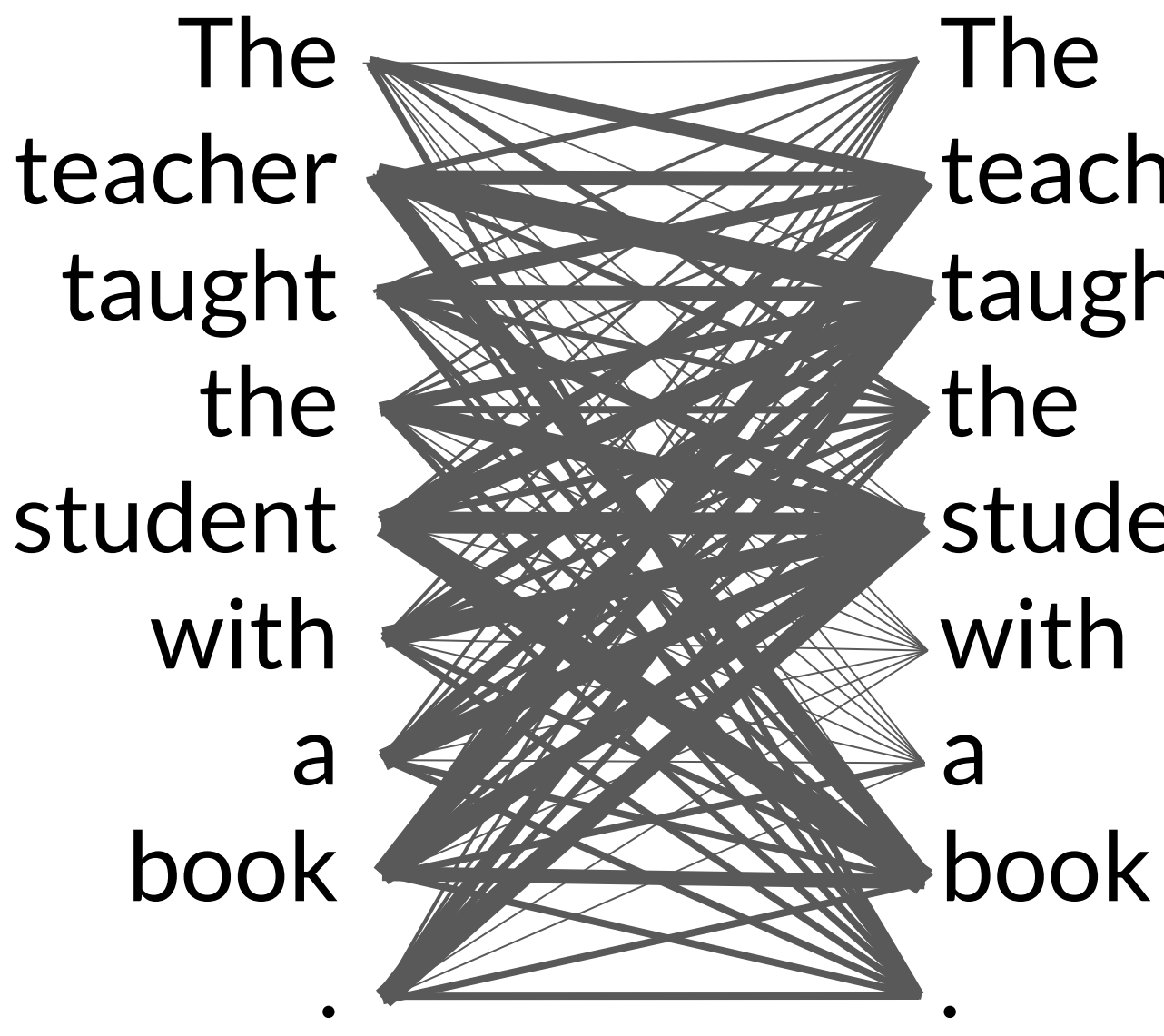

#### Self-attention

- teacher taught student
	-

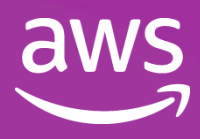

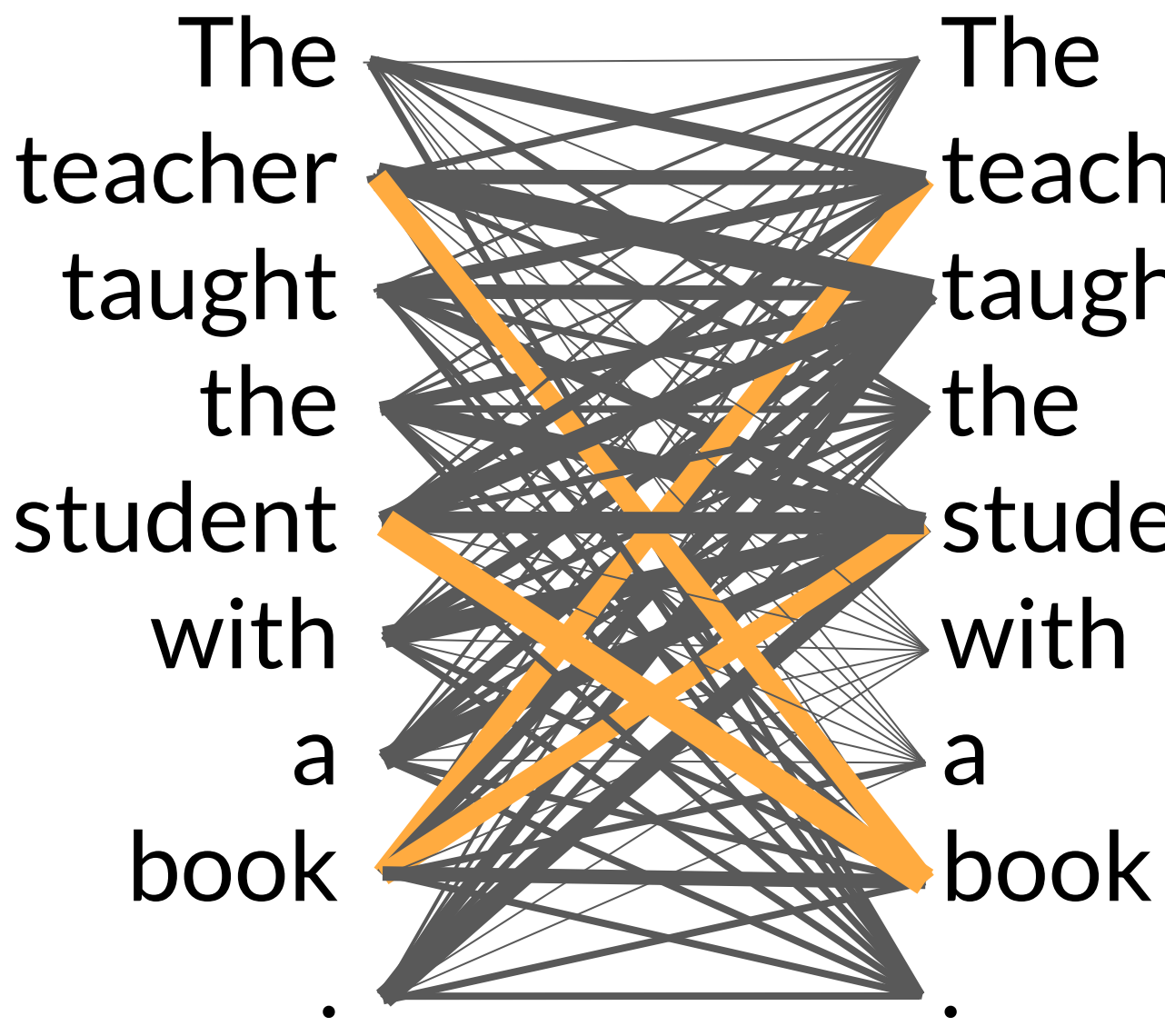

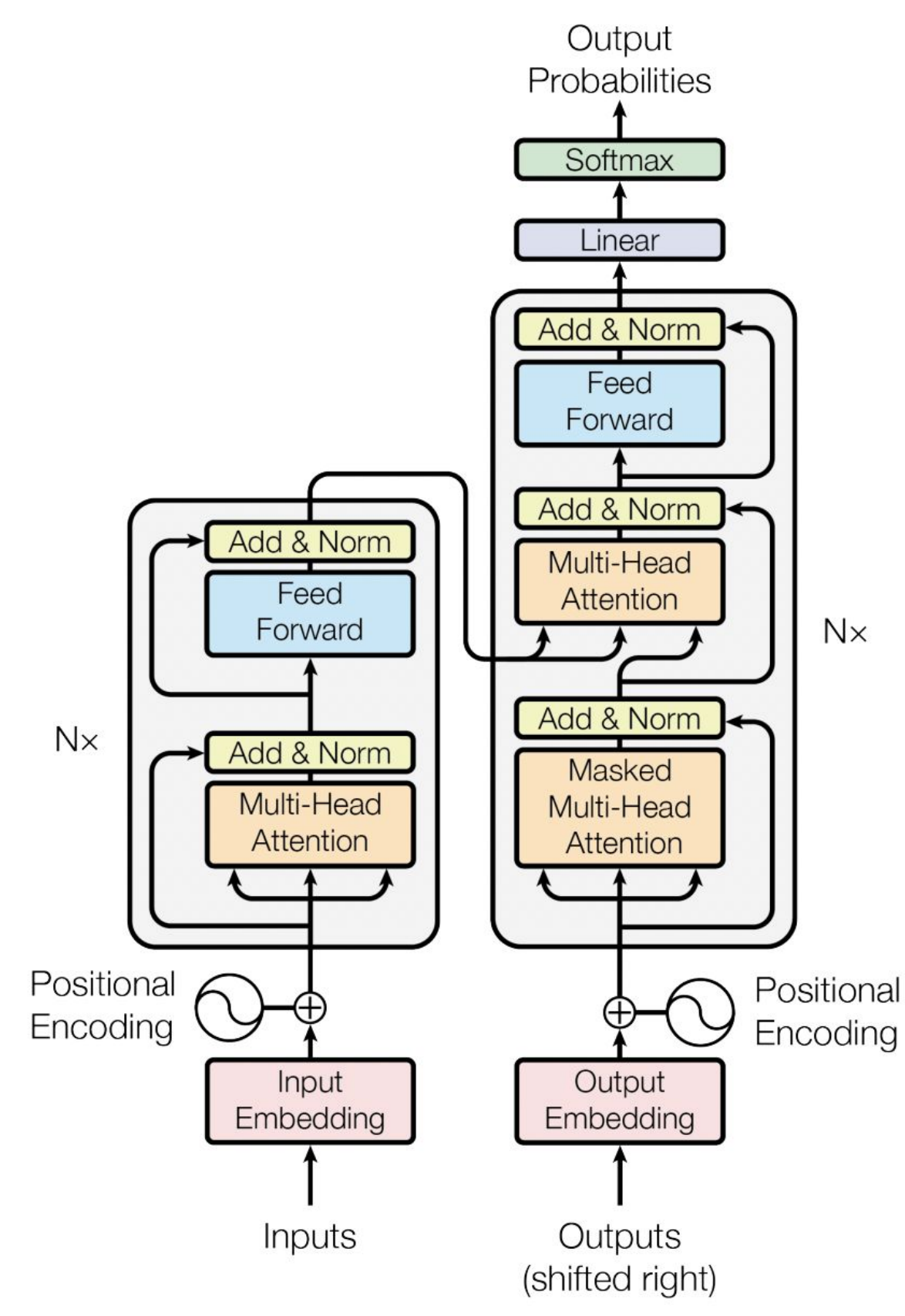

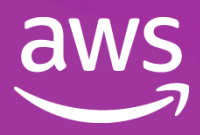

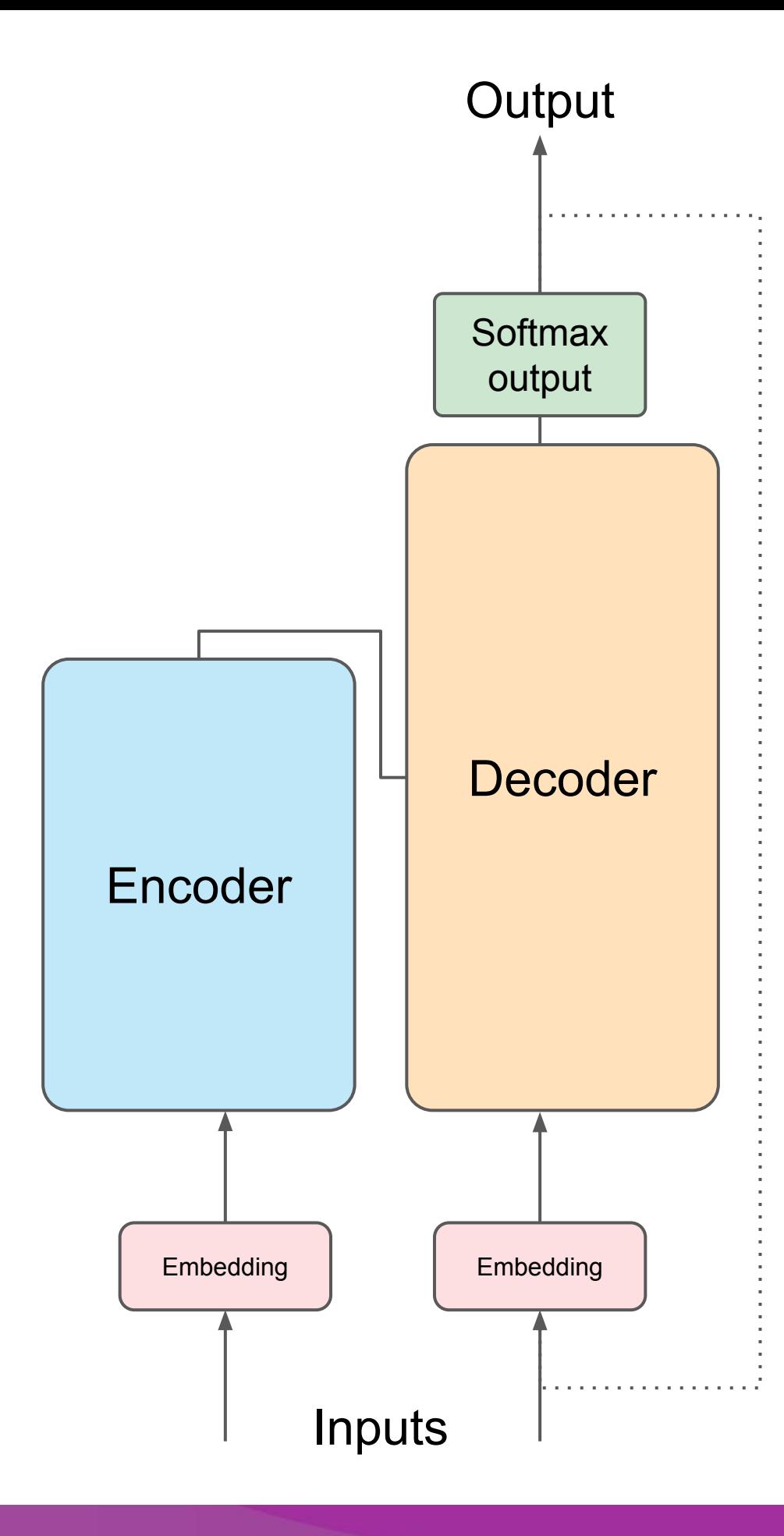

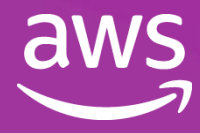
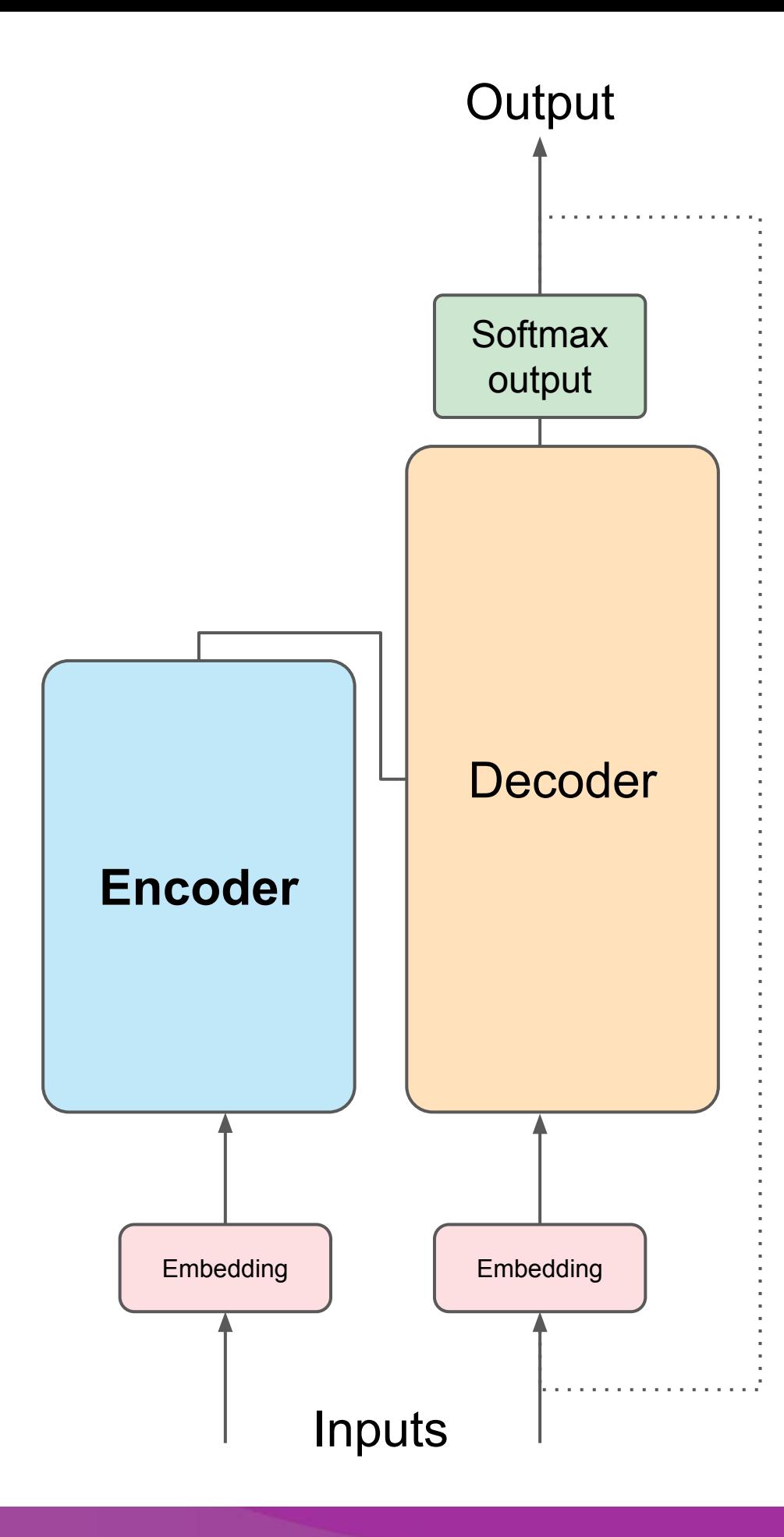

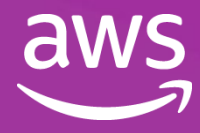

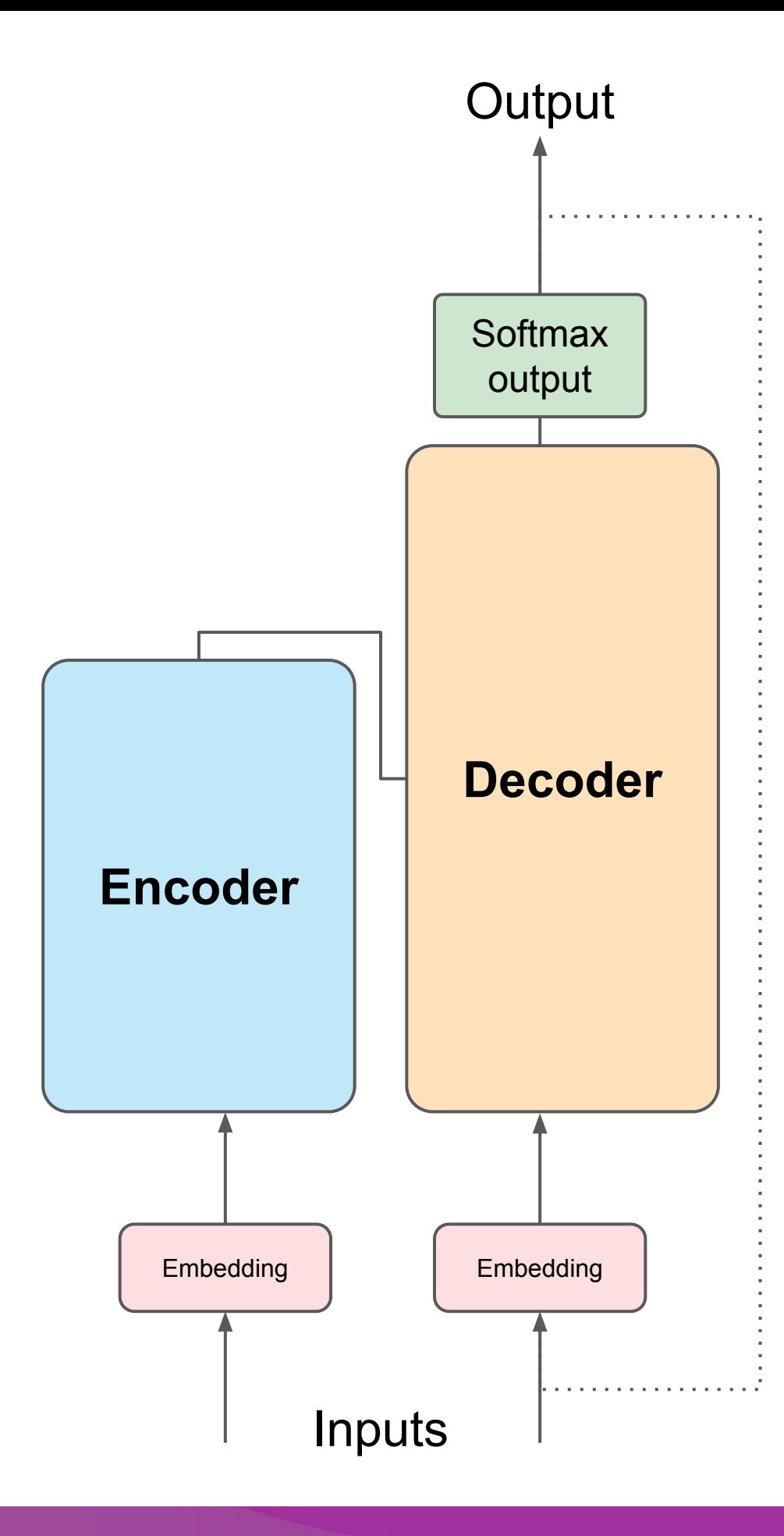

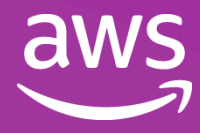

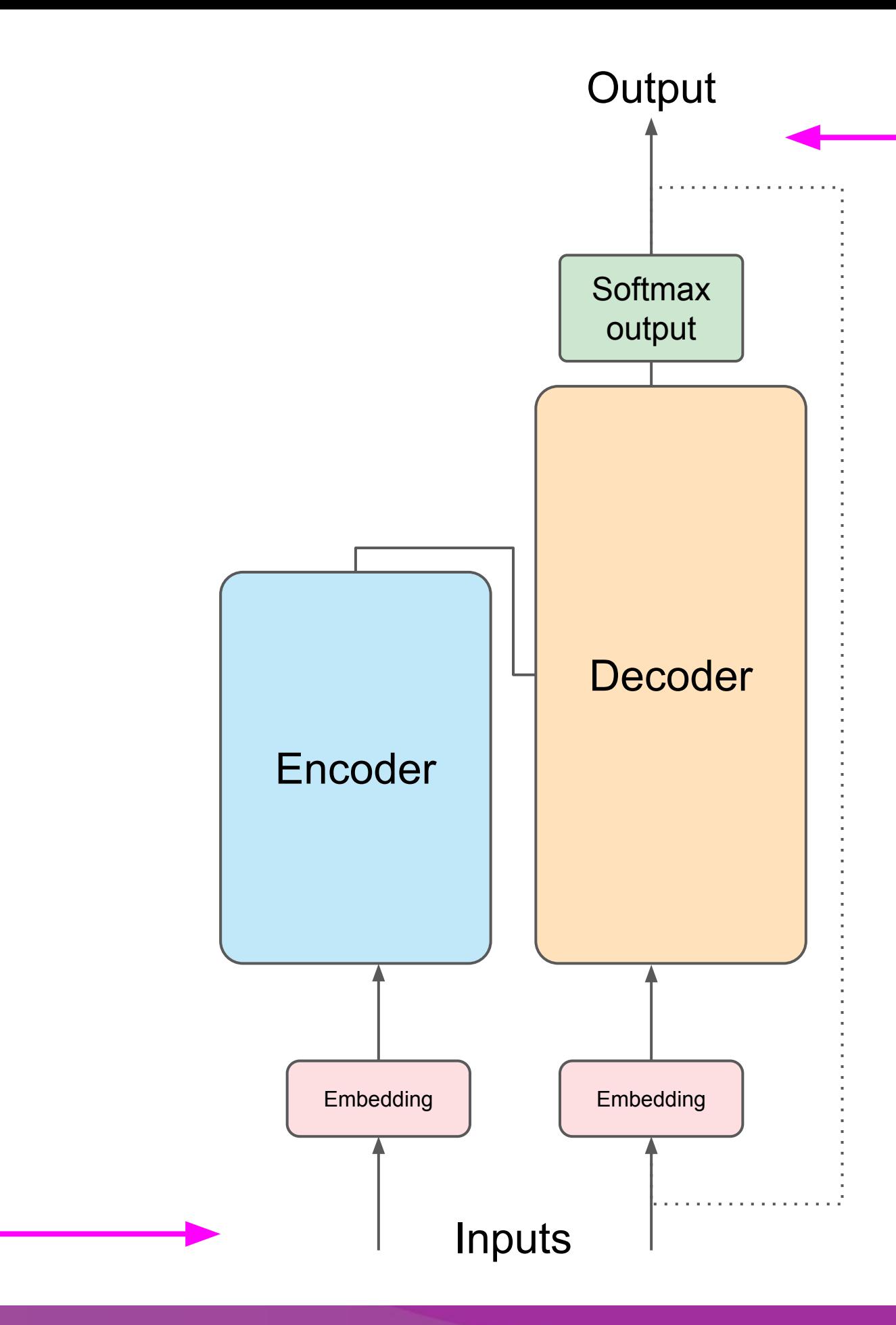

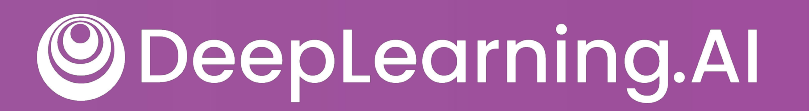

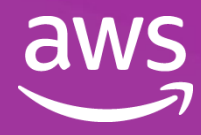

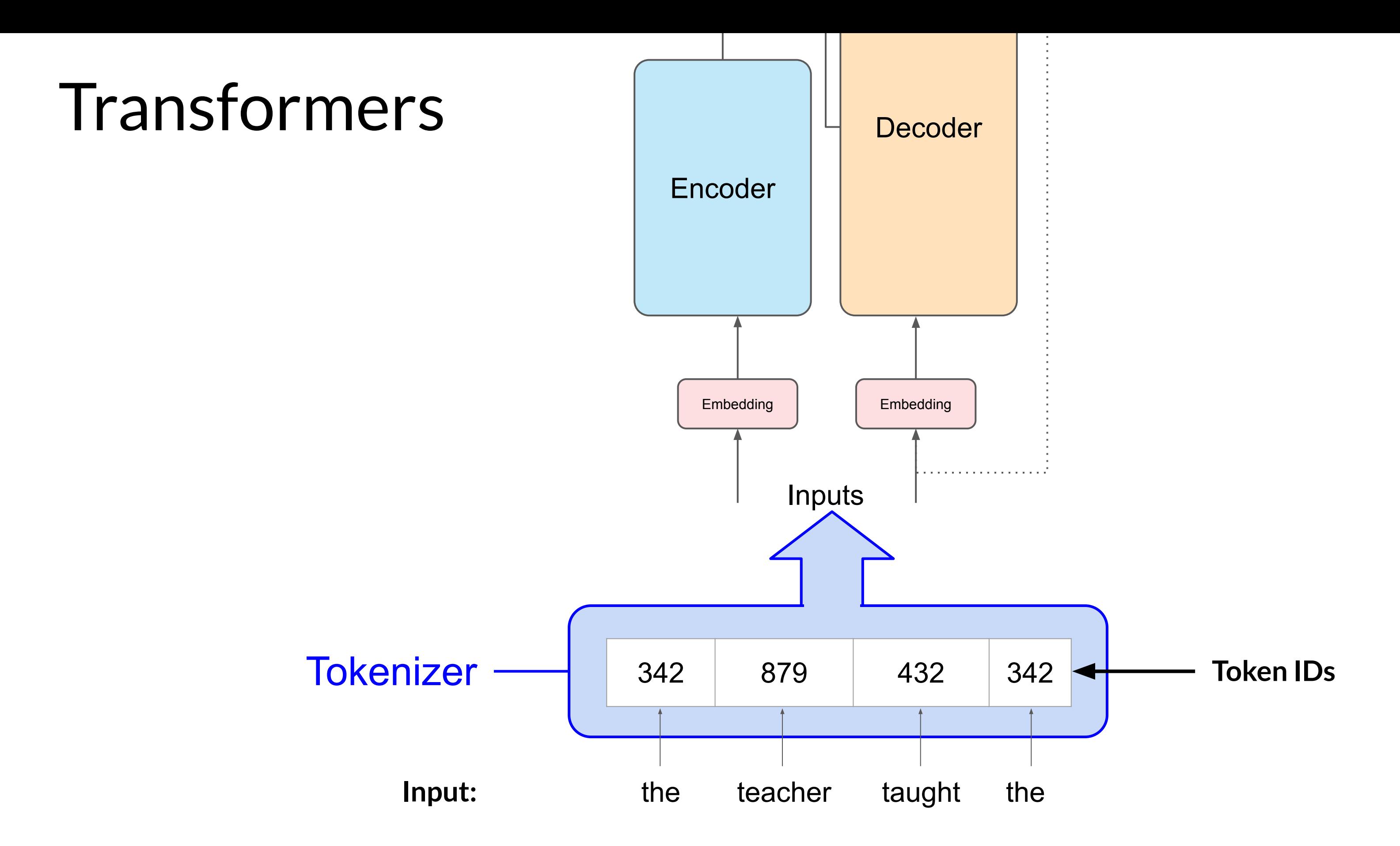

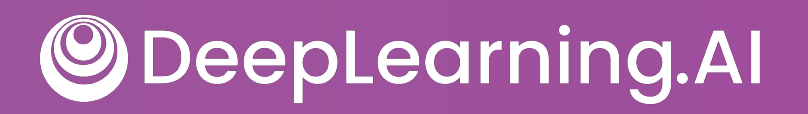

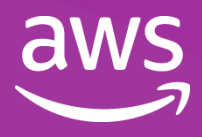

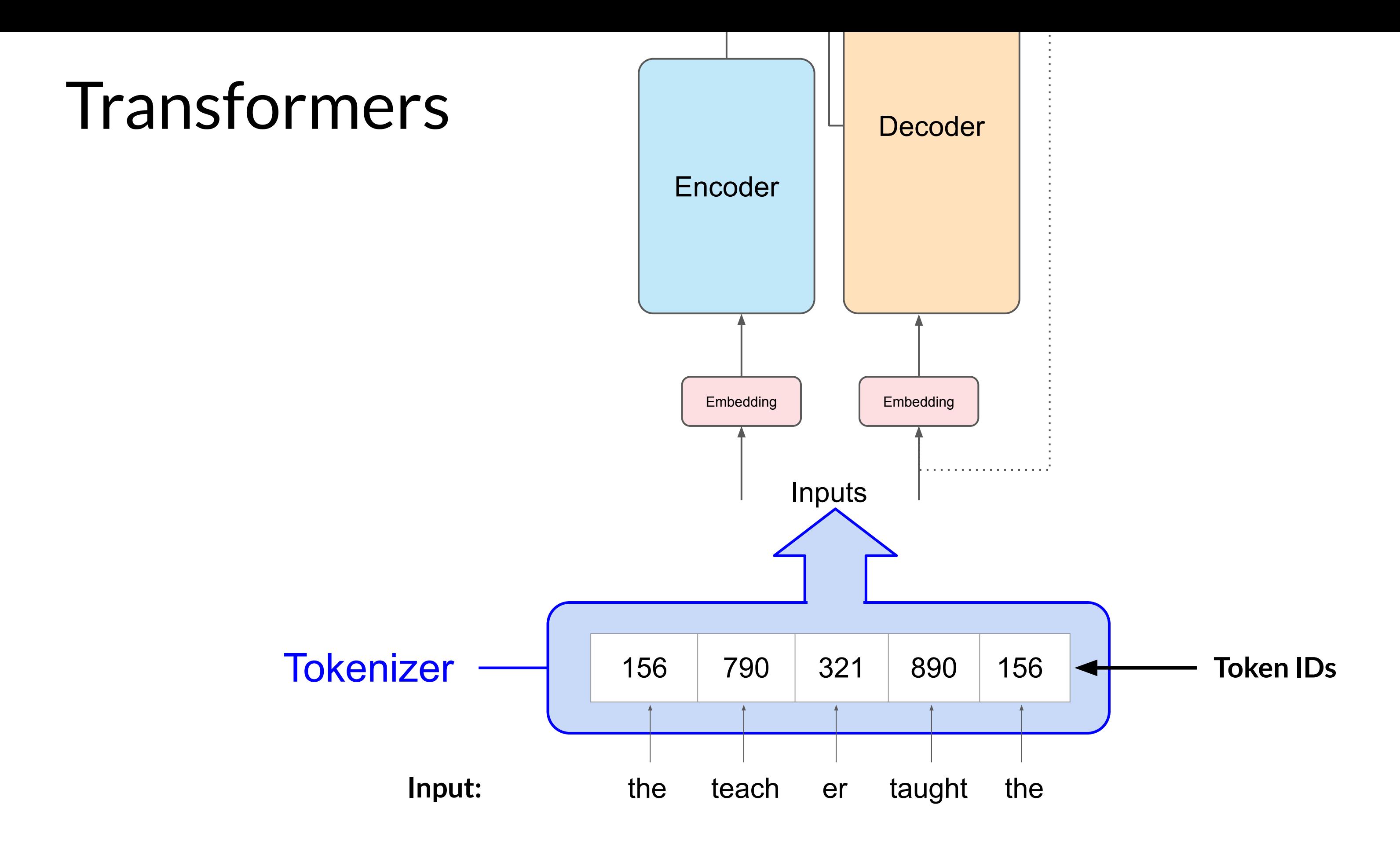

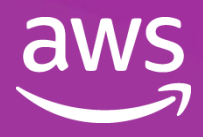

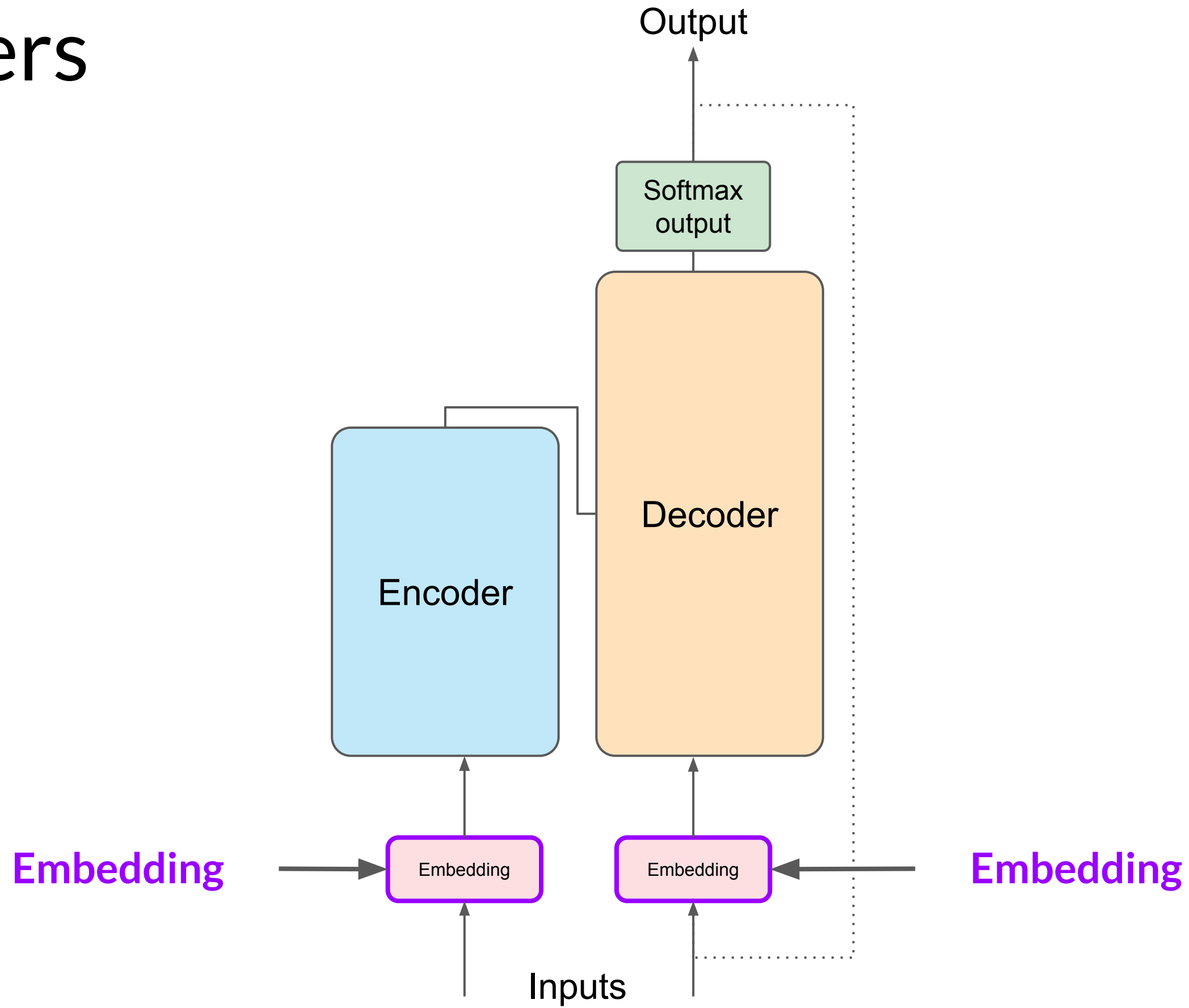

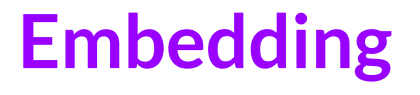

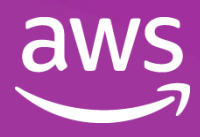

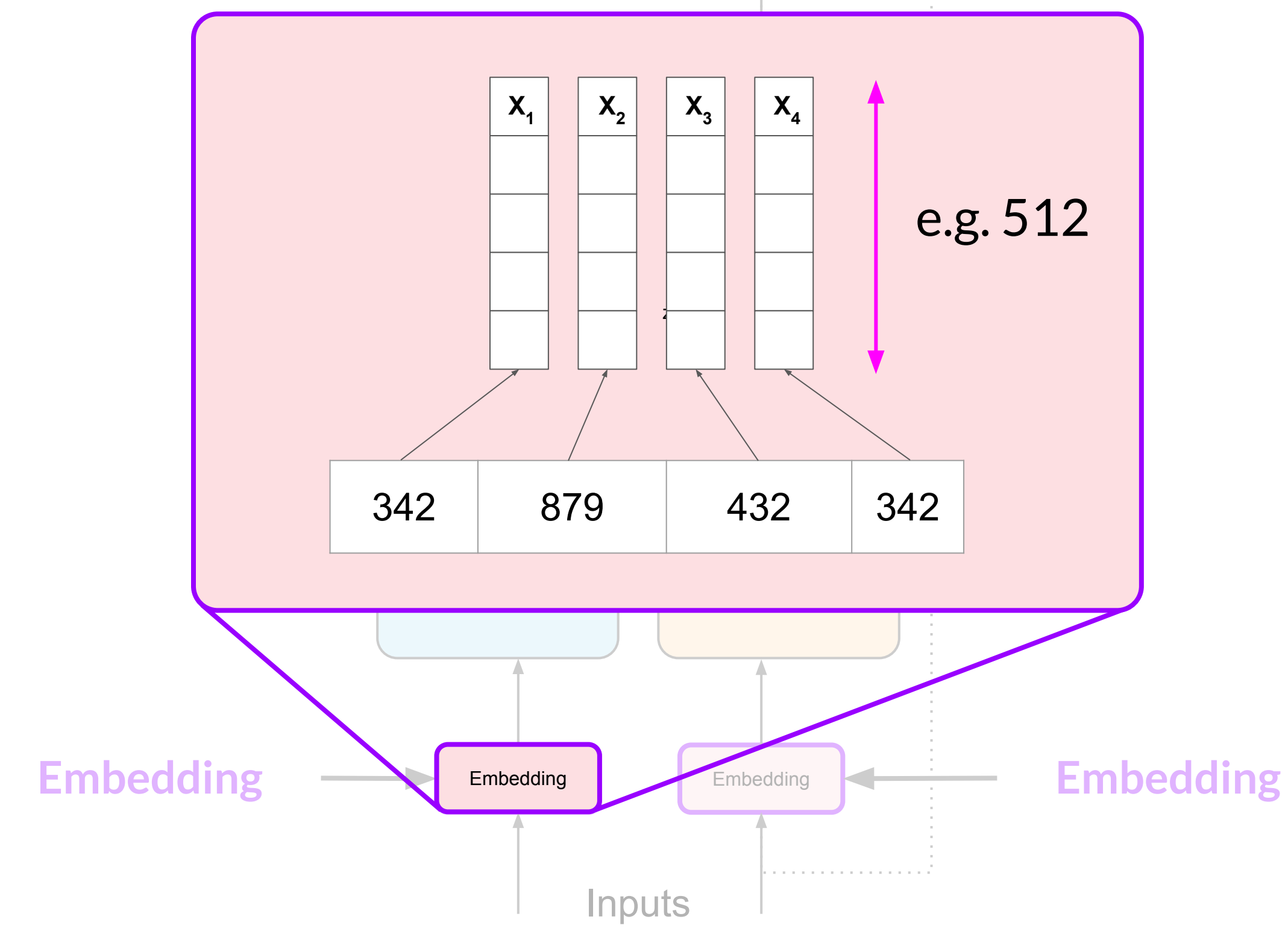

**Output** 

 $\alpha$  , and  $\alpha$  , and  $\alpha$  , and  $\alpha$  , and  $\alpha$  , and  $\alpha$  , and  $\alpha$ 

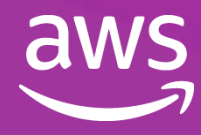

### book

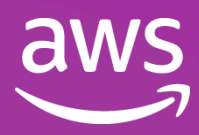

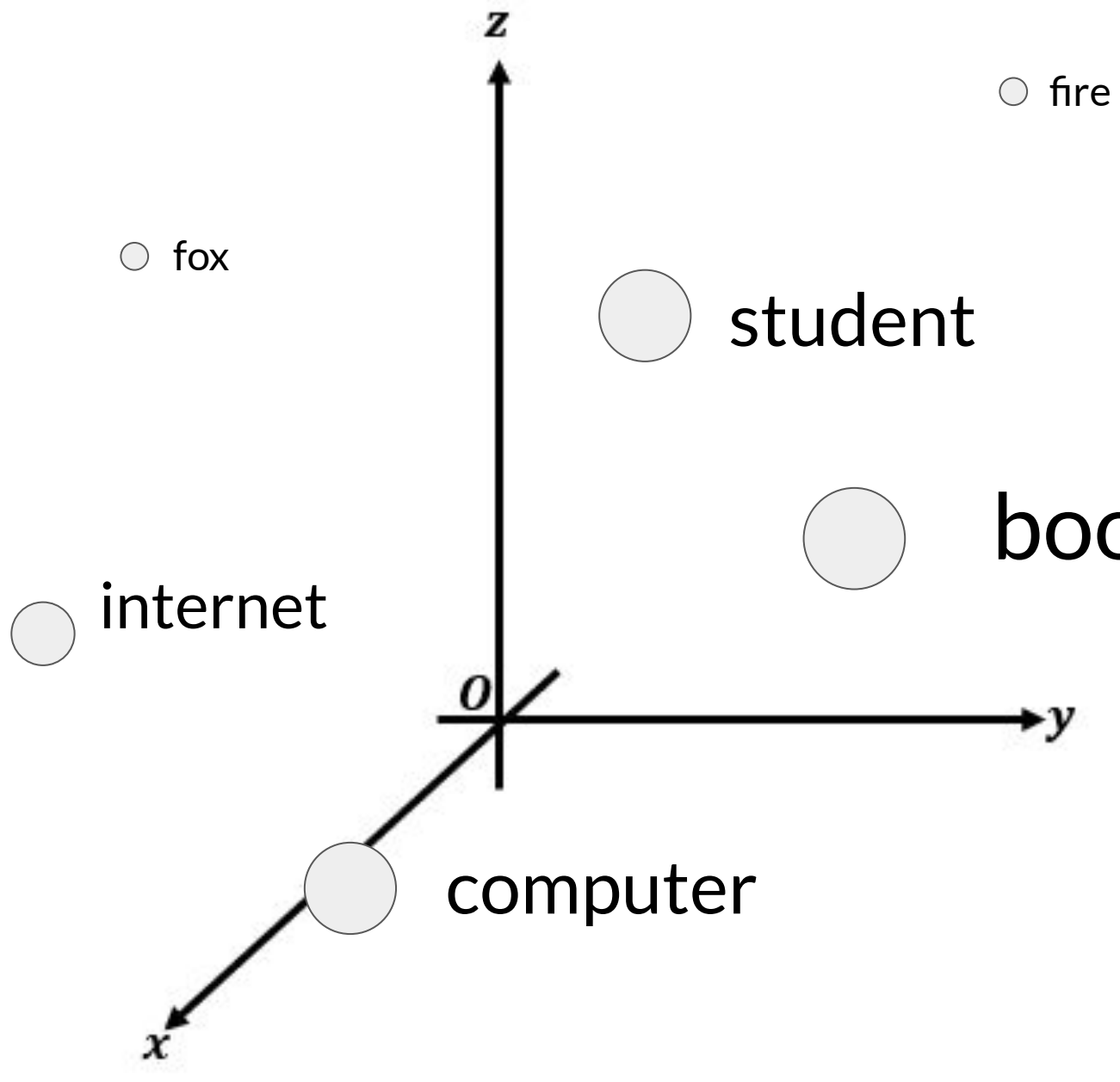

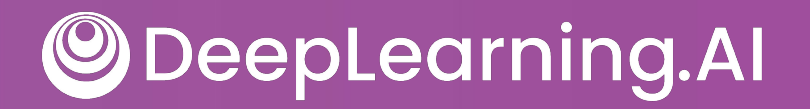

### book

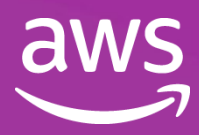

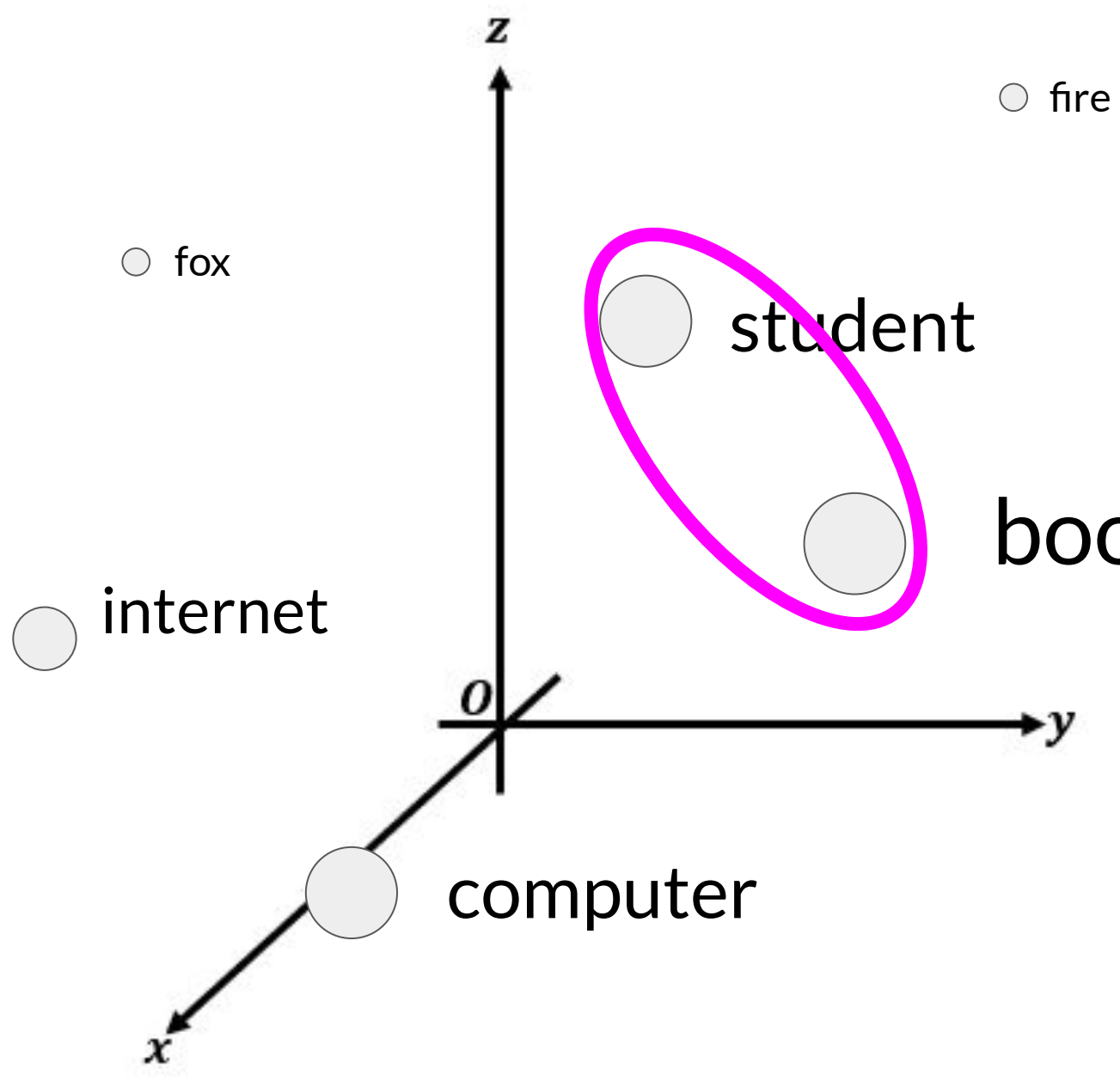

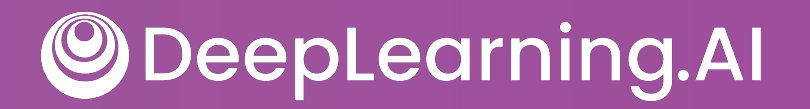

### book

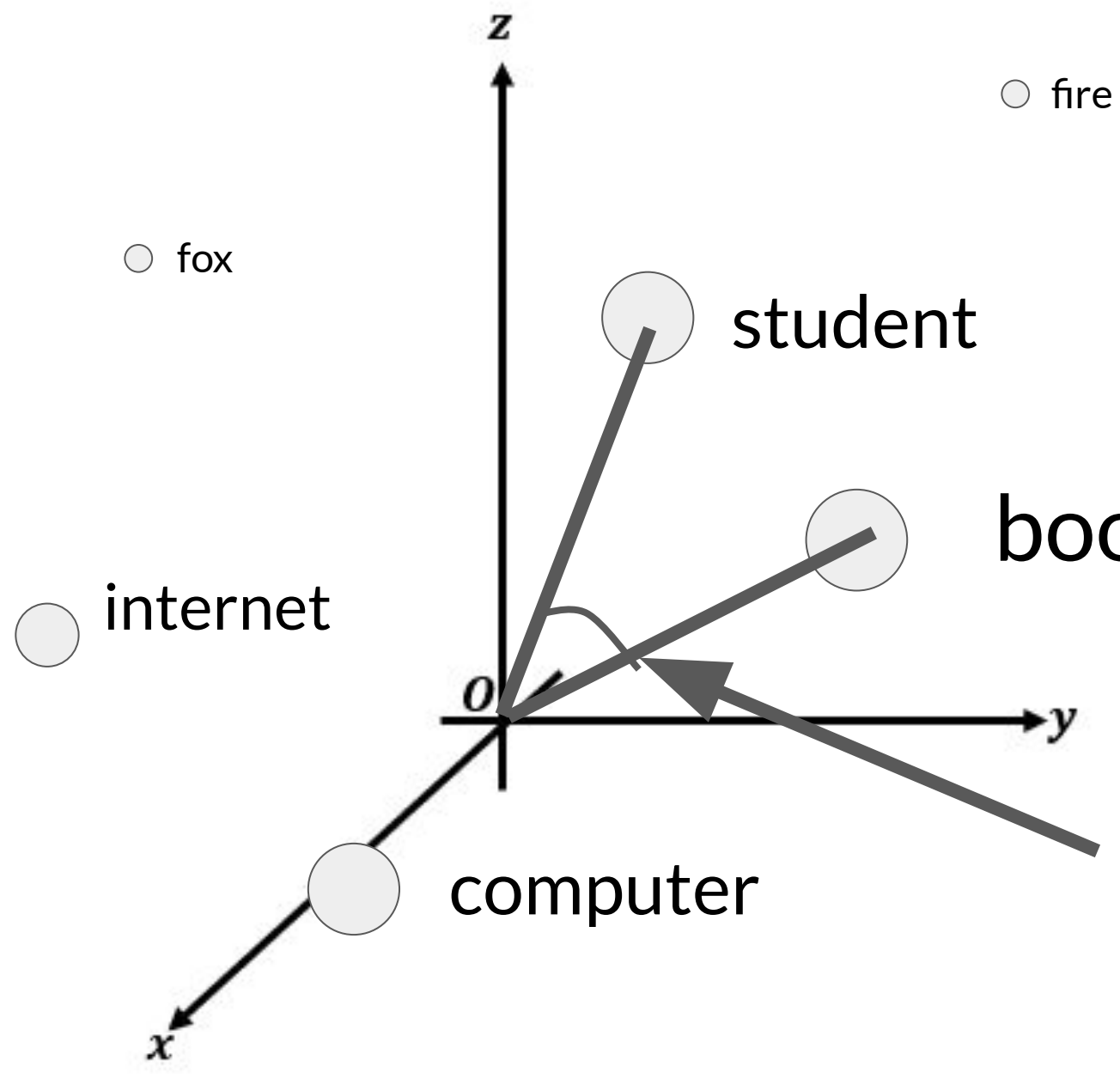

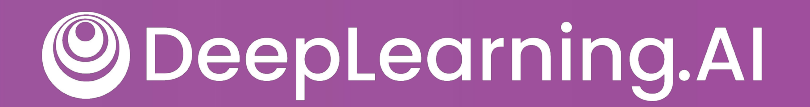

### Angle measures distance between words

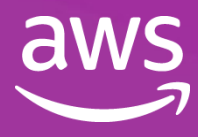

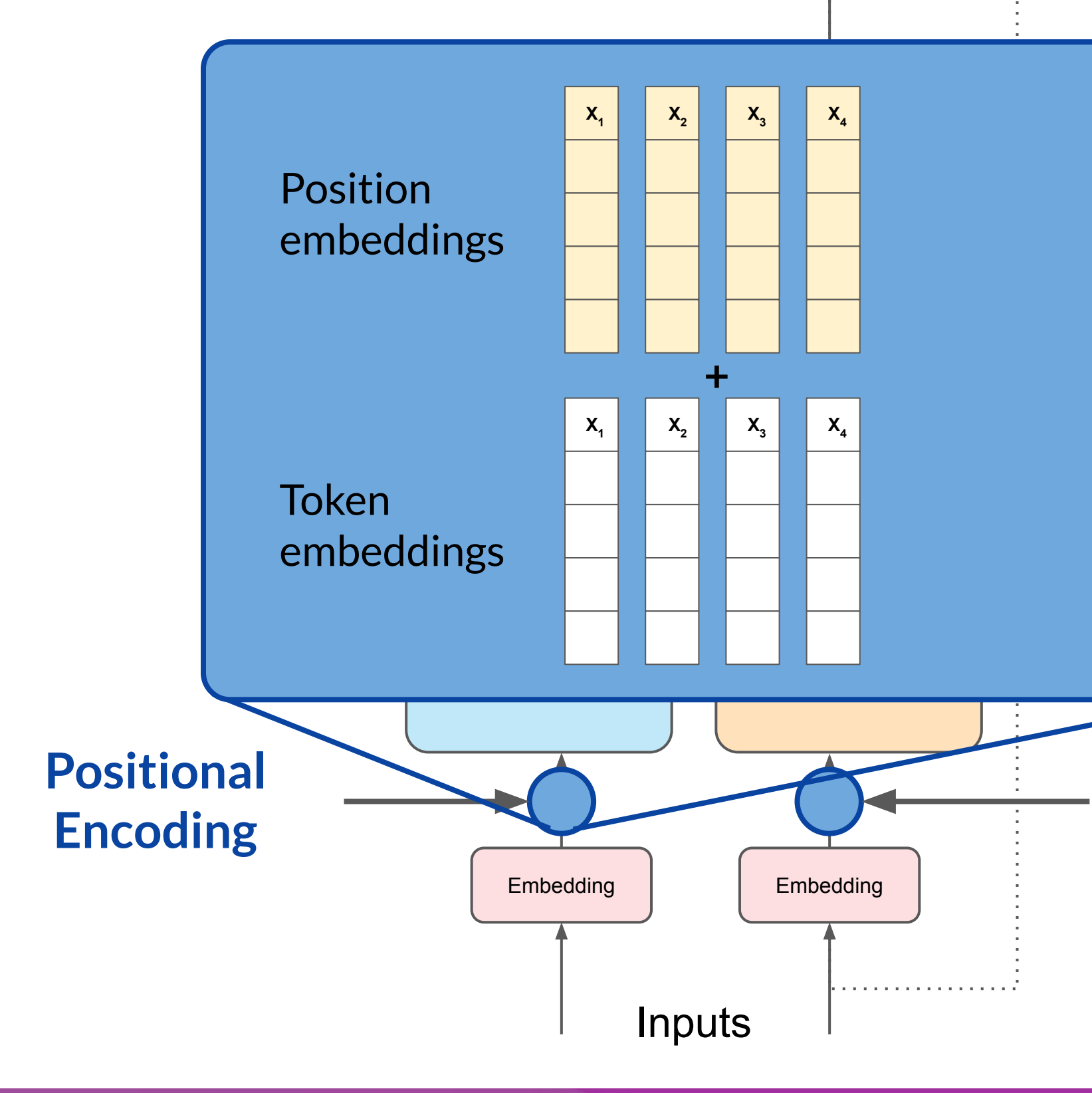

**Output** 

. . . . . . . . . . . . . . . . . . .

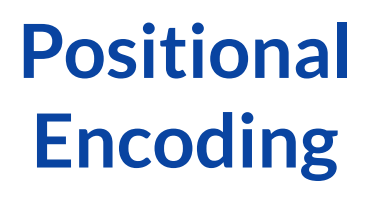

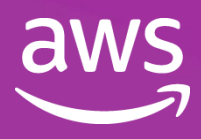

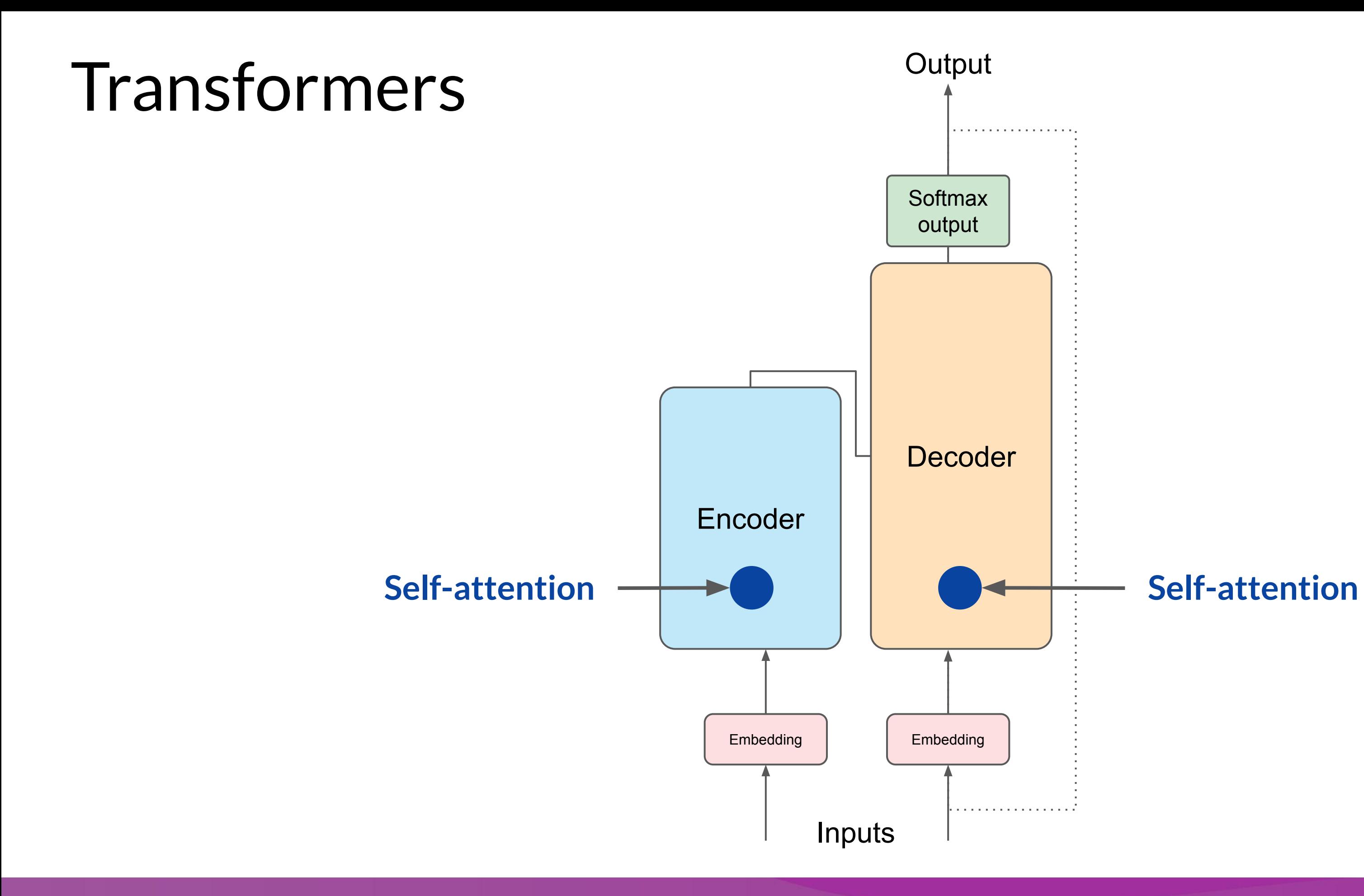

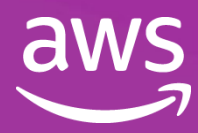

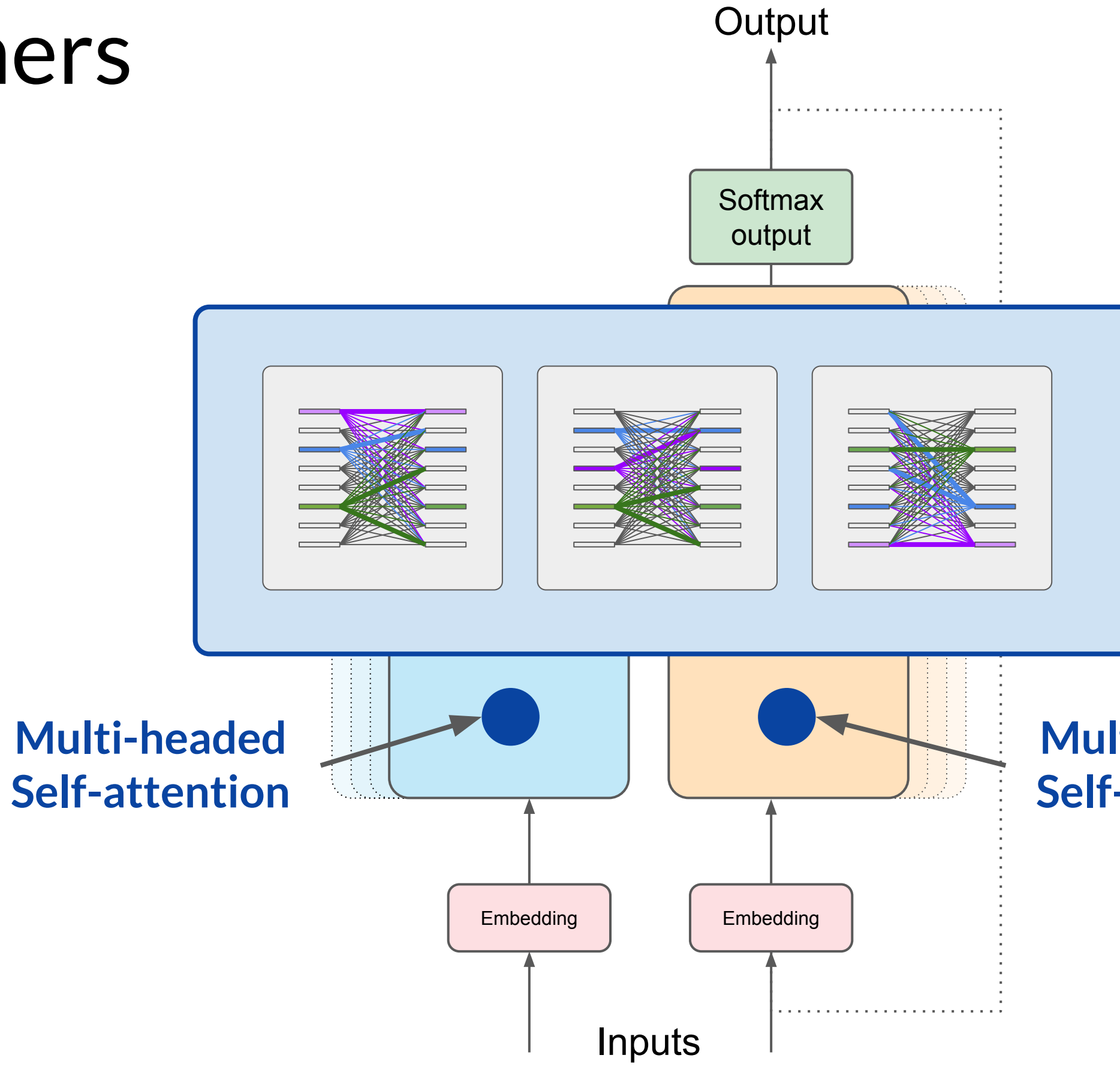

**ODeepLearning.Al** 

### **Multi-headed Self-attention**

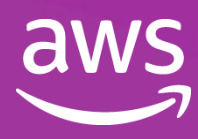

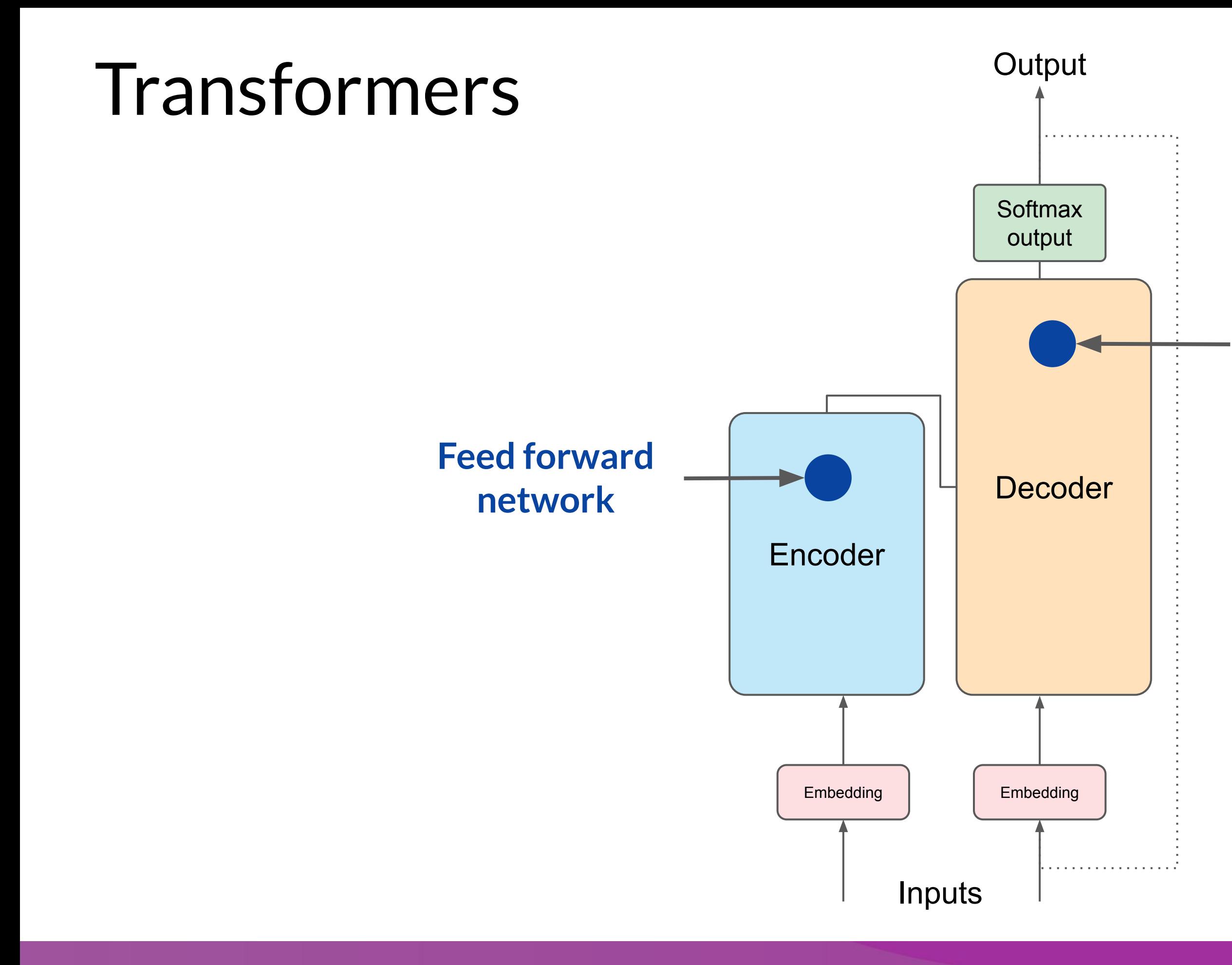

### **Feed forward network**

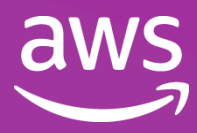

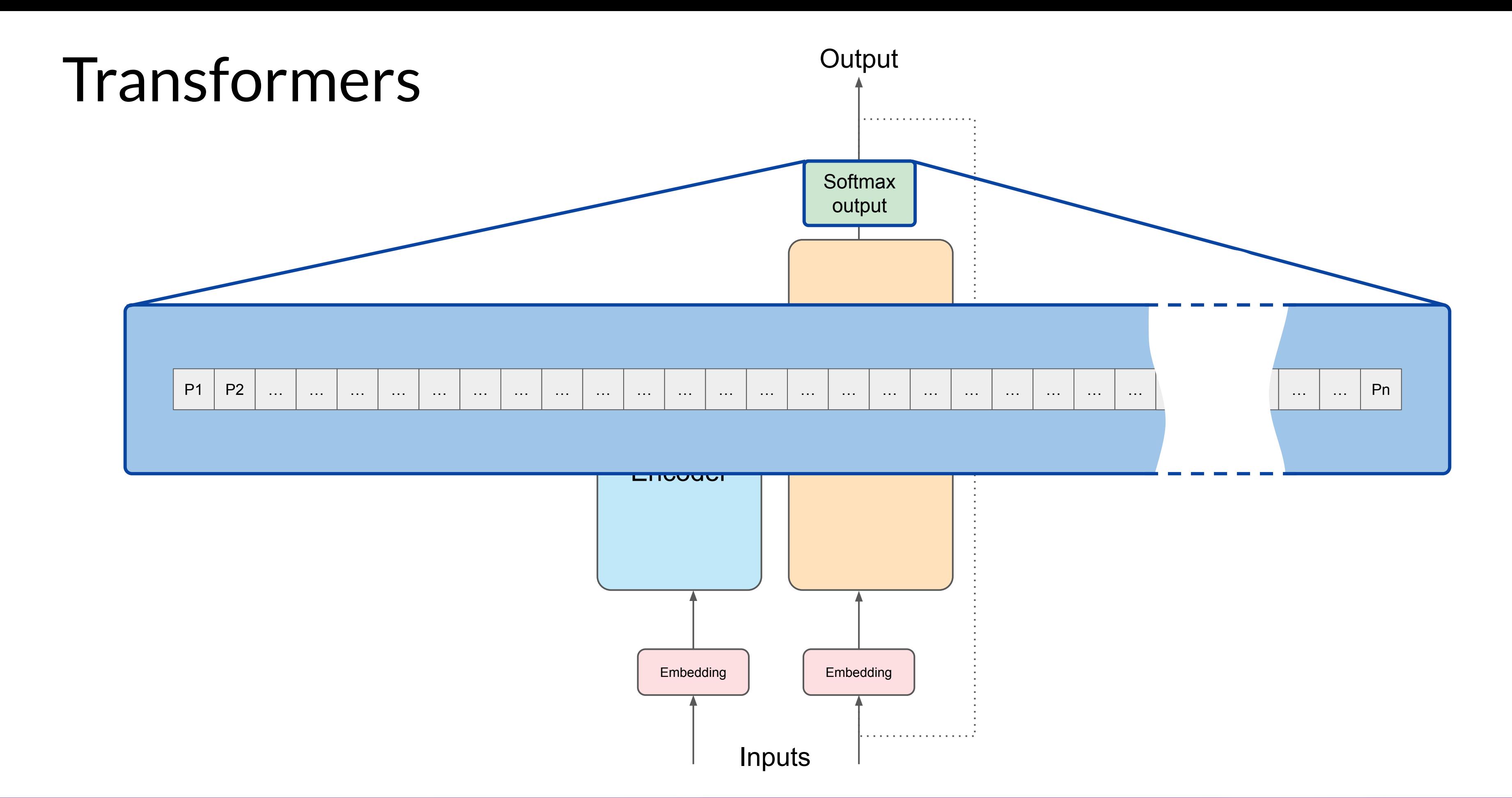

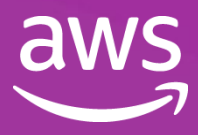

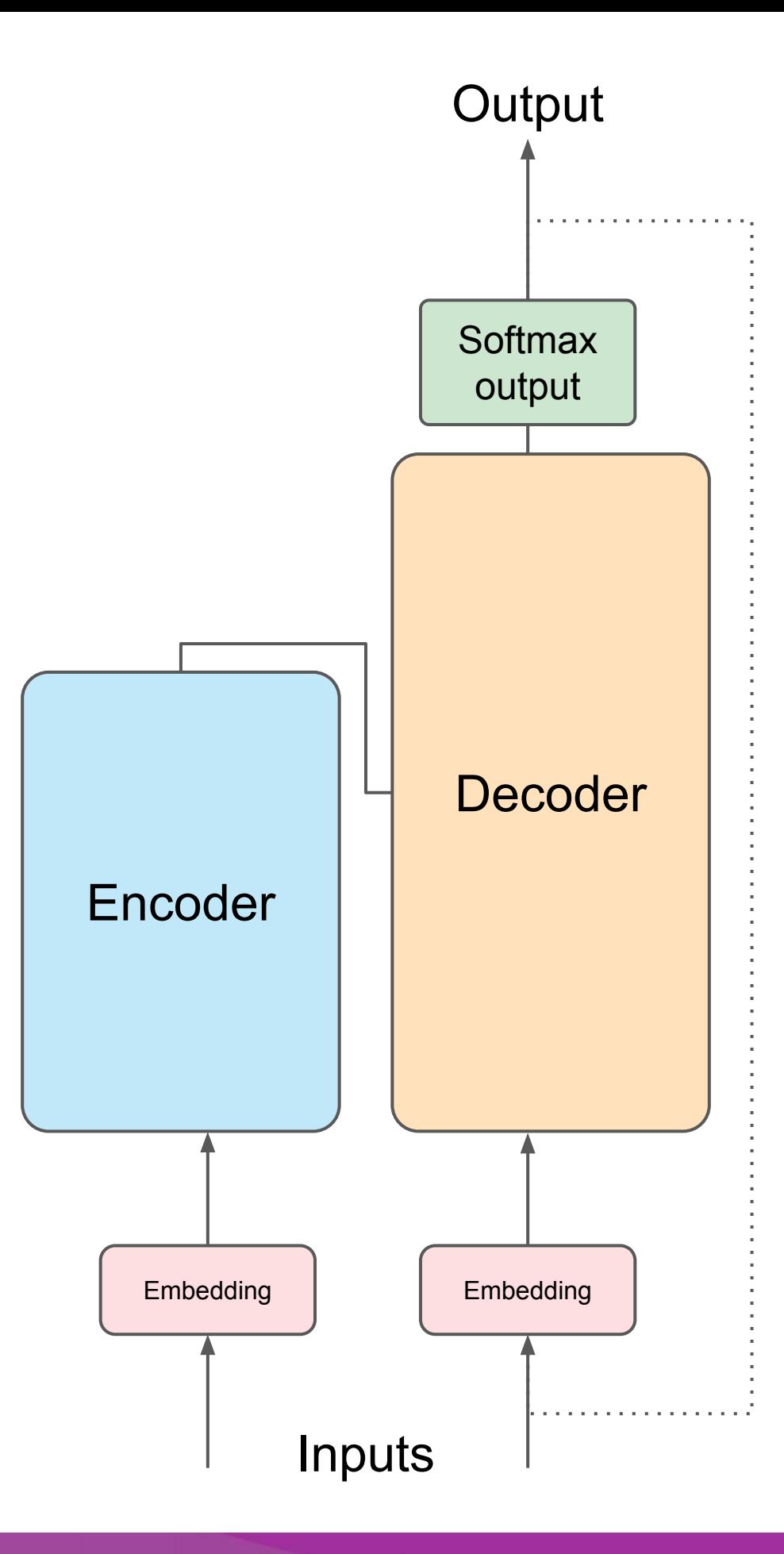

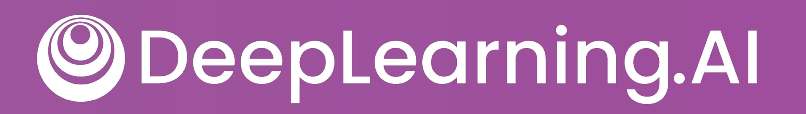

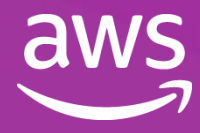

Translation: sequence-to-sequence task

> **J'aime l'apprentissage automatique**

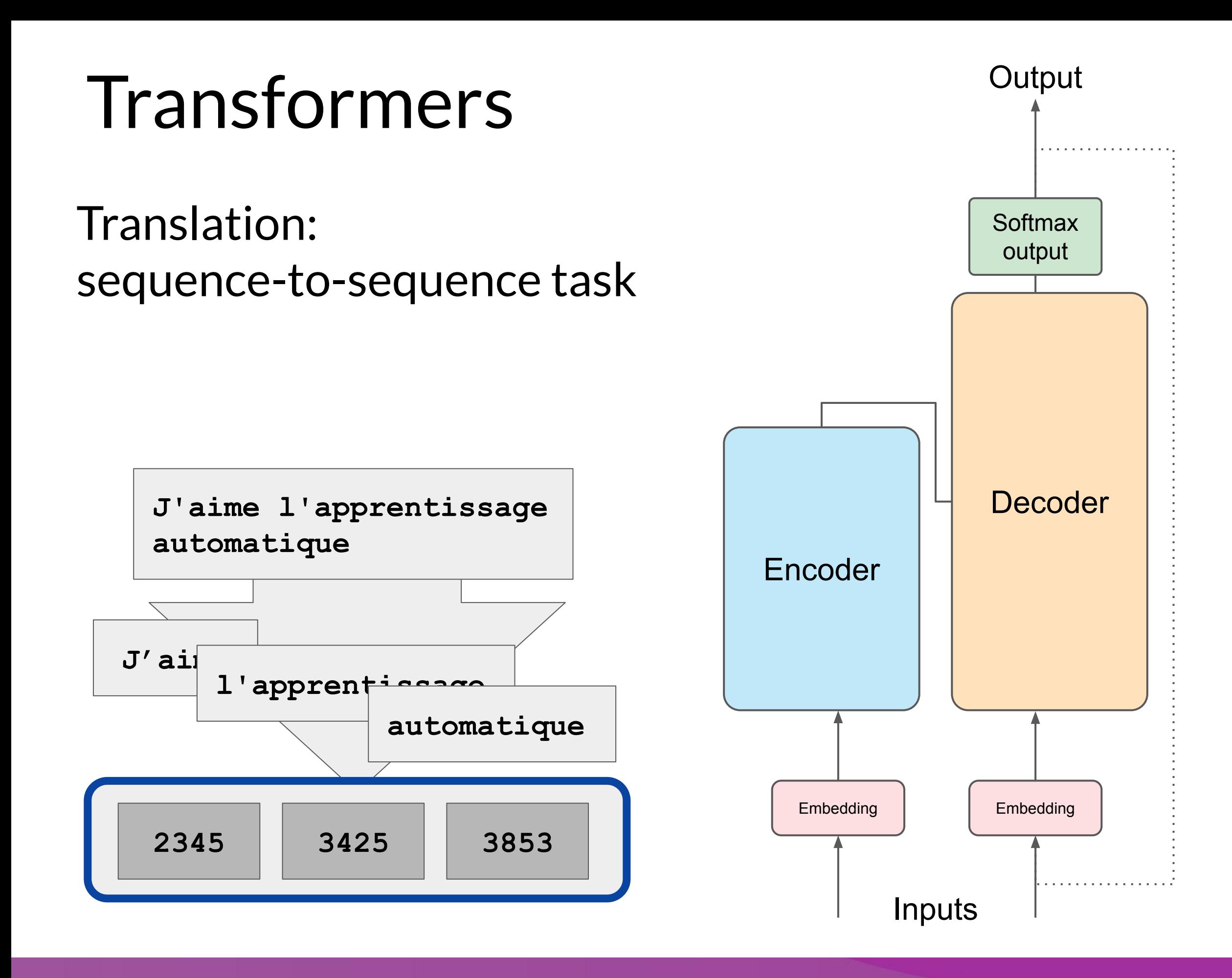

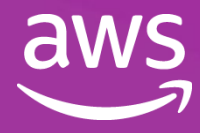

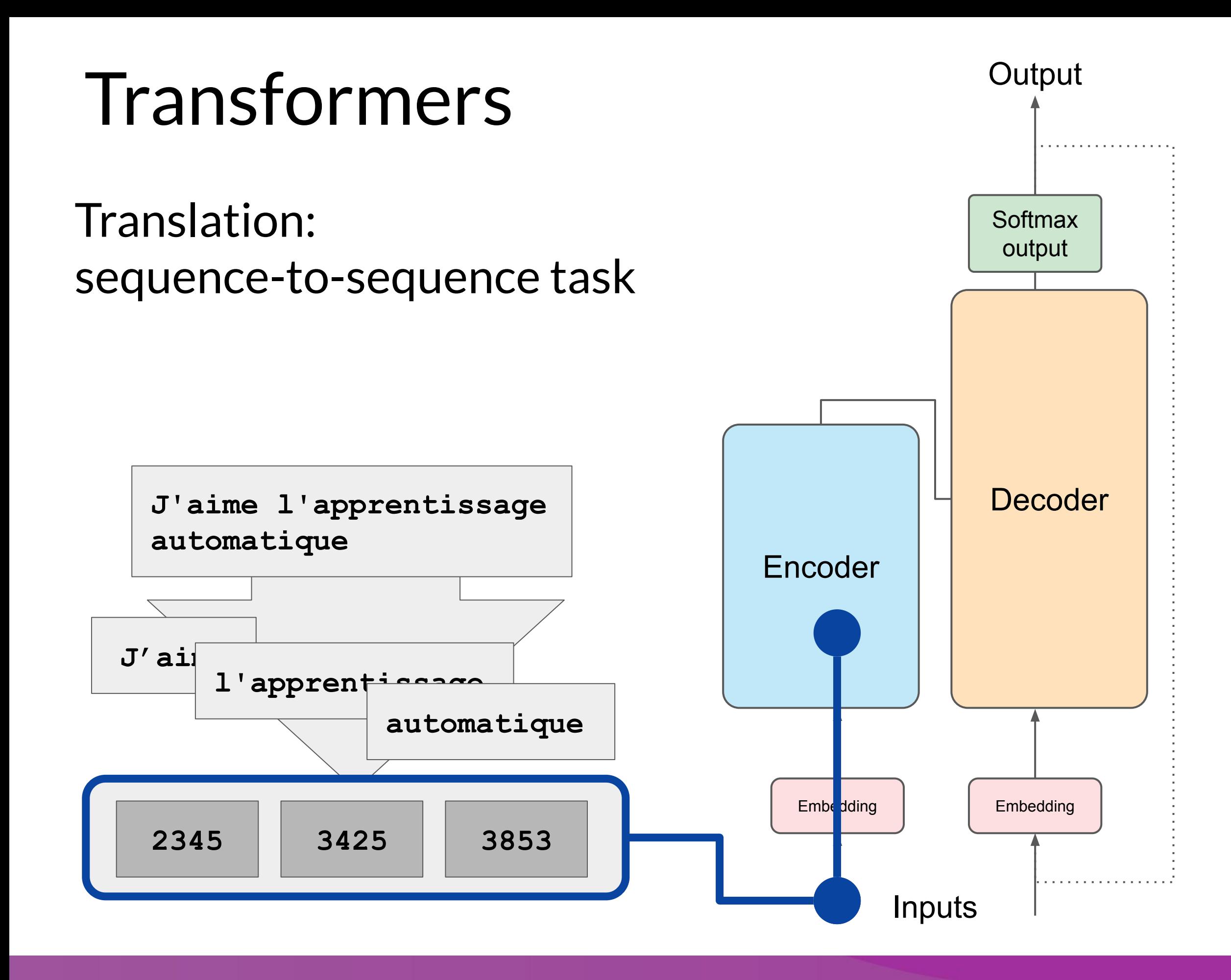

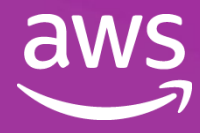

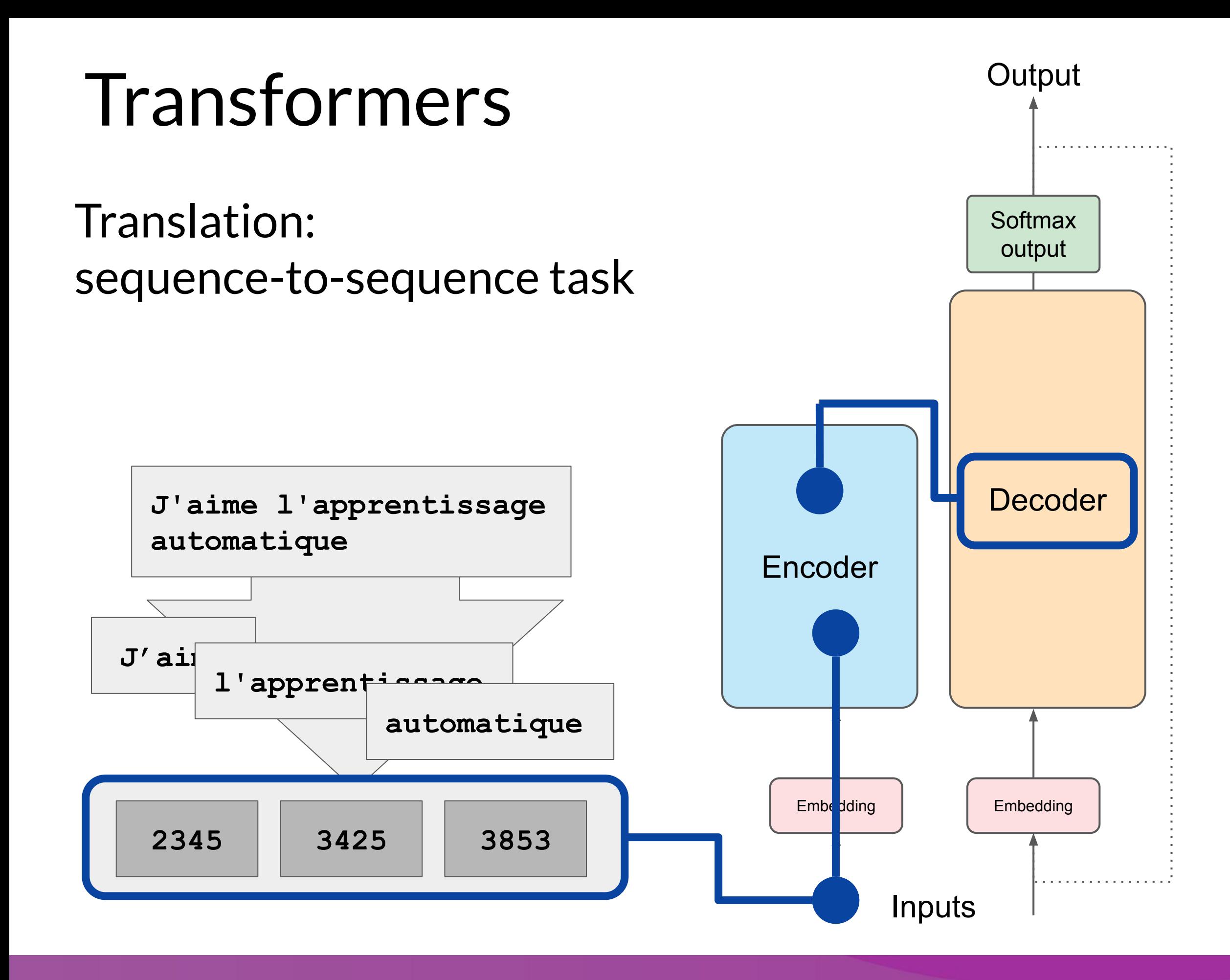

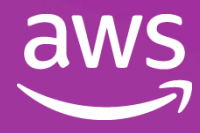

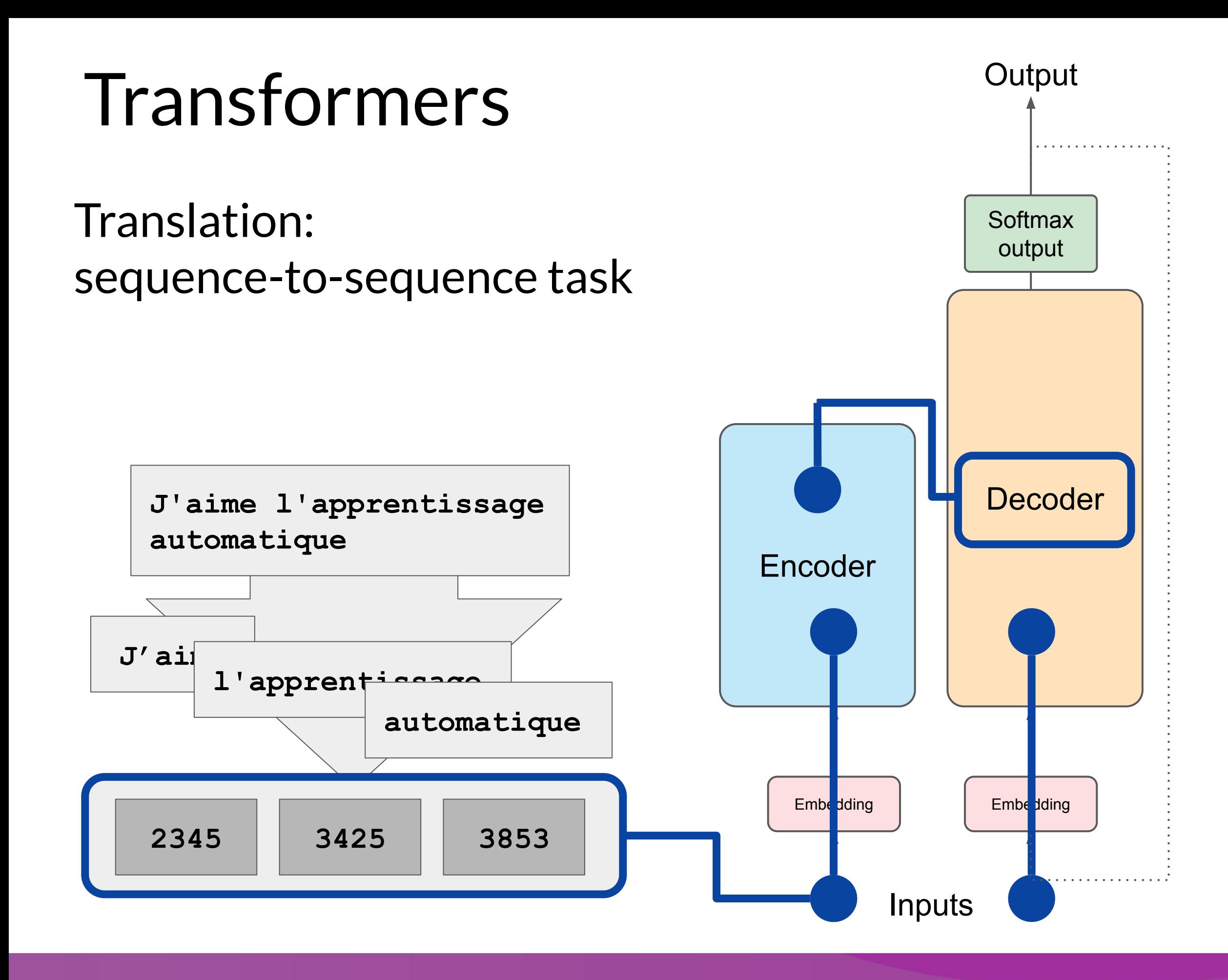

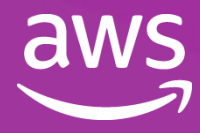

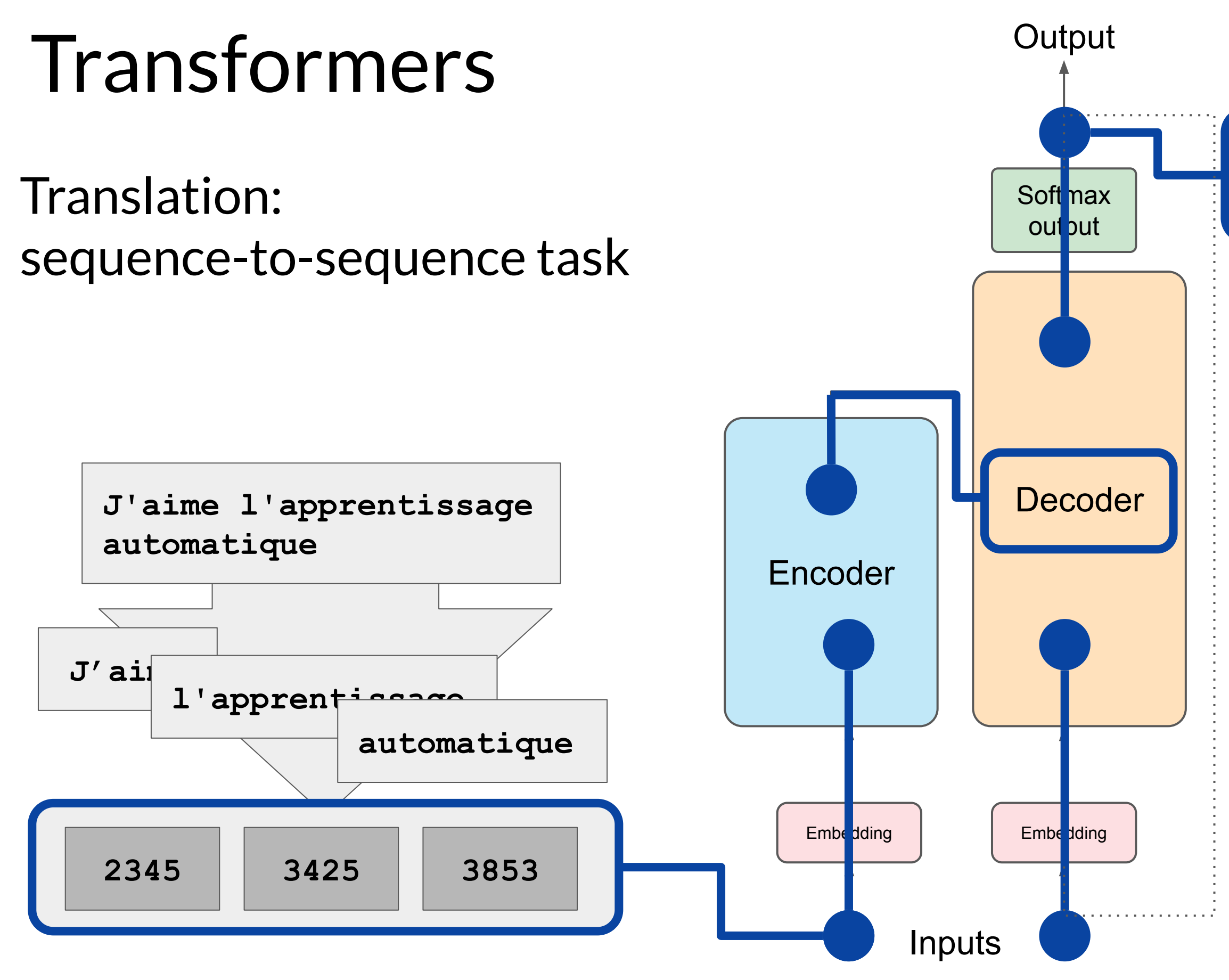

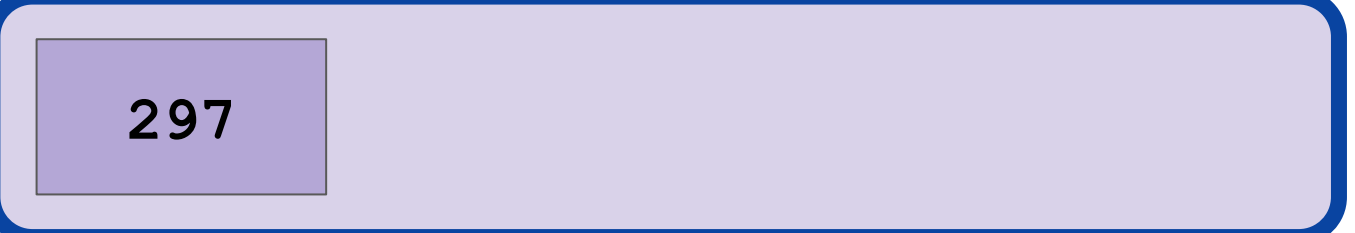

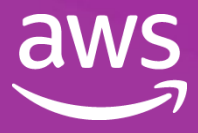

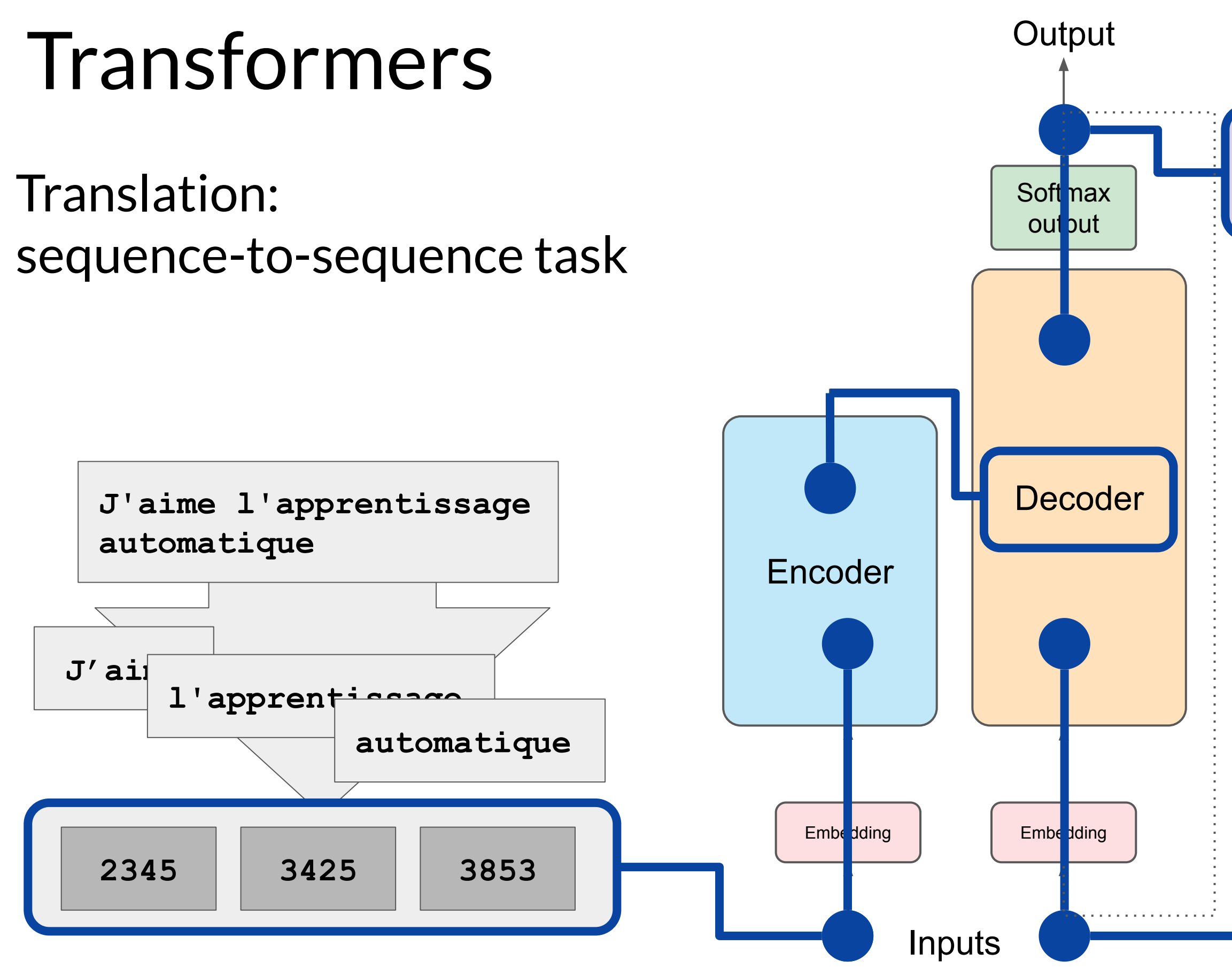

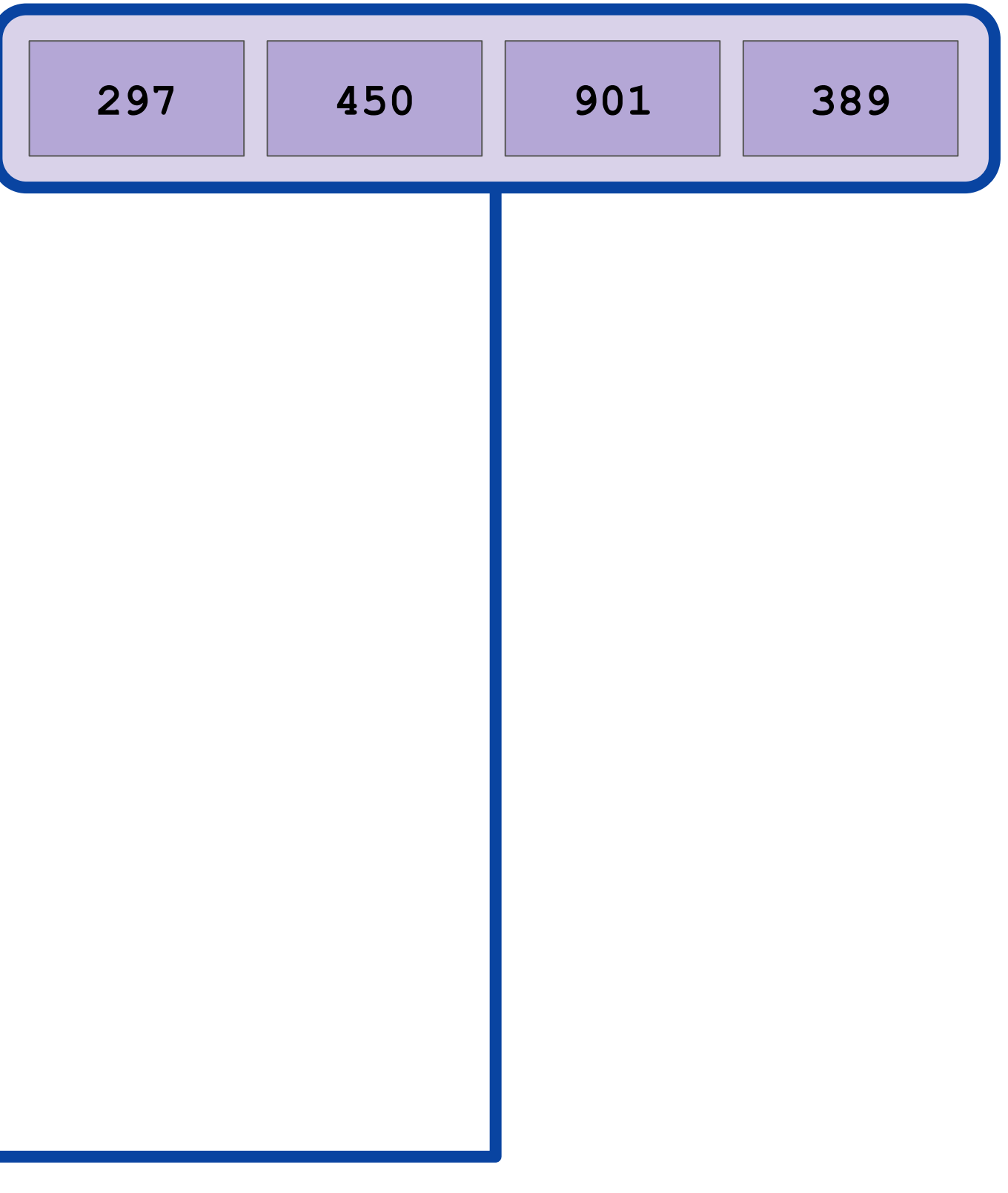

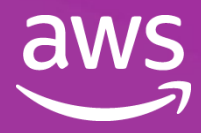

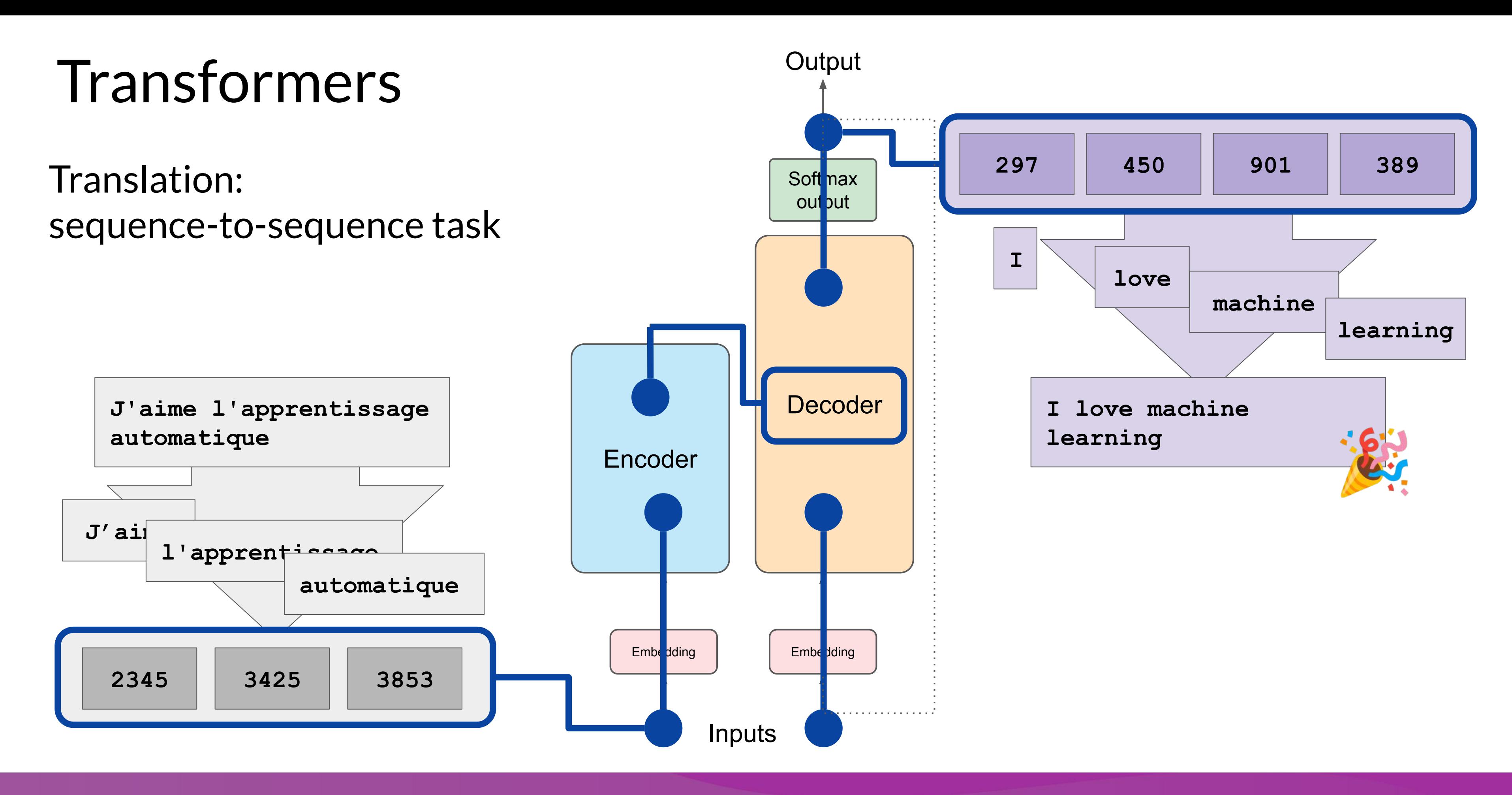

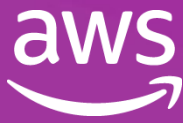

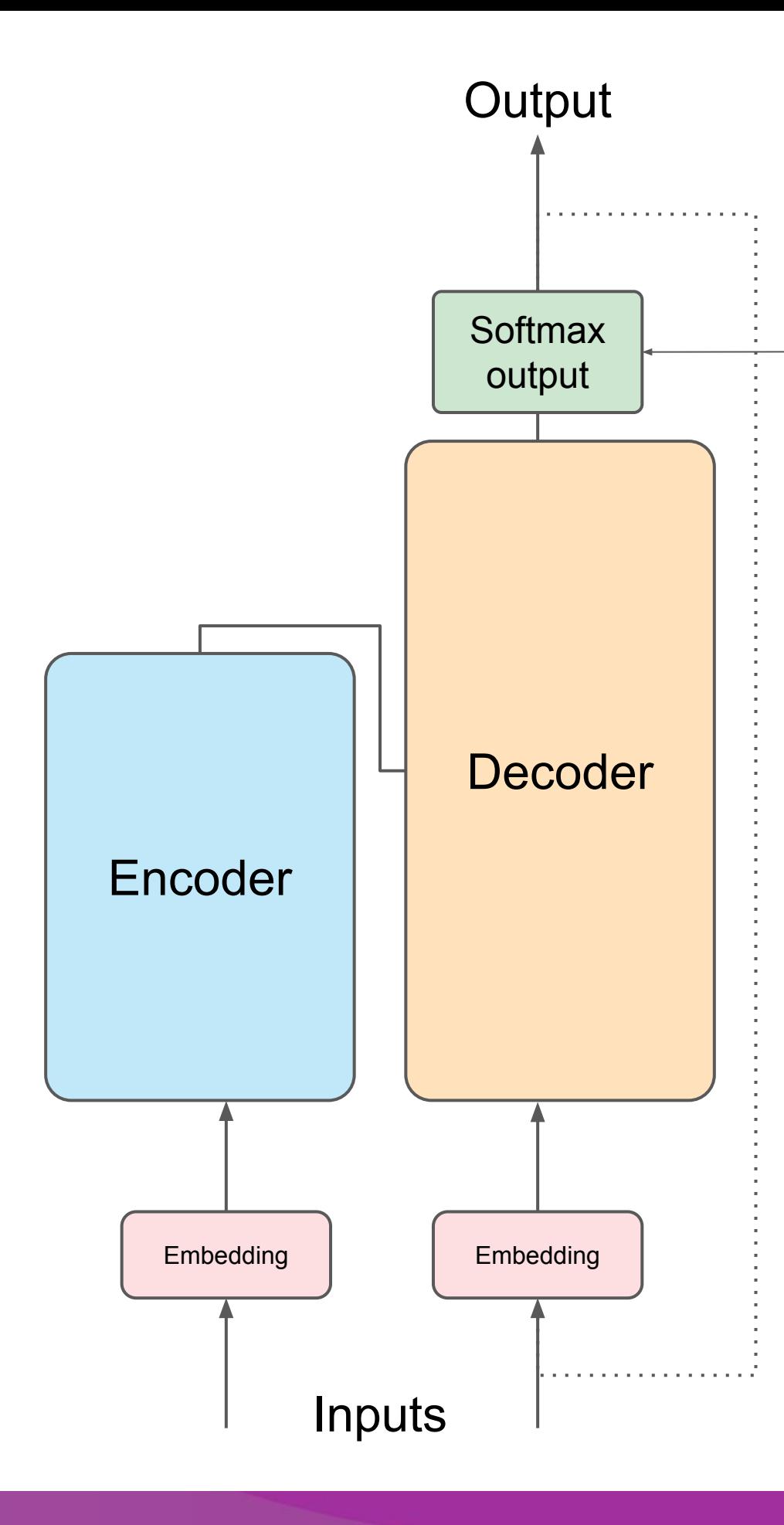

**@DeepLearning.Al** 

### **Softmax output**

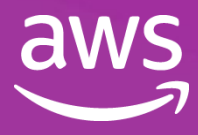

### **Encoder**

Encodes inputs ("prompts") with contextual understanding and produces one vector per input token.

### **Decoder** Accepts input tokens and generates new tokens.

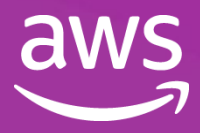

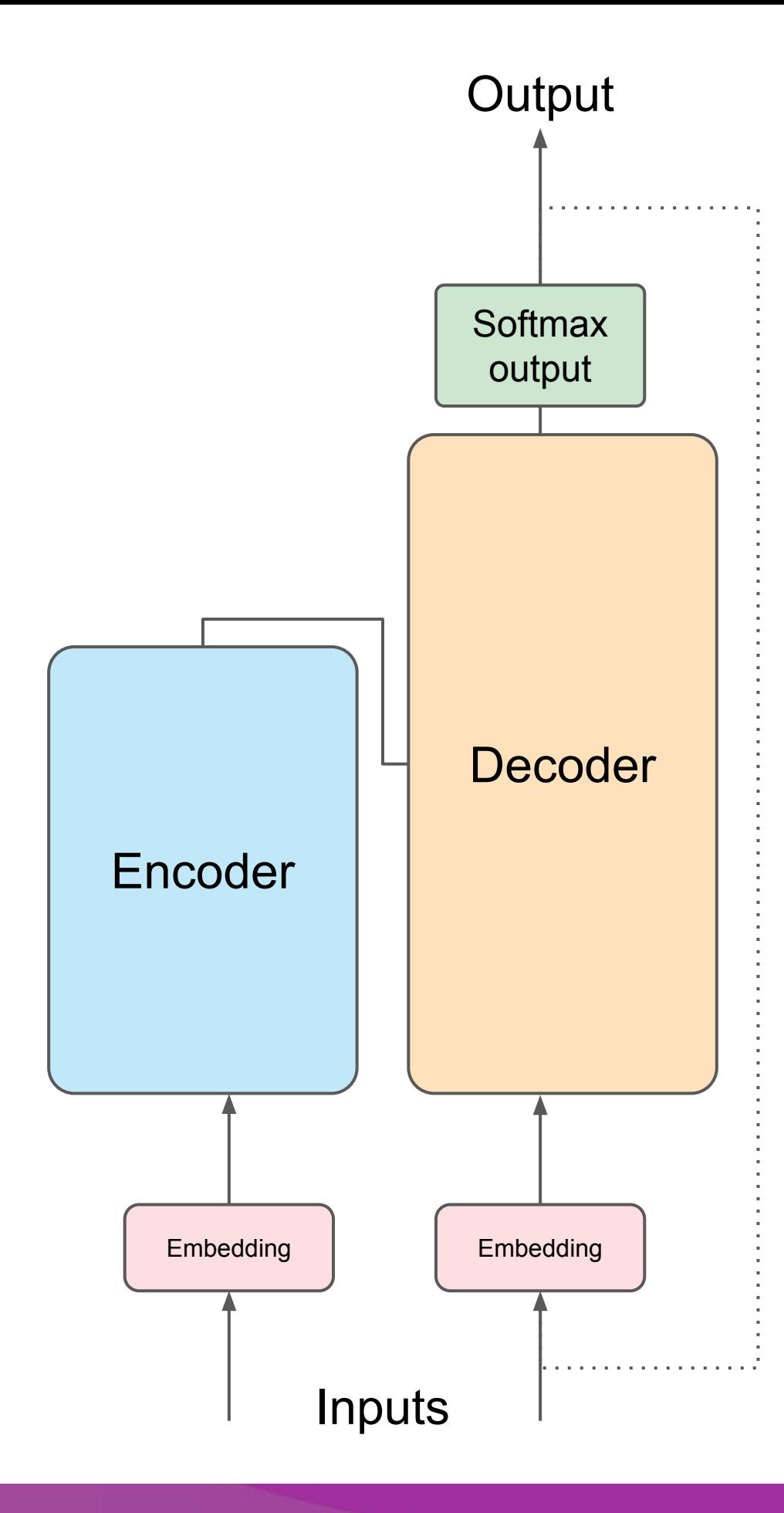

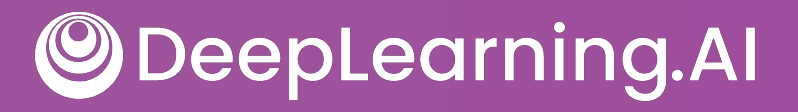

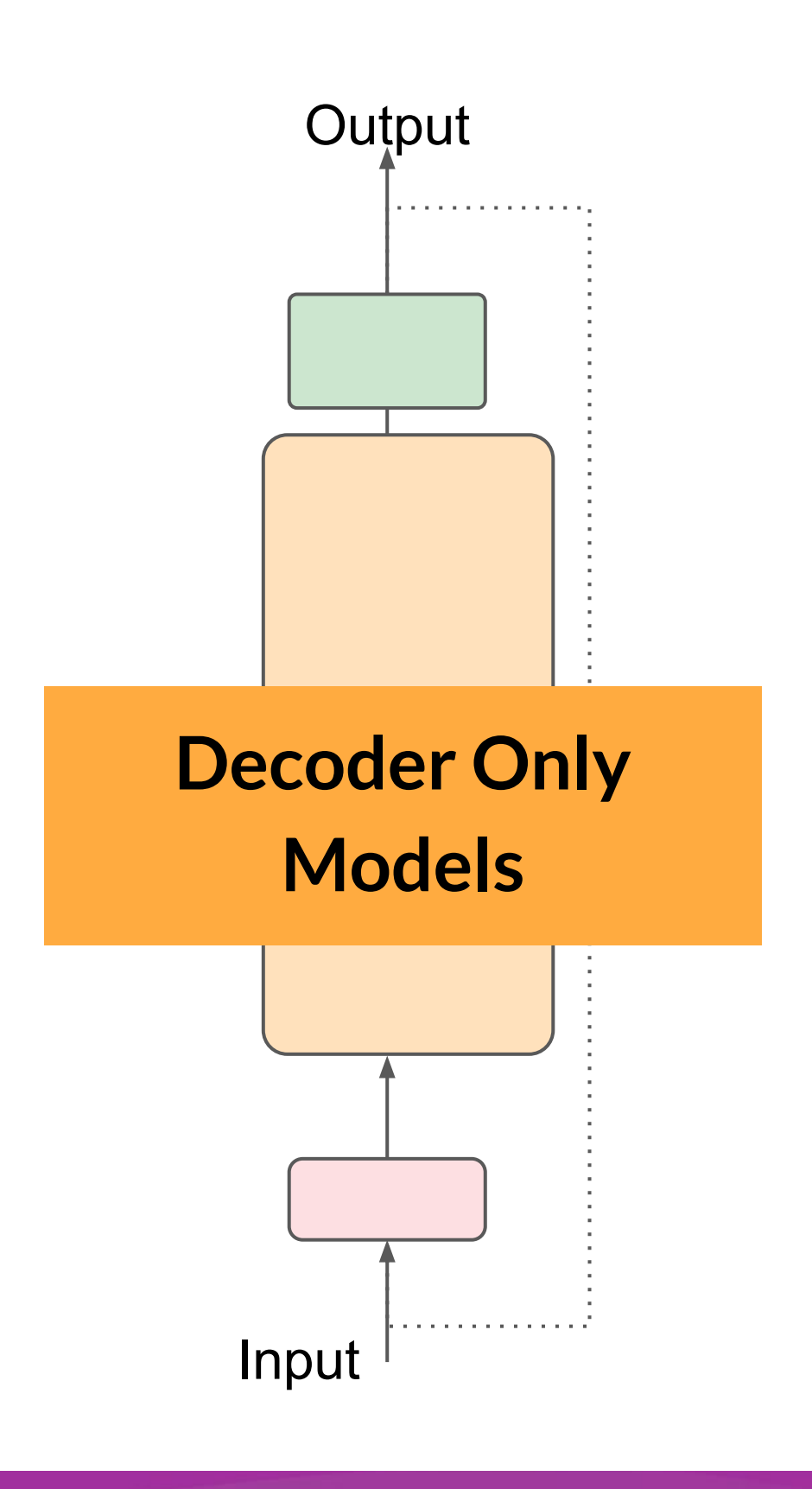

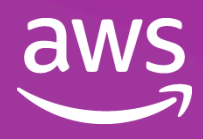

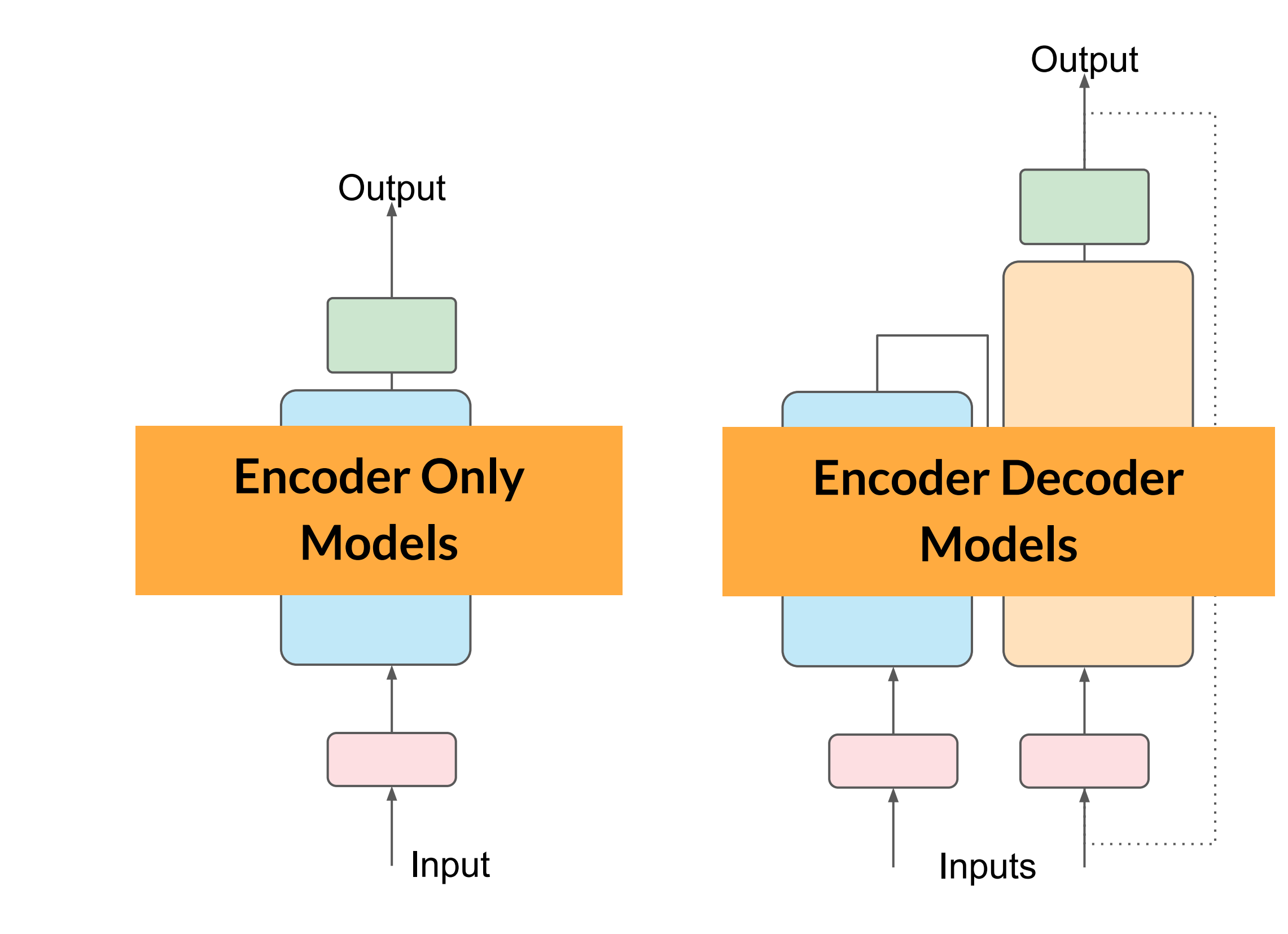

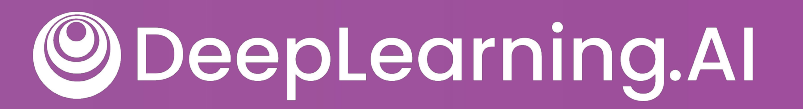

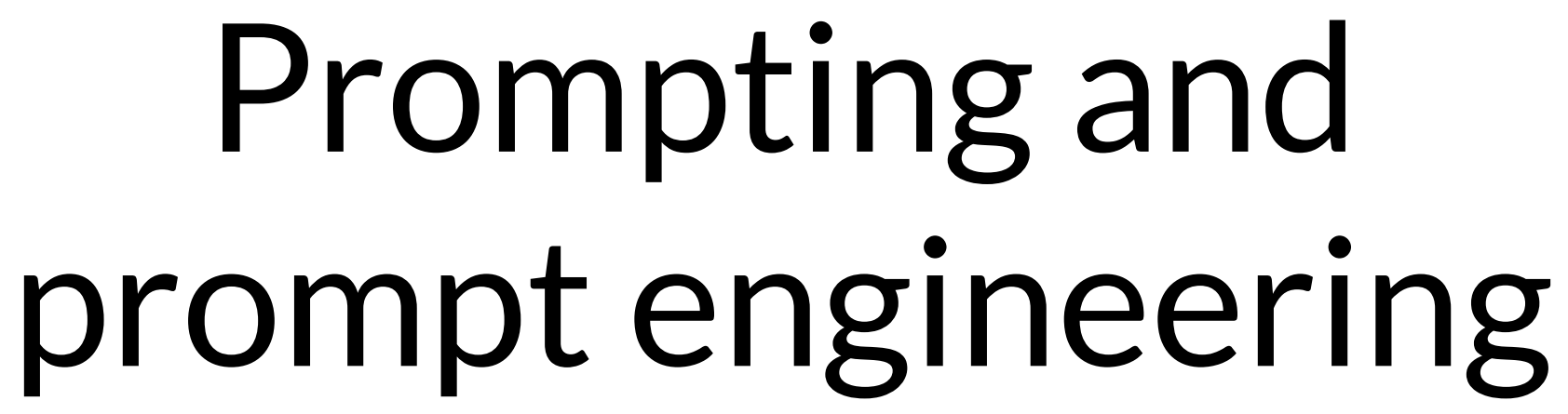

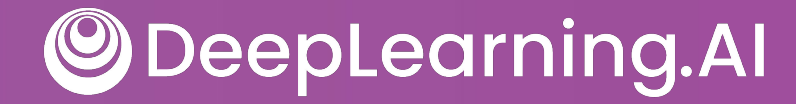

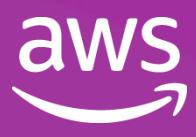

## Prompting and prompt engineering

**Where is Ganymede located in the solar system?**

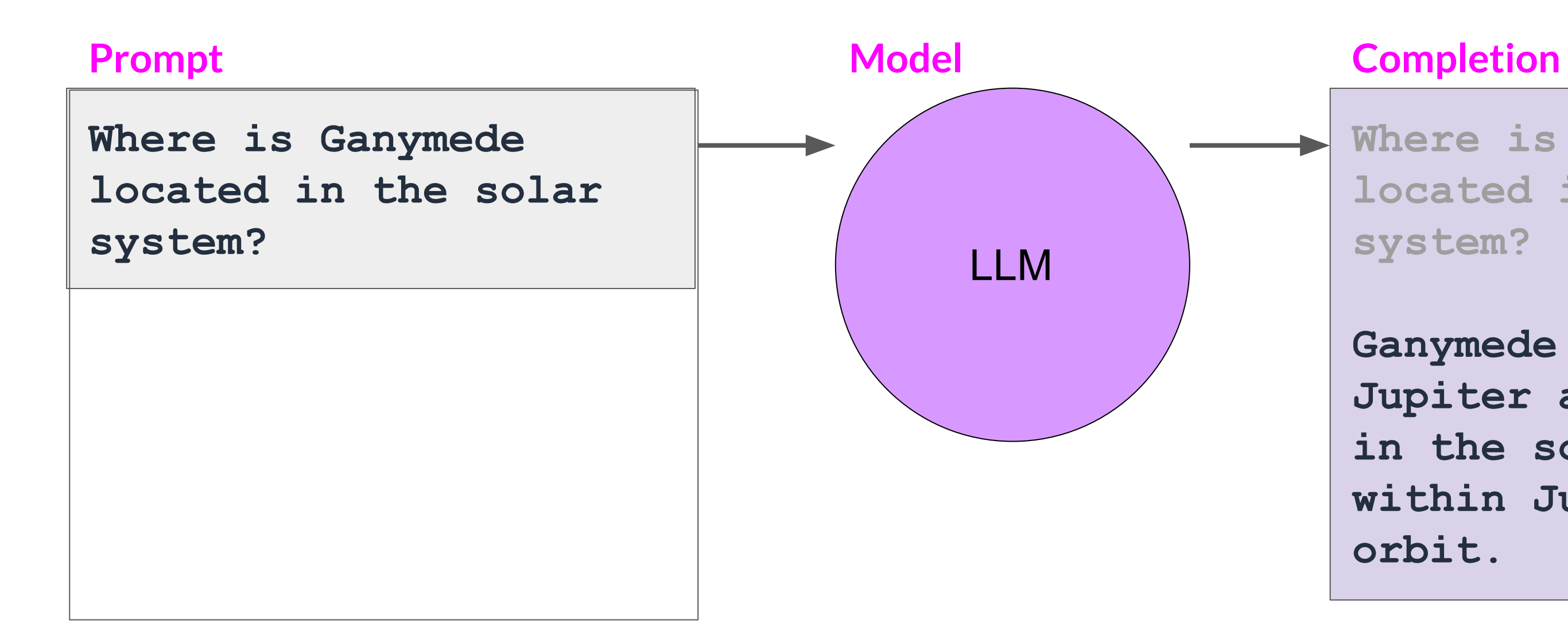

**Ganymede is a moon of Jupiter and is located in the solar system within Jupiter's orbit.**

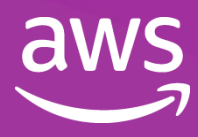

### **Context window**: typically a few thousand words

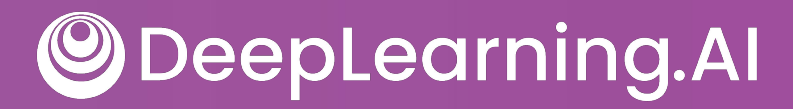

## In-context learning (ICL) - zero shot inference

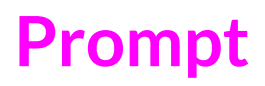

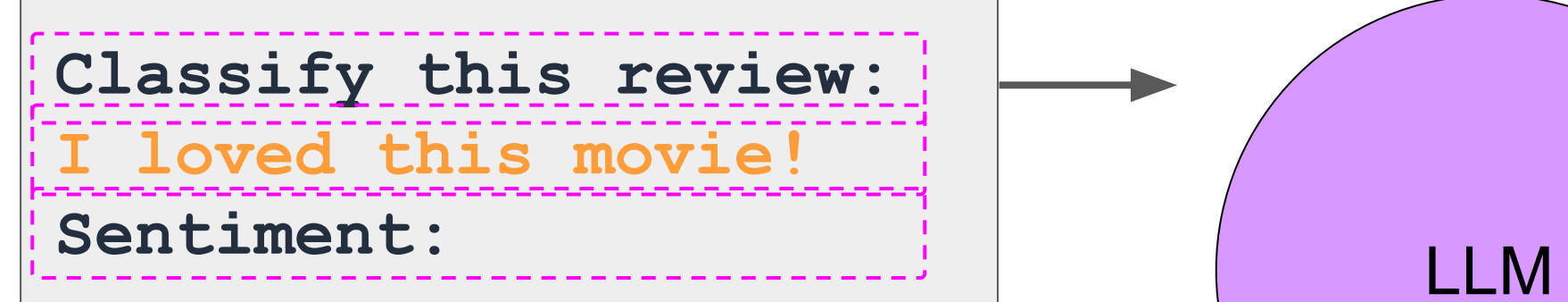

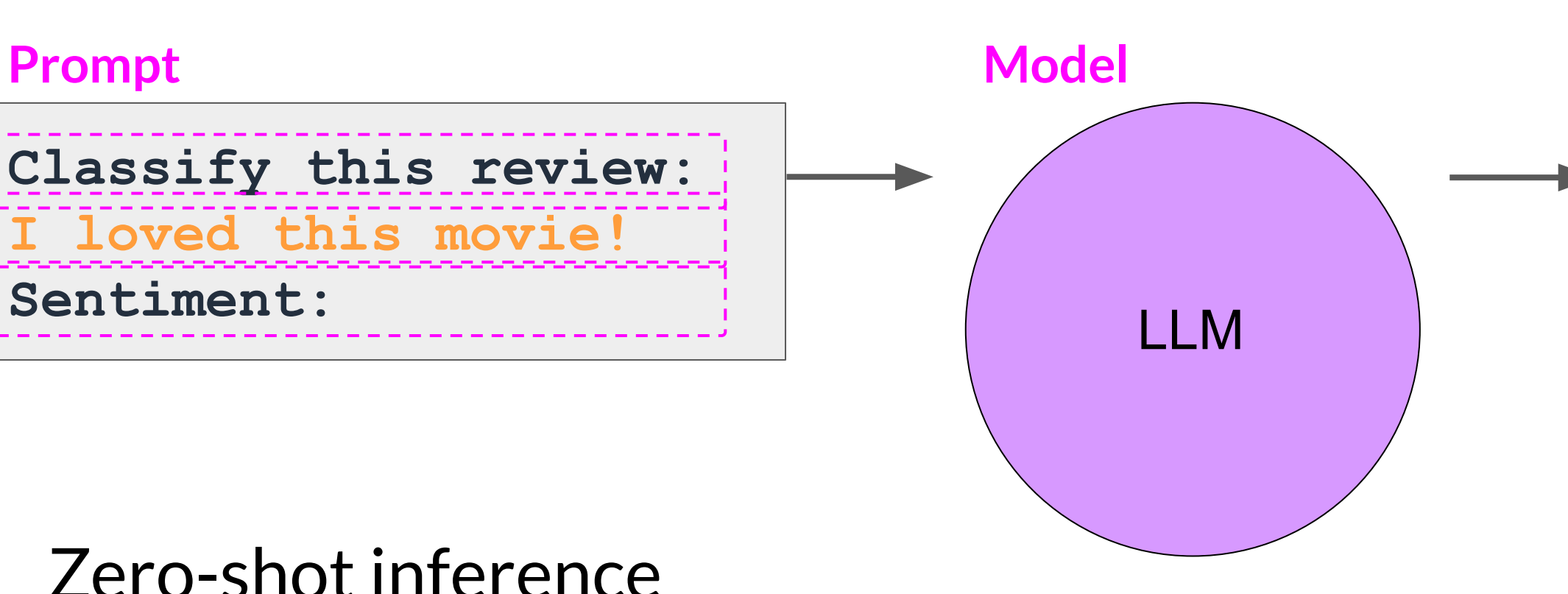

### Zero-shot inference

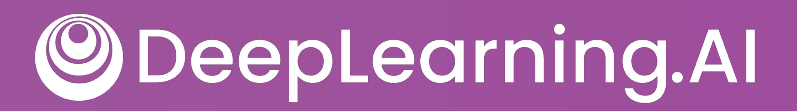

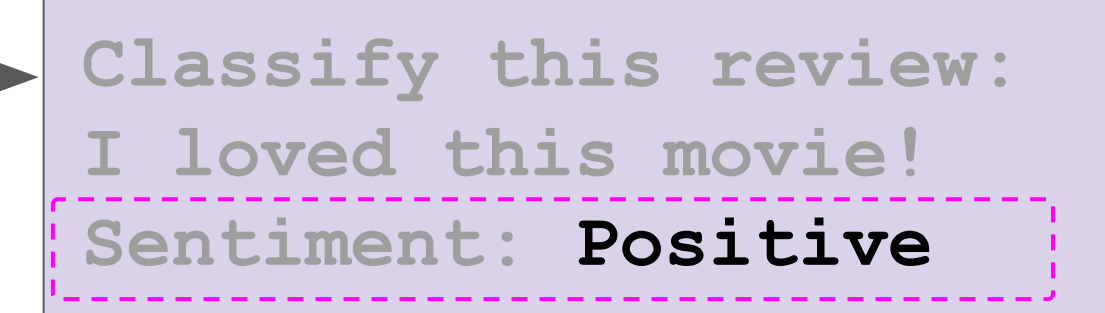

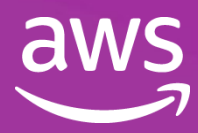

### **Completion**

## In-context learning (ICL) - zero shot inference

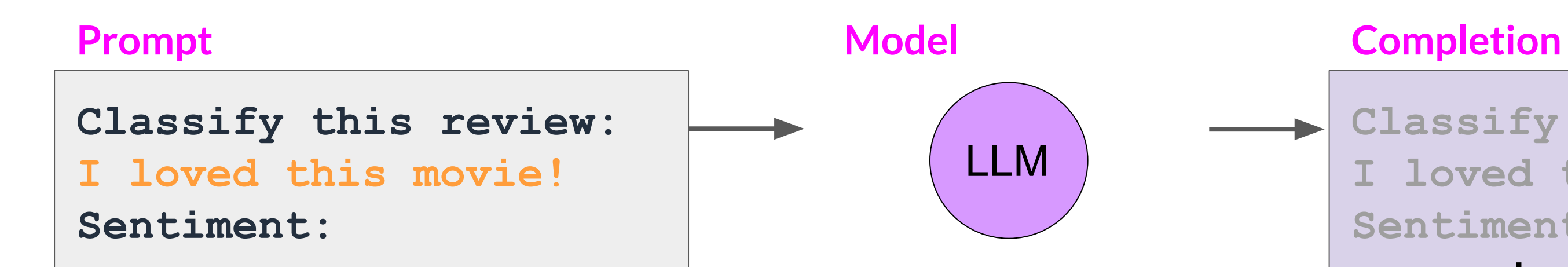

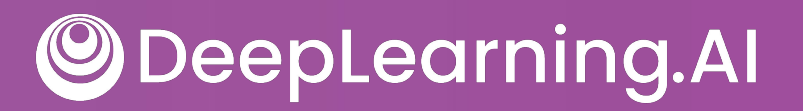

**Classify this review: I loved this movie! Sentiment: eived a very nice book review**

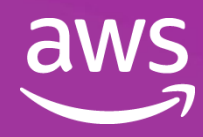

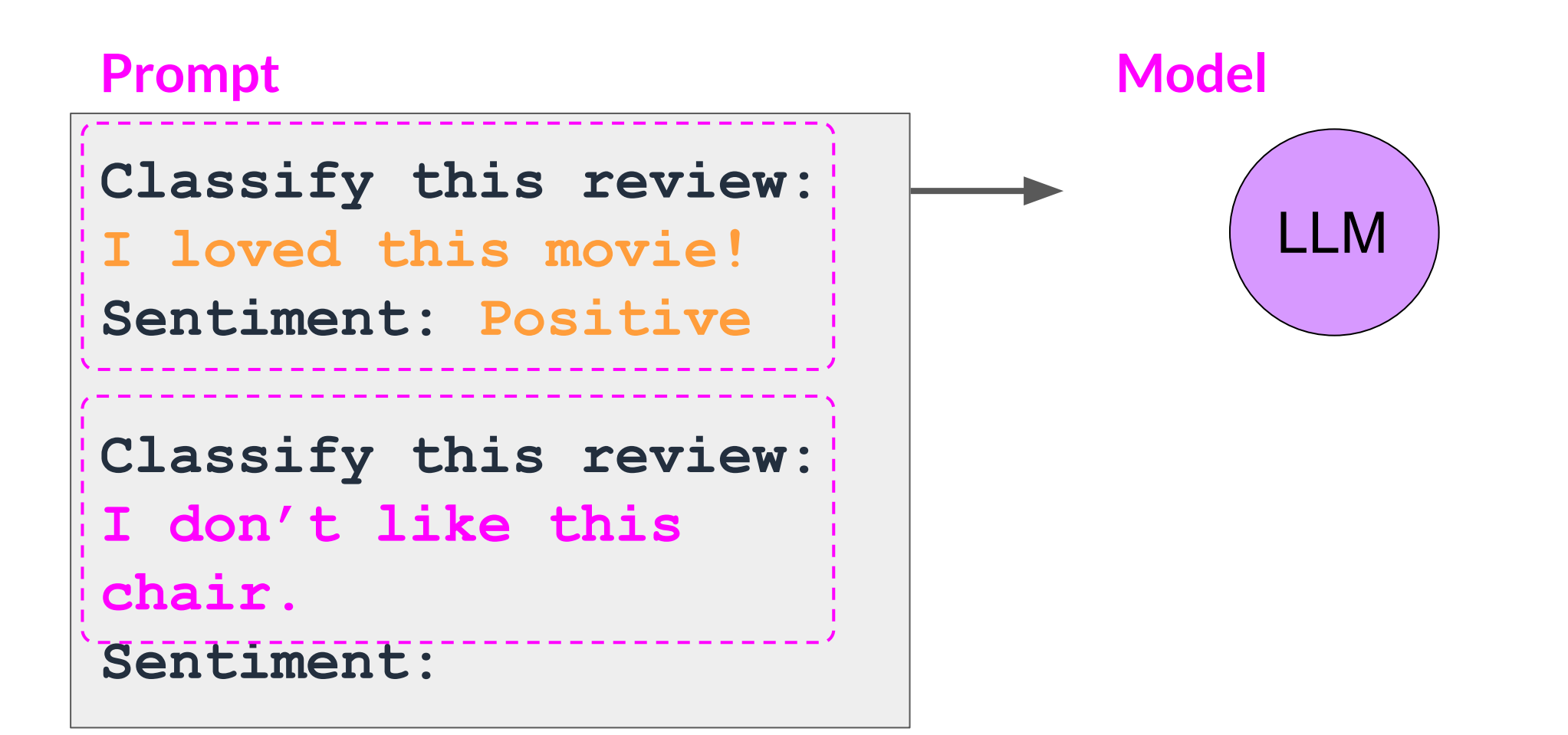

## In-context learning (ICL) - one shot inference

**Classify this review: I loved this movie! Sentiment: Positive**

**Classify this review: I don't like this** 

**chair.**

**Sentiment: Negative**

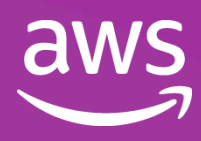

### **Completion**

### One-shot inference

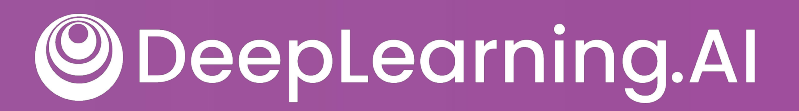

**Classify this review: I loved this DVD! Sentiment: Positive**

**Classify this review: I don't like this chair. Sentiment: Positive**

**Classify this review: This is not great. Sentiment: Negative**

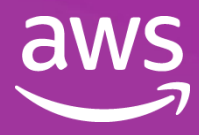

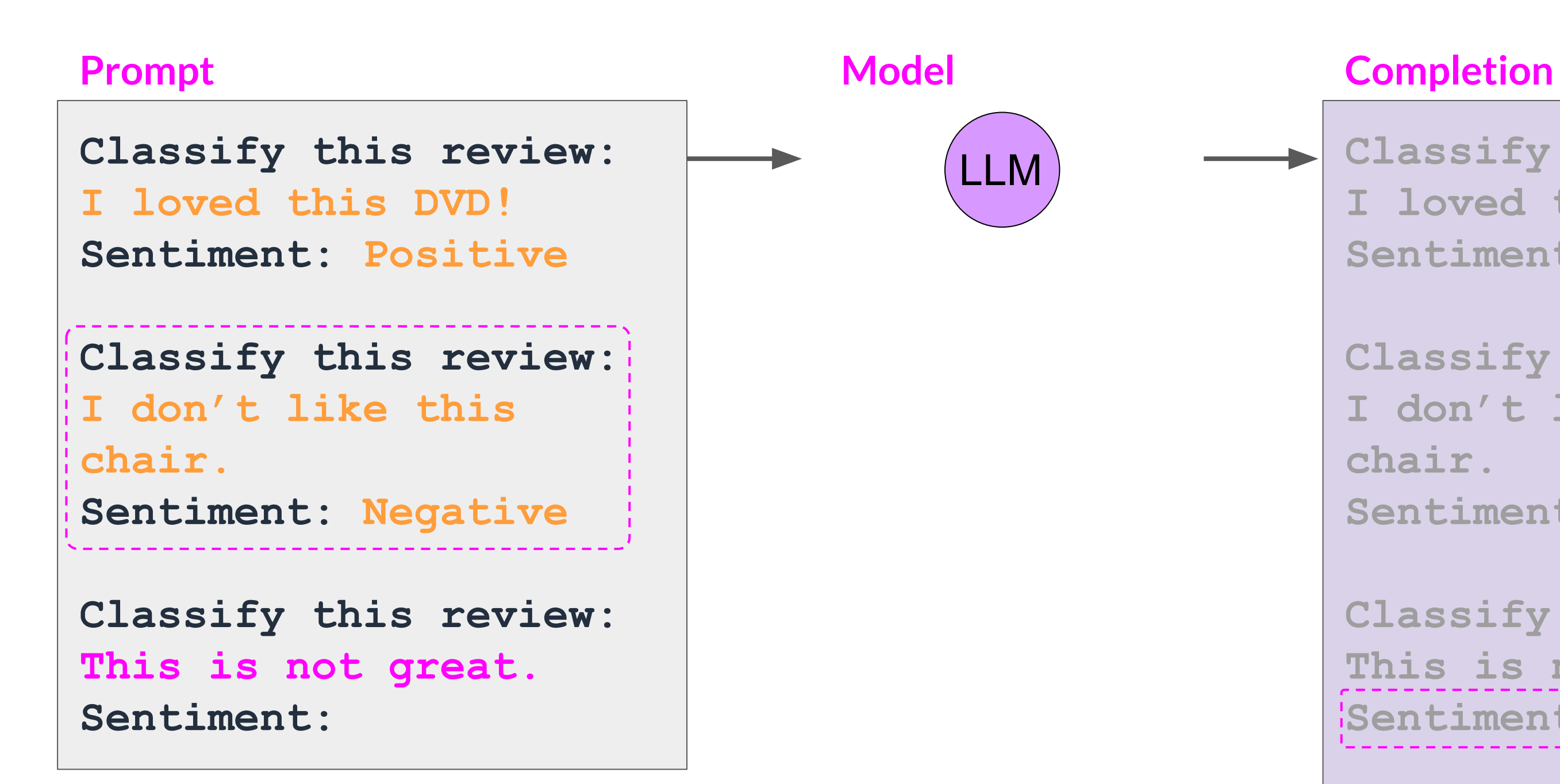

DeepLearning.AI

## In-context learning (ICL) - few shot inference

## Summary of in-context learning (ICL)

**Classify this review: I loved this movie! Sentiment:** 

### **Prompt // Zero Shot**

**Classify this review: I loved this movie! Sentiment: Positive**

**Classify this review: I don't like this chair. Sentiment:**

DeepLearning.AI

### **Prompt // One Shot**

**Classify this review: I loved this movie! Sentiment: Positive Classify this review: I don't like this chair. Sentiment: Negative Classify this review: Who would use this product? Sentiment:**

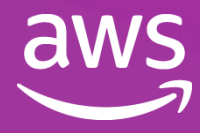

### **Prompt // Few Shot** >5 or 6 examples

### **Context Window**  (few thousand words)

\*Bert-base

 $\bigcirc$ 

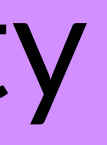

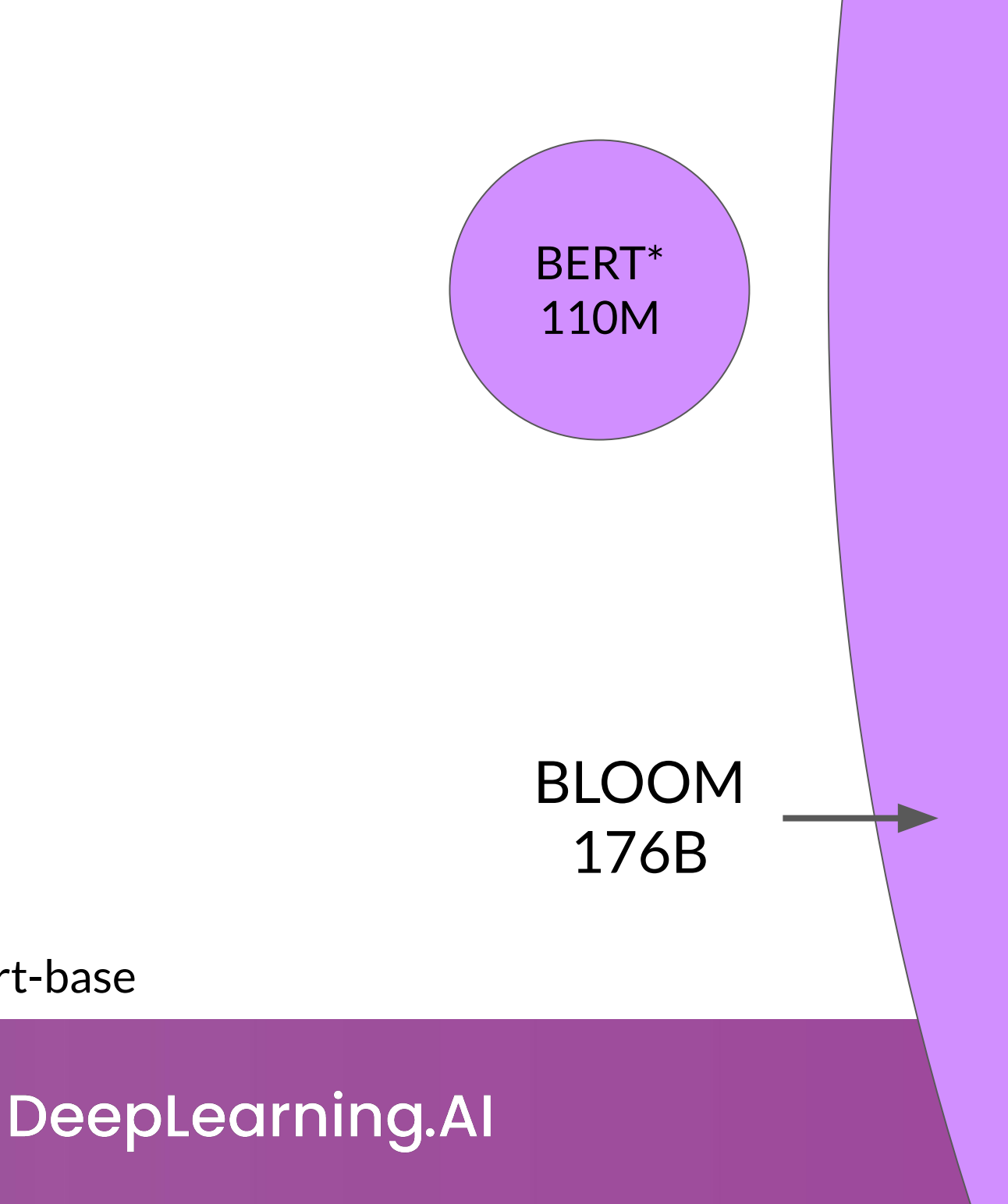

## The significance of scale: task ability

# Generative configuration parameters for inference

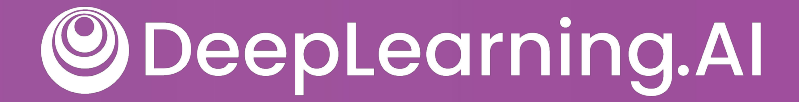

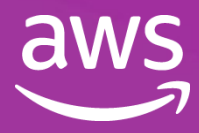

## Generative configuration - inference parameters

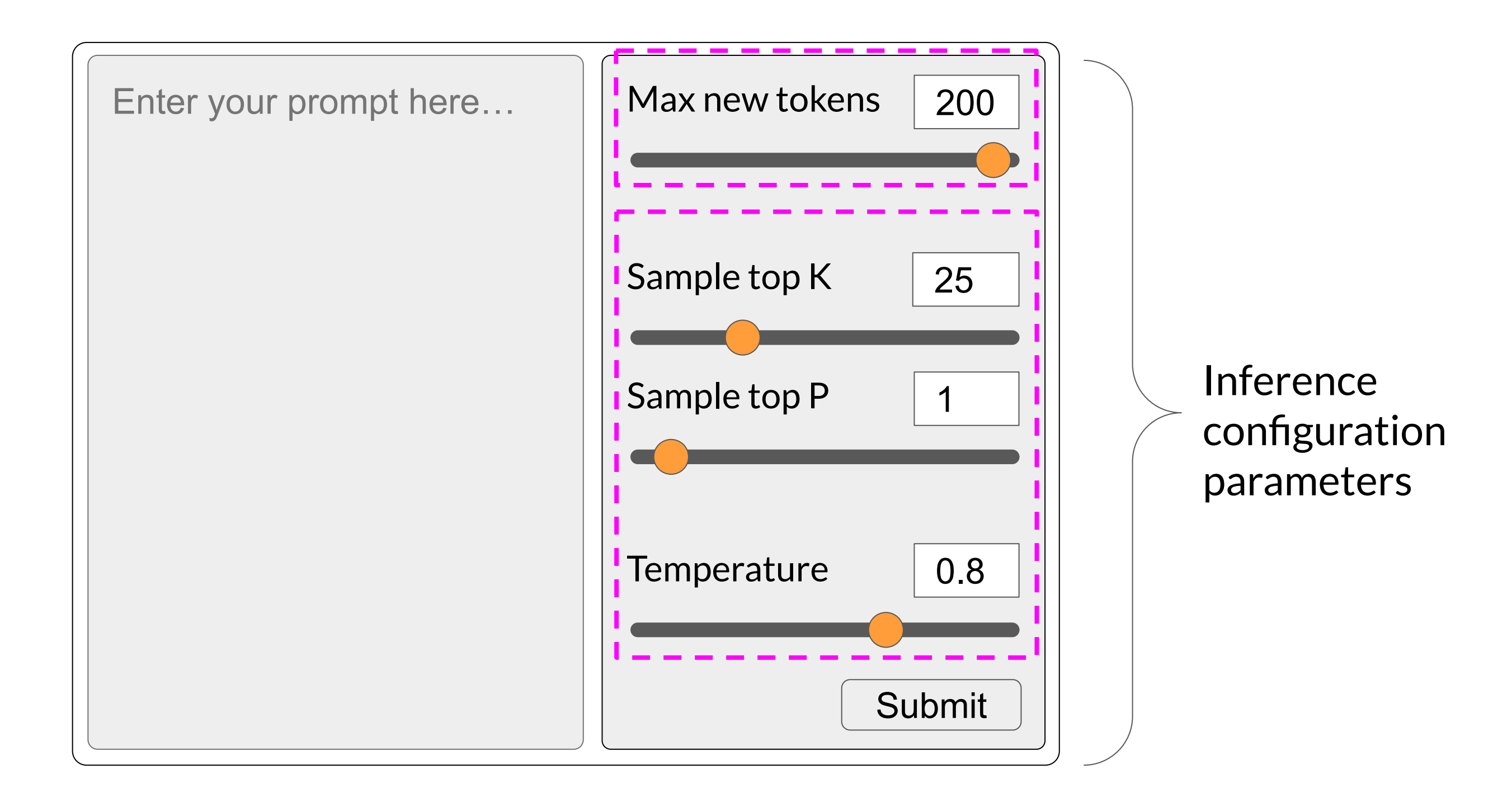

DeepLearning.AI  $\bigcirc$ 

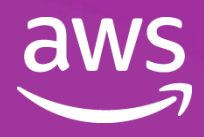
### Generative configuration - max new tokens

Max new tokens

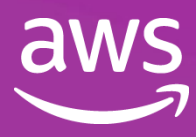

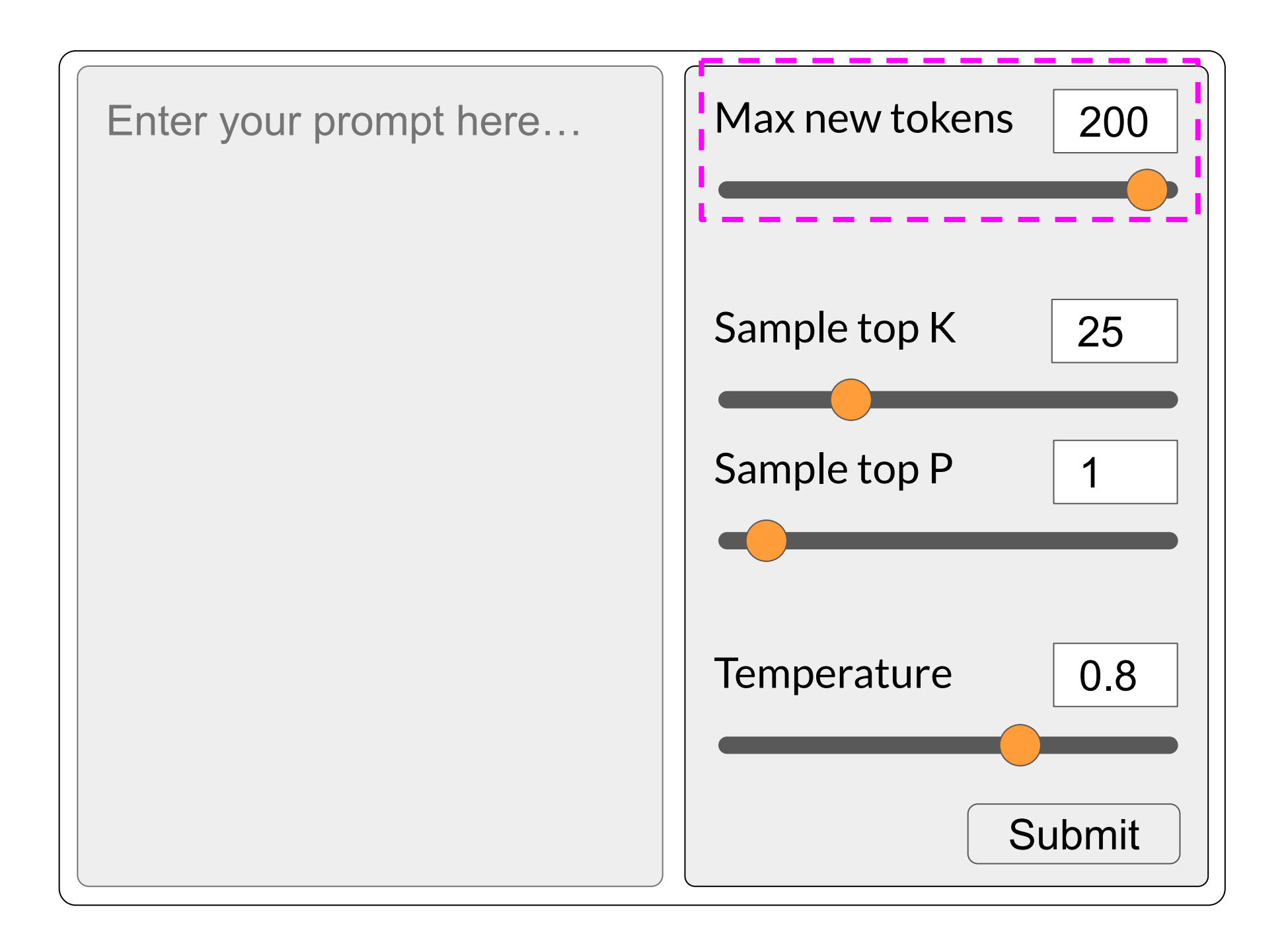

DeepLearning.AI  $\bigcirc$ 

### Generative config - max new tokens

**max\_new\_tokens = 100**

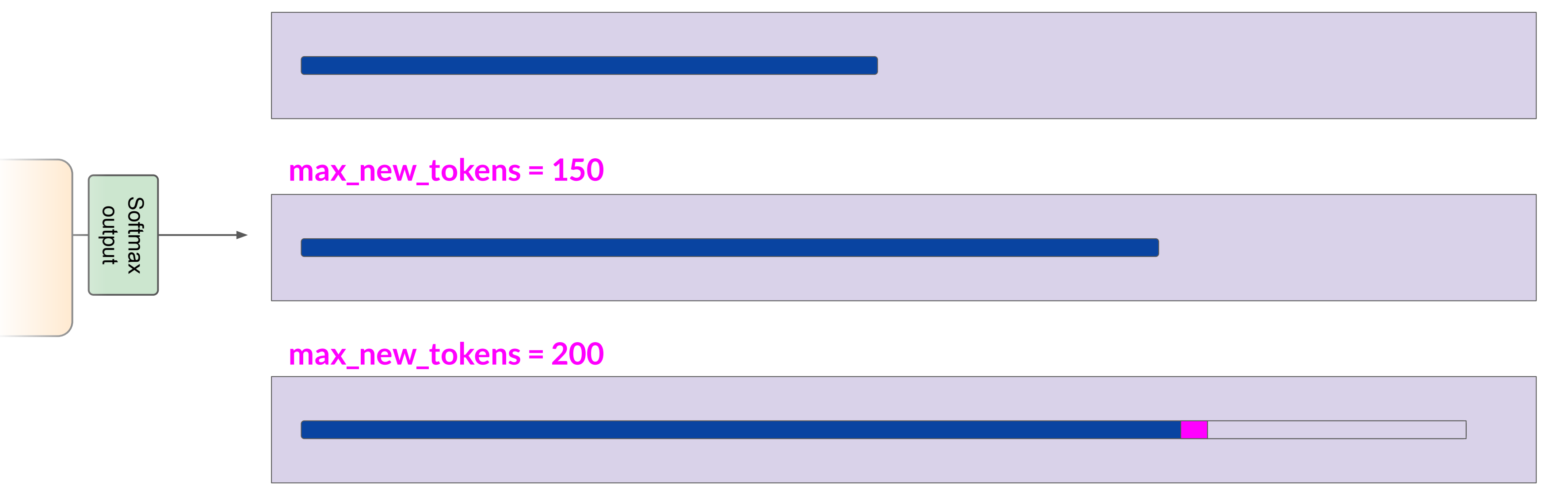

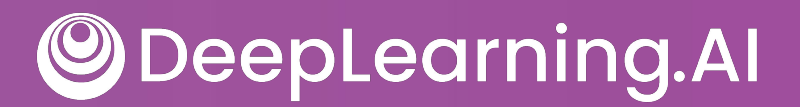

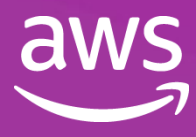

### Generative config - max new tokens

**max\_new\_tokens = 100**

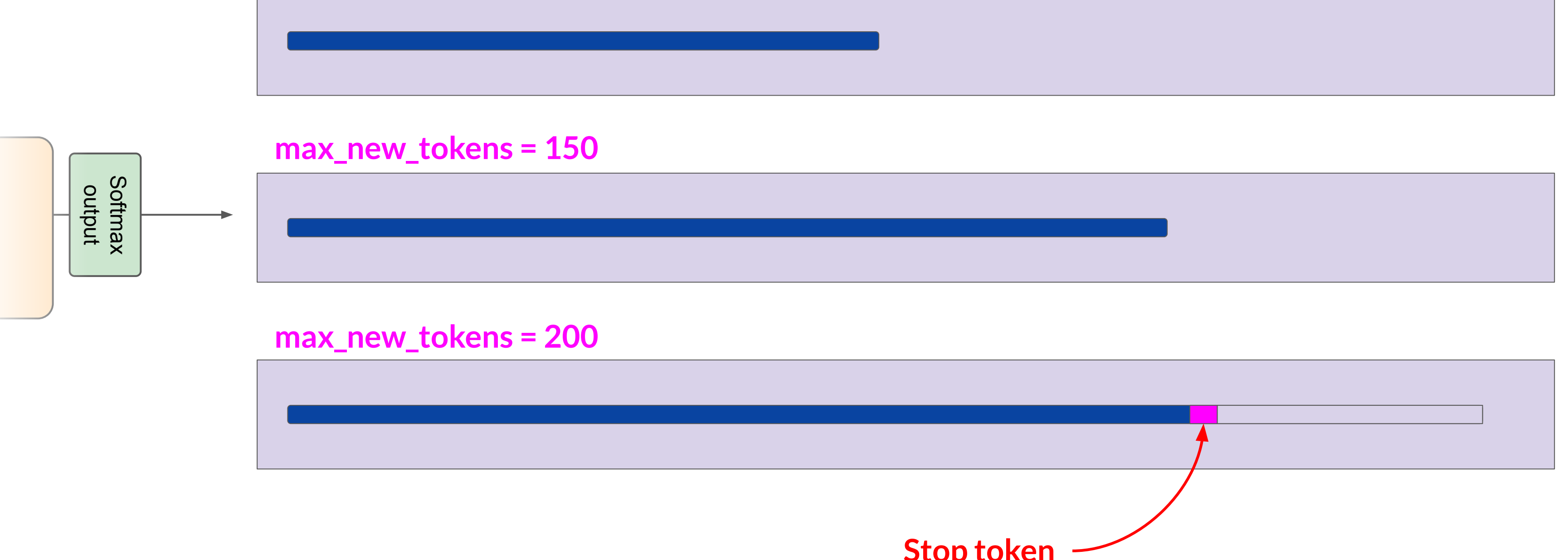

**Stop token**

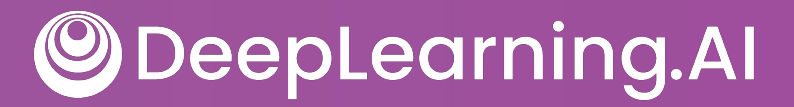

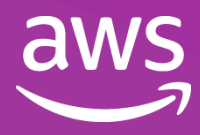

## Generative config - greedy vs. random sampling

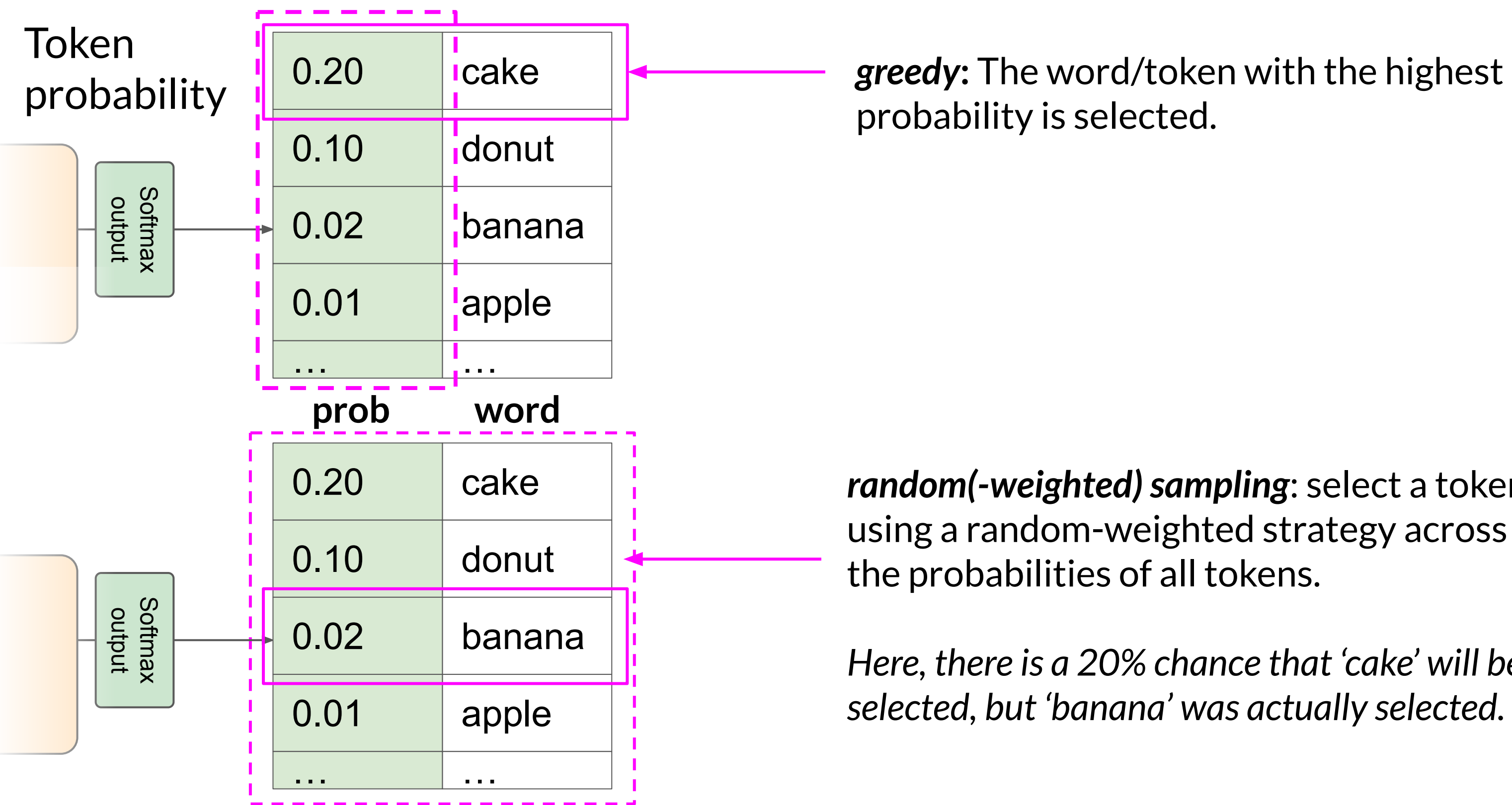

DeepLearning.AI

*random(-weighted) sampling*: select a token

*Here, there is a 20% chance that 'cake' will be* 

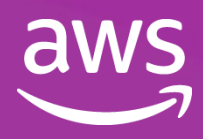

## Generative configuration - top-k and top-p

#### Top-k and top-p sampling

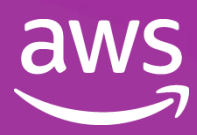

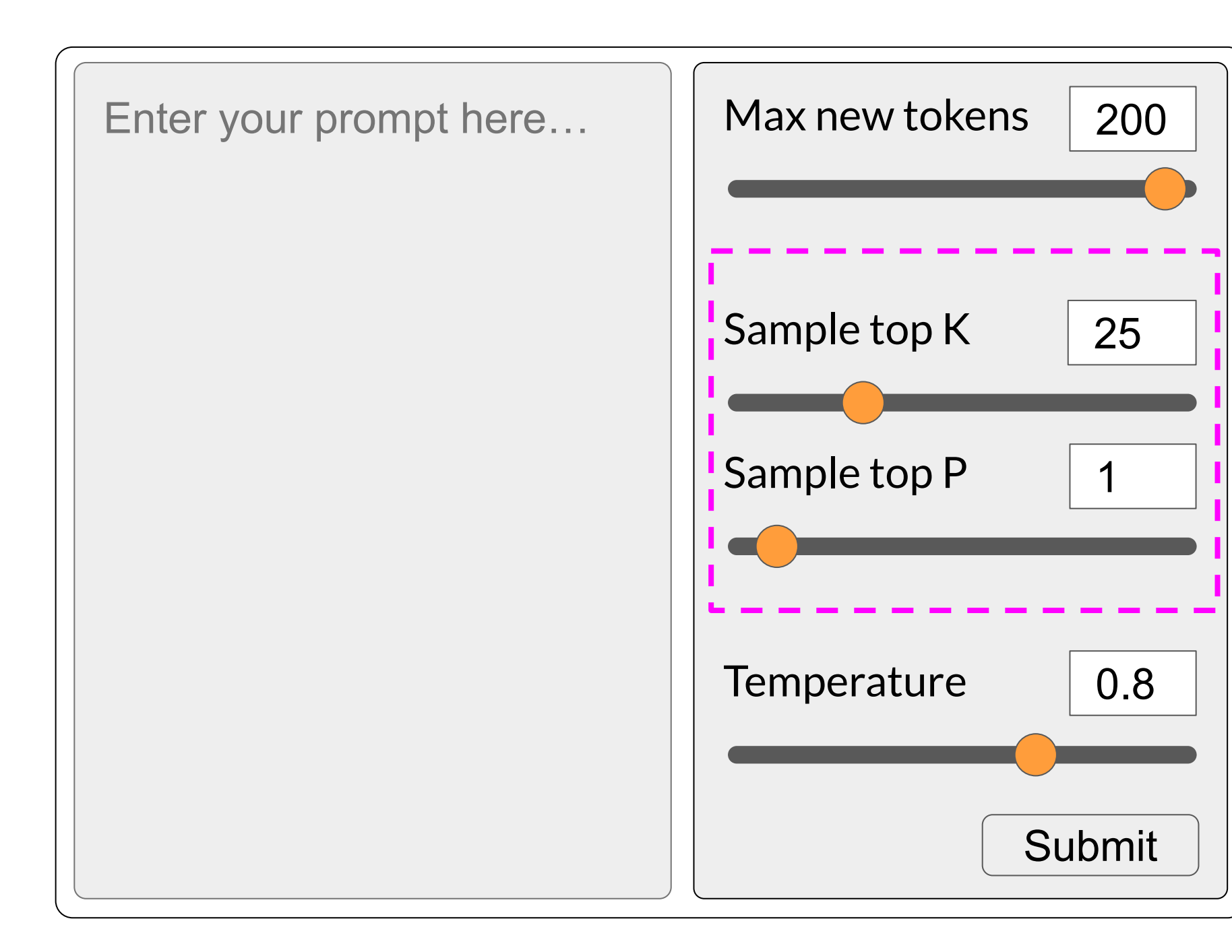

DeepLearning.AI  $\bigcirc$ 

### Generative config - top-k sampling

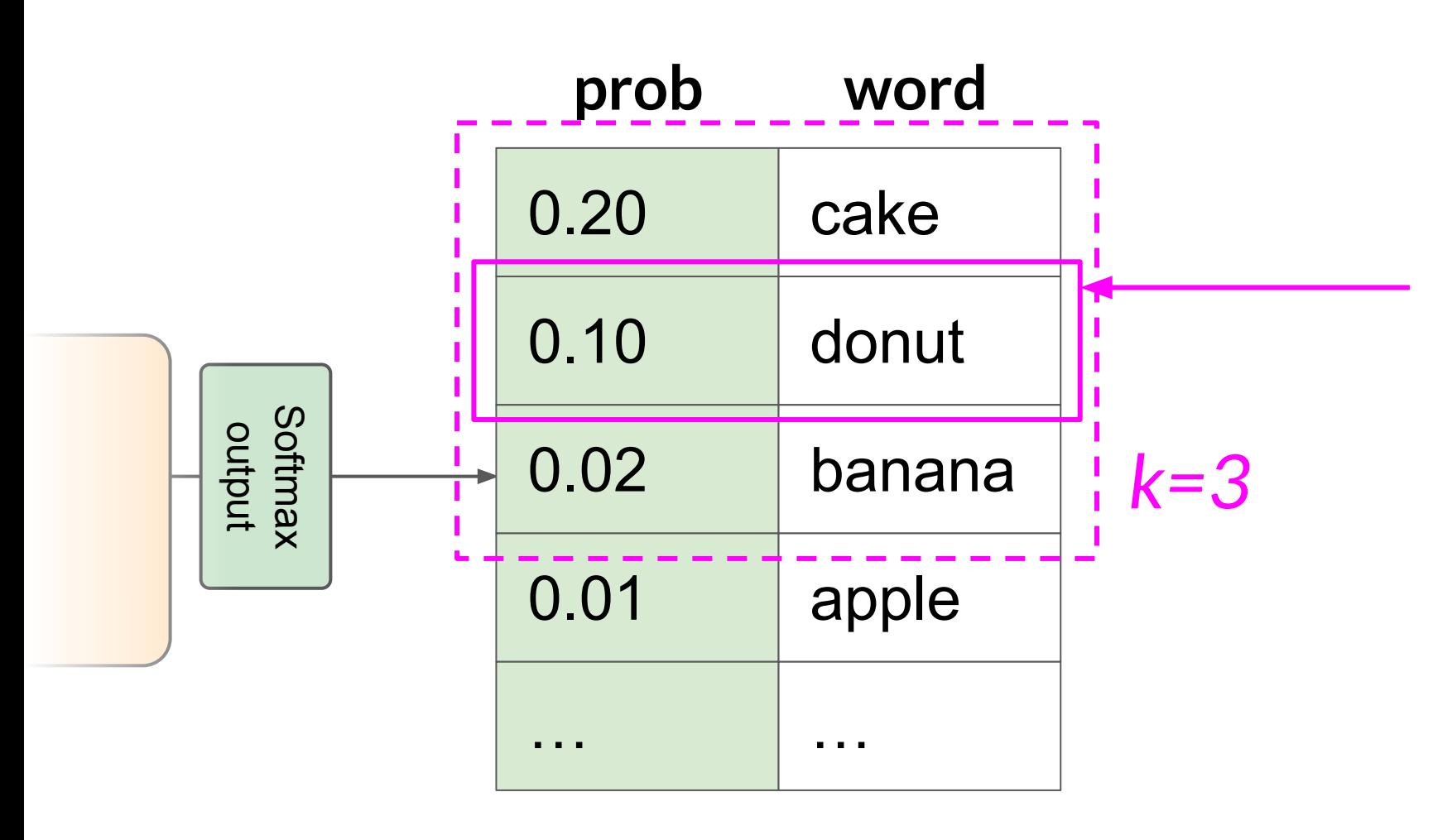

*top-k*: select an output from the top-k results after applying random-weighted strategy using the probabilities

DeepLearning.AI  $\bigcirc$ 

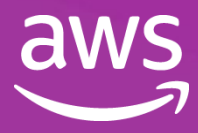

### Generative config - top-p sampling

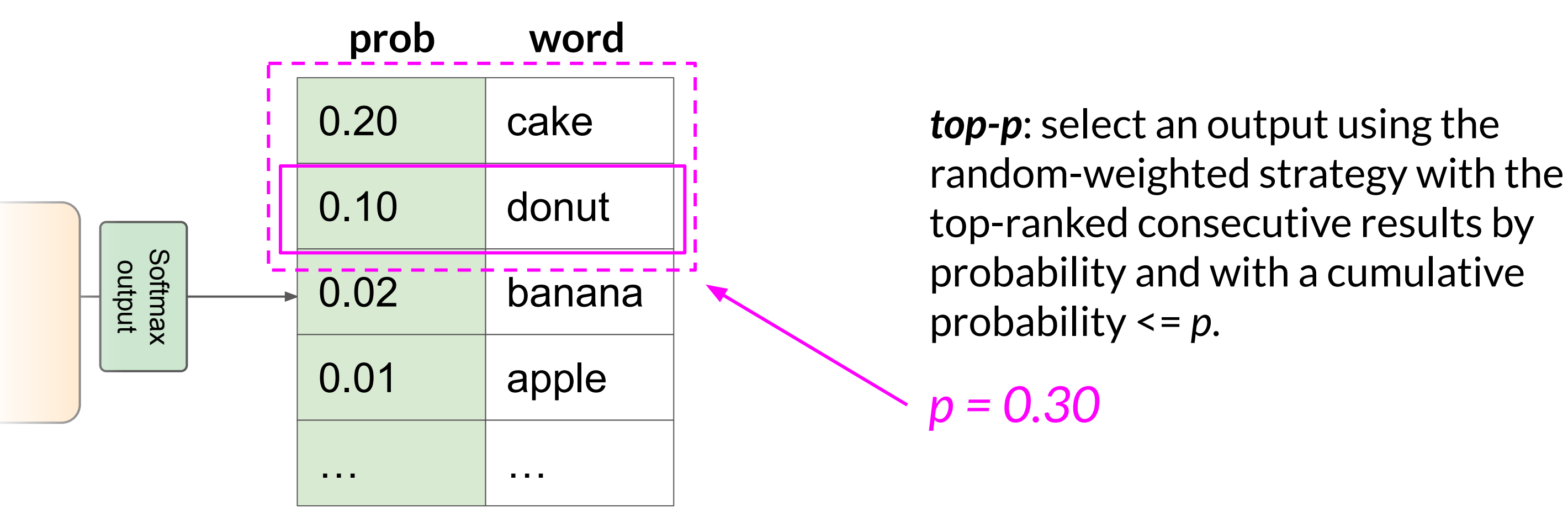

![](_page_78_Picture_2.jpeg)

![](_page_78_Picture_4.jpeg)

### Generative configuration - temperature

![](_page_79_Figure_1.jpeg)

DeepLearning.AI  $\bigcirc$ 

#### **Temperature**

![](_page_79_Picture_4.jpeg)

**Strongly peaked probability distribution**

![](_page_80_Picture_3.jpeg)

#### **Broader, flatter probability distribution**

![](_page_80_Picture_7.jpeg)

### Generative config - temperature

![](_page_80_Figure_1.jpeg)

![](_page_80_Picture_117.jpeg)

### **Higher temperature (>1)**

DeepLearning.AI  $\bigcirc$ 

![](_page_81_Picture_2.jpeg)

#### Application integration

**Optimize** and deploy model for inference

Augment model and build LLMpowered applications

![](_page_82_Picture_6.jpeg)

![](_page_82_Picture_91.jpeg)

![](_page_82_Picture_2.jpeg)

#### Application integration

**Optimize** and deploy model for inference

Augment model and build LLMpowered applications

![](_page_83_Picture_6.jpeg)

![](_page_83_Picture_93.jpeg)

DeepLearning.AI  $\bigcirc$ 

### Good at many tasks?

#### Invoke APIs and actions

![](_page_84_Figure_6.jpeg)

![](_page_84_Picture_7.jpeg)

![](_page_84_Figure_1.jpeg)

**ODeepLearning.Al** 

### retrieval

![](_page_84_Figure_4.jpeg)

## Or good at a single task?

#### Invoke APIs and actions

![](_page_85_Figure_6.jpeg)

![](_page_85_Picture_7.jpeg)

![](_page_85_Figure_1.jpeg)

**ODeepLearning.Al** 

### retrieval

![](_page_85_Figure_4.jpeg)

#### Application integration

**Optimize** and deploy model for inference

Augment model and build LLMpowered applications

![](_page_86_Picture_6.jpeg)

![](_page_86_Picture_91.jpeg)

![](_page_86_Picture_2.jpeg)

#### Application integration

**Optimize** and deploy model for inference

Augment model and build LLMpowered applications

![](_page_87_Picture_6.jpeg)

![](_page_87_Picture_93.jpeg)

DeepLearning.AI  $\bigcirc$ 

#### Application integration

**Optimize** and deploy model for inference

Augment model and build LLMpowered applications

![](_page_88_Picture_6.jpeg)

![](_page_88_Figure_1.jpeg)

![](_page_88_Picture_2.jpeg)

![](_page_89_Picture_92.jpeg)

![](_page_89_Picture_2.jpeg)

#### Application integration

**Optimize** and deploy model for inference

Augment model and build LLMpowered applications

![](_page_89_Picture_6.jpeg)

# Pre-training and scaling laws

![](_page_90_Picture_1.jpeg)

![](_page_90_Picture_2.jpeg)

![](_page_90_Picture_3.jpeg)

**Optimize** and deploy model for inference

![](_page_91_Picture_89.jpeg)

![](_page_91_Picture_2.jpeg)

#### Application integration

Augment model and build LLMpowered applications

![](_page_91_Picture_6.jpeg)

**Optimize** and deploy model for inference

![](_page_92_Picture_89.jpeg)

![](_page_92_Picture_2.jpeg)

#### Application integration

Augment model and build LLMpowered applications

![](_page_92_Picture_6.jpeg)

### Considerations for choosing a model

![](_page_93_Figure_1.jpeg)

![](_page_93_Picture_2.jpeg)

![](_page_93_Picture_4.jpeg)

### Considerations for choosing a model

![](_page_94_Picture_7.jpeg)

![](_page_94_Picture_8.jpeg)

![](_page_94_Figure_1.jpeg)

![](_page_94_Figure_2.jpeg)

![](_page_94_Picture_3.jpeg)

![](_page_94_Picture_4.jpeg)

### Model hubs

### **Model Card for T5 Large**

![](_page_95_Figure_2.jpeg)

**ODeepLearning.Al** 

### **Table of Contents**

![](_page_95_Picture_44.jpeg)

- 2. Uses
- 3. Bias, Risks, and Limitations
- 4. Training Details
- 5. Evaluation

![](_page_95_Picture_10.jpeg)

## Model architectures and pre-training objectives

![](_page_96_Picture_1.jpeg)

![](_page_96_Picture_2.jpeg)

## LLM pre-training at a high level

of unstructured data

DeepLearning.AI  $\bigcirc$ 

![](_page_97_Figure_1.jpeg)

![](_page_97_Picture_154.jpeg)

### Vocabulary

![](_page_97_Picture_6.jpeg)

### Transformers

![](_page_98_Figure_3.jpeg)

![](_page_98_Picture_4.jpeg)

![](_page_98_Figure_1.jpeg)

![](_page_98_Picture_2.jpeg)

### Autoencoding models

#### Masked Language Modeling (MLM)

#### Objective: Reconstruct text ("denoising")

![](_page_99_Figure_2.jpeg)

![](_page_99_Figure_7.jpeg)

#### Bidirectional context

![](_page_99_Picture_9.jpeg)

![](_page_99_Picture_73.jpeg)

![](_page_99_Picture_5.jpeg)

![](_page_99_Figure_6.jpeg)

Good use cases:

- Sentiment analysis
- Named entity recognition
- Word classification

### Autoencoding models

Example models:

- BERT
- ROBERTA

![](_page_100_Picture_8.jpeg)

![](_page_100_Picture_9.jpeg)

![](_page_100_Picture_10.jpeg)

### Autoregressive models

![](_page_101_Figure_2.jpeg)

DeepLearning.AI  $\bigcirc$ 

![](_page_101_Picture_4.jpeg)

Good use cases:

- Text generation
- Other emergent behavior
	- Depends on model size

Example models:

- GPT
- BLOOM

![](_page_102_Picture_8.jpeg)

![](_page_102_Picture_9.jpeg)

![](_page_102_Picture_10.jpeg)

### Autoregressive models

### Sequence-to-sequence models

Span Corruption

#### Objective: Reconstruct span

![](_page_103_Picture_76.jpeg)

![](_page_103_Picture_5.jpeg)

![](_page_103_Figure_6.jpeg)

![](_page_103_Picture_7.jpeg)

![](_page_103_Picture_8.jpeg)

![](_page_103_Figure_2.jpeg)

### Sequence-to-sequence models

Good use cases:

- Translation
- Text summarization
- Question answering

Example models:

- T5
- BART

![](_page_104_Picture_8.jpeg)

![](_page_104_Picture_9.jpeg)

![](_page_104_Picture_10.jpeg)

## Model architectures and pre-training objectives

#### **Autoencoding: MLM**

Target LLM **Encoder-only** The teacher **teaches** the student

![](_page_105_Figure_2.jpeg)

![](_page_105_Picture_3.jpeg)

The teacher  $LLM$   $\left|$   $-\right|$   $\frac{1}{1}$  teaches **Decoder-only**

 $LLM$   $\leftarrow$   $\leftarrow$   $\leftarrow$   $\leftarrow$   $\leftarrow$   $\leftarrow$  teaches the

![](_page_105_Picture_7.jpeg)

\*Bert-base

 $\bigcirc$ 

![](_page_106_Picture_2.jpeg)

![](_page_106_Figure_1.jpeg)

### The significance of scale: task ability

### Model size vs. time

#### **2018**

![](_page_107_Figure_1.jpeg)

**2022 2023**

**DeepLearning.AI**  $\bigcirc$ 

### Growth powered by:

- Introduction of transformer
- Access to massive datasets
- More powerful compute resources

![](_page_107_Picture_10.jpeg)
### Model size vs. time

**2018**

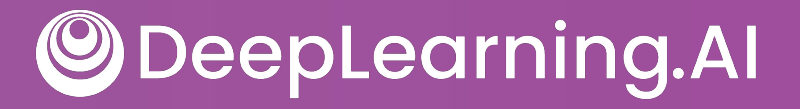

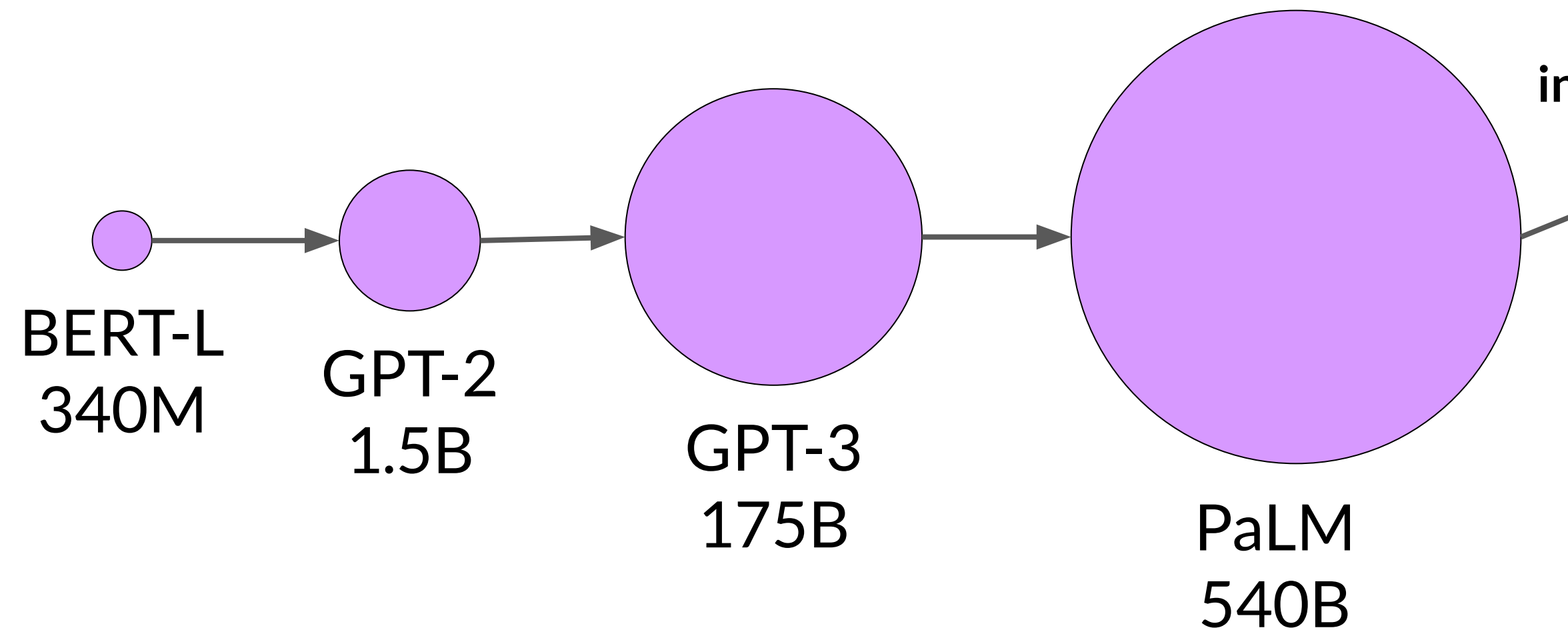

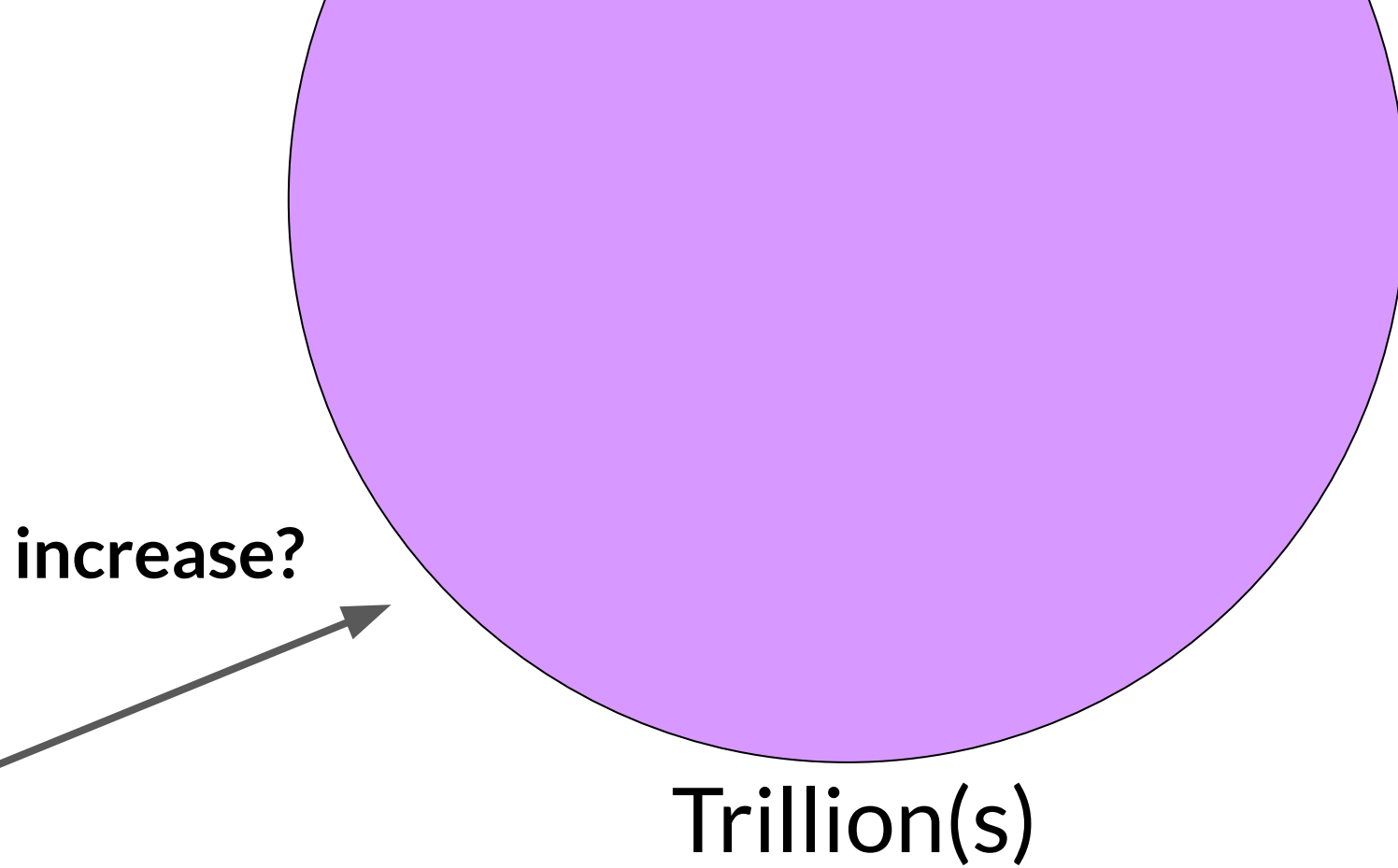

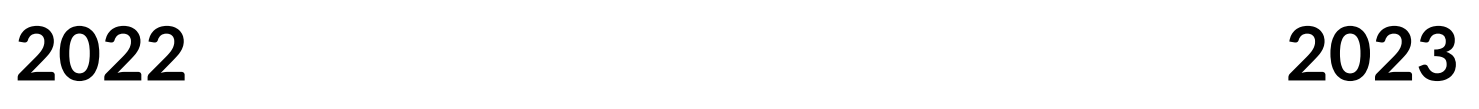

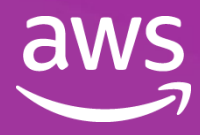

# Computational challenges

OutOfMemoryError: CUDA out of memory.

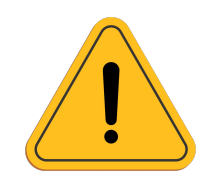

**DeepLearning.AI**  $\bigcirc$ 

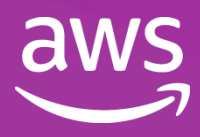

### Approximate GPU RAM needed to store 1B parameters

1 parameter = 4 bytes (32-bit float) 1B parameters =  $4 \times 10^9$  bytes =  $4GB$ 

Sources: [https://huggingface.co/docs/transformers/v4.20.1/en/perf\\_train\\_gpu\\_one#anatomy-of-models-memory,](https://huggingface.co/docs/transformers/v4.20.1/en/perf_train_gpu_one#anatomy-of-models-memory)<https://github.com/facebookresearch/bitsandbytes>

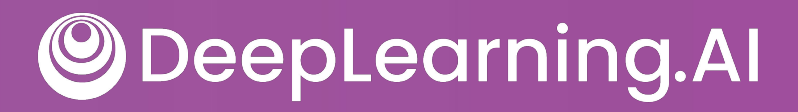

### **4GB @ 32-bit full precision**

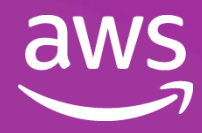

### Additional GPU RAM needed to train 1B parameters

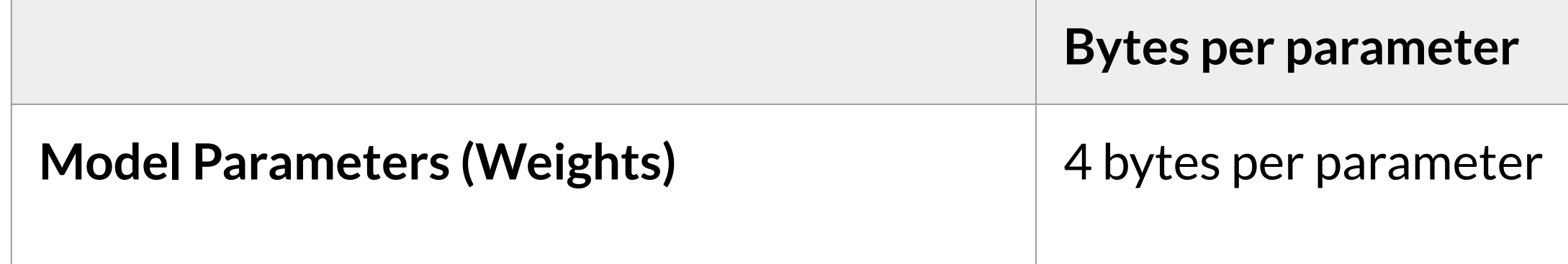

Sources: [https://huggingface.co/docs/transformers/v4.20.1/en/perf\\_train\\_gpu\\_one#anatomy-of-models-memory,](https://huggingface.co/docs/transformers/v4.20.1/en/perf_train_gpu_one#anatomy-of-models-memory)<https://github.com/facebookresearch/bitsandbytes>

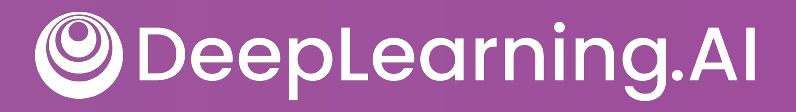

### **~20 extra bytes per parameter**

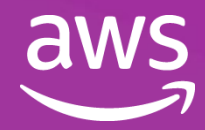

### Approximate GPU RAM needed to train 1B-params

Memory needed to store model

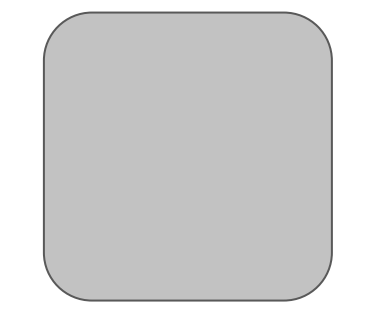

**4GB @ 32-bit full precision**

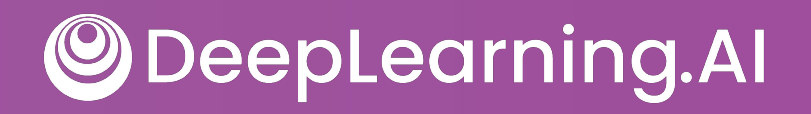

### **80GB @ 32-bit full precision**

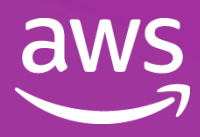

### Memory needed to train model

### Quantization

- 
- 16-bit floating point | 8-bit integer

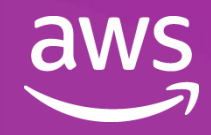

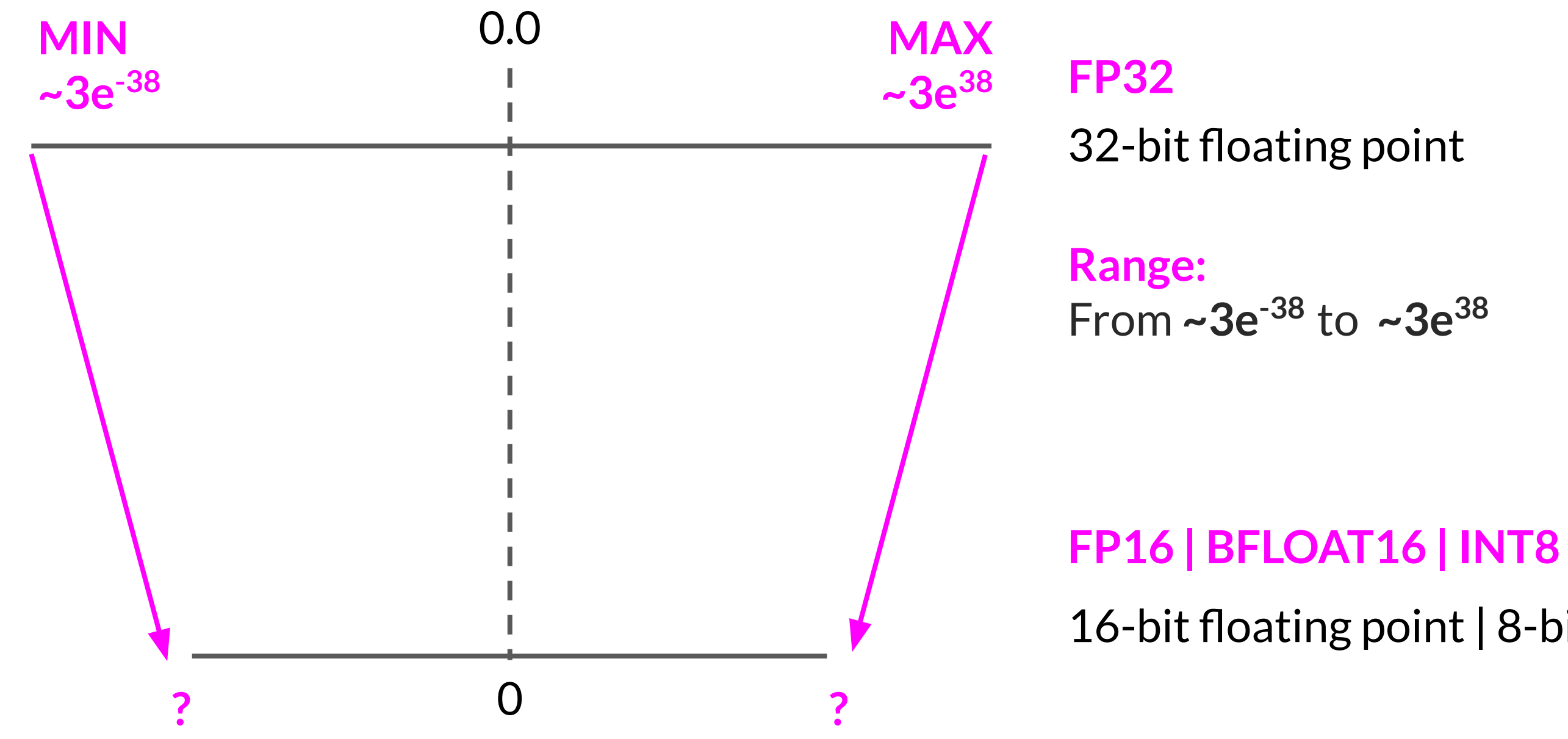

### Quantization: FP32

### **<sup>X</sup> 0 10000000 10010010000111111011000 Fraction** 23 bits *Mantissa / Significand* = Precision

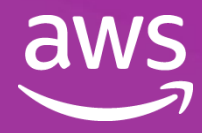

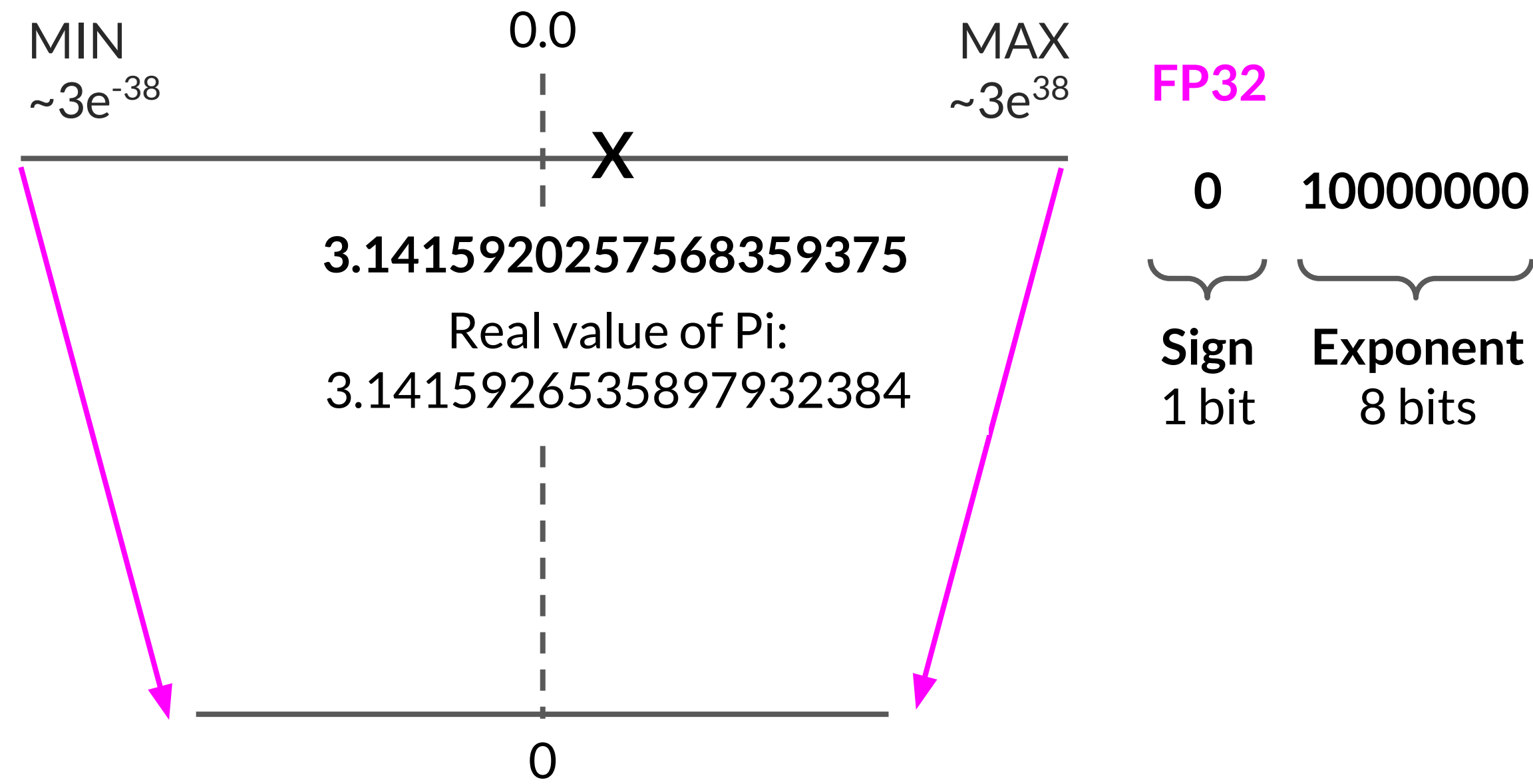

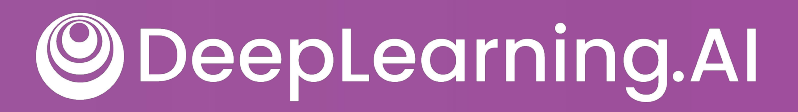

### Quantization: FP16

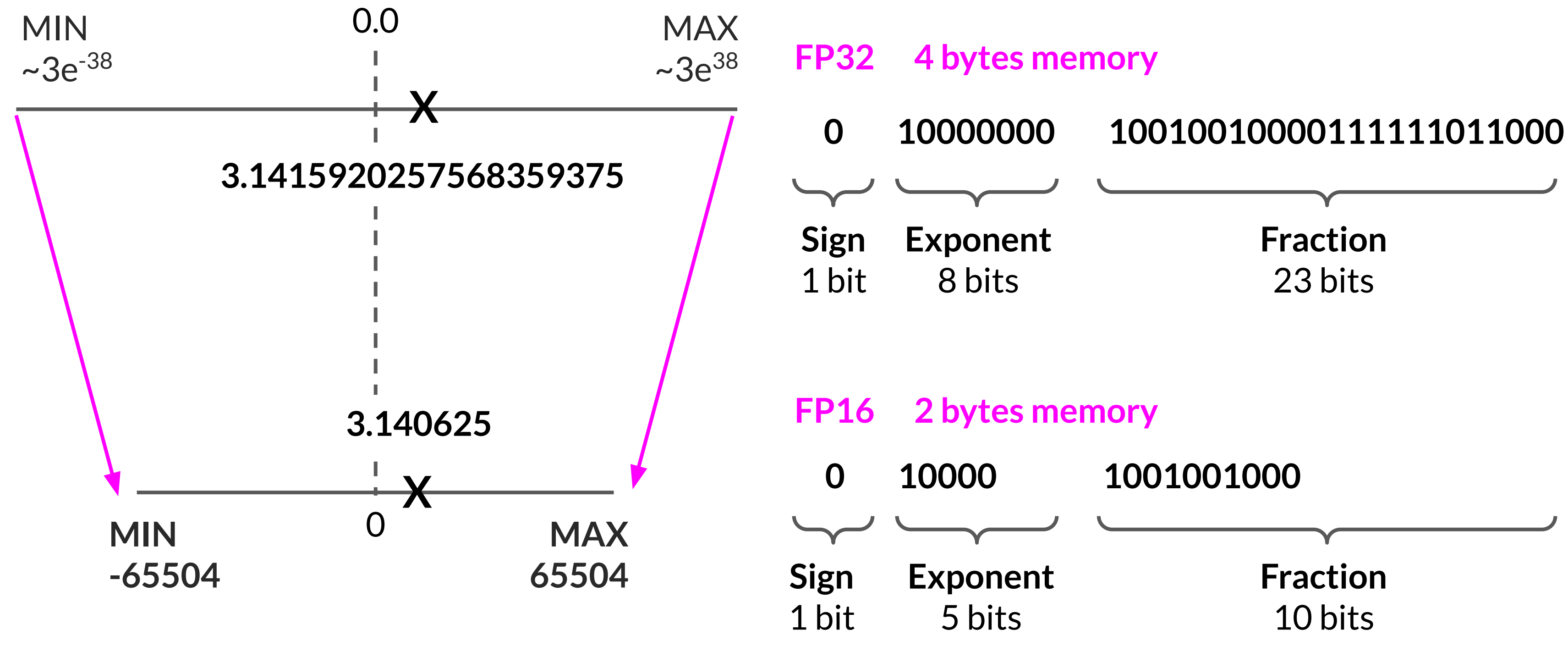

**ODeepLearning.AI** 

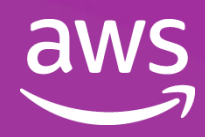

## Quantization: BFLOAT16

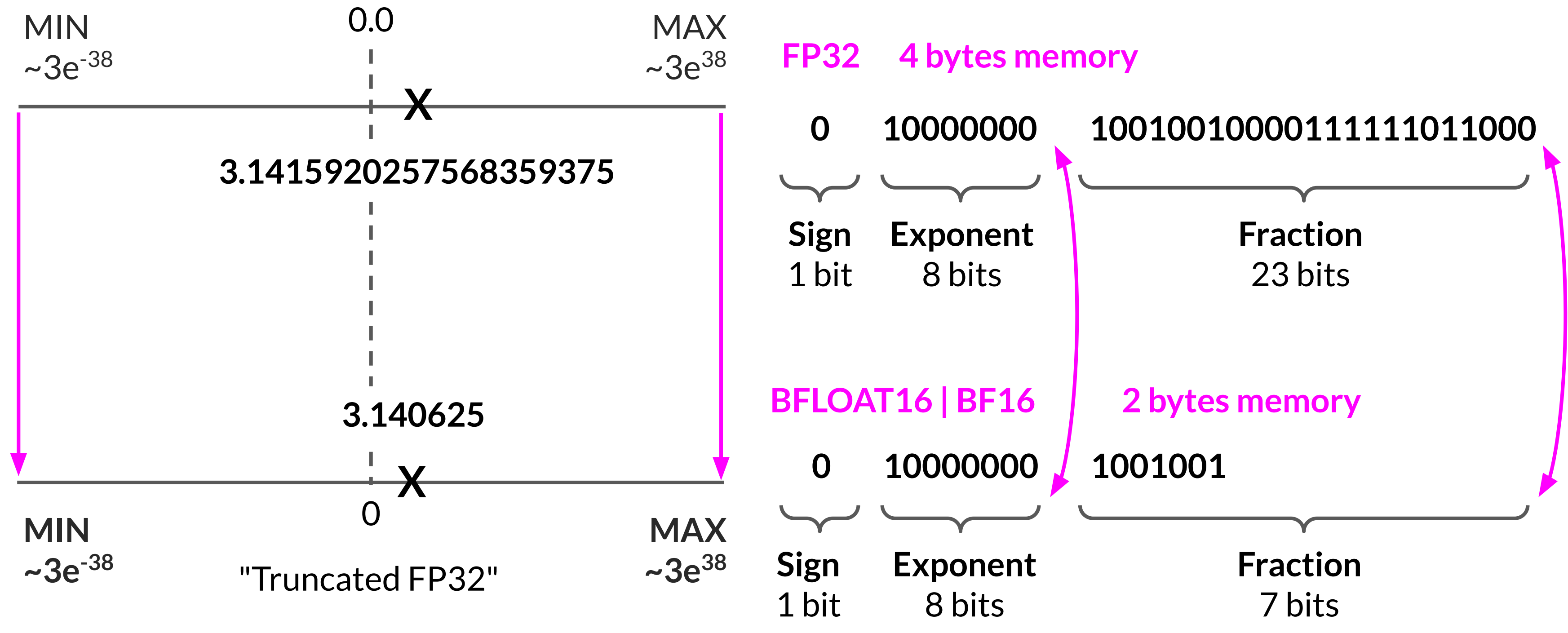

**ODeepLearning.Al** 

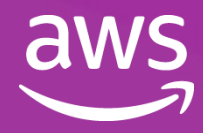

### Quantization: INT8

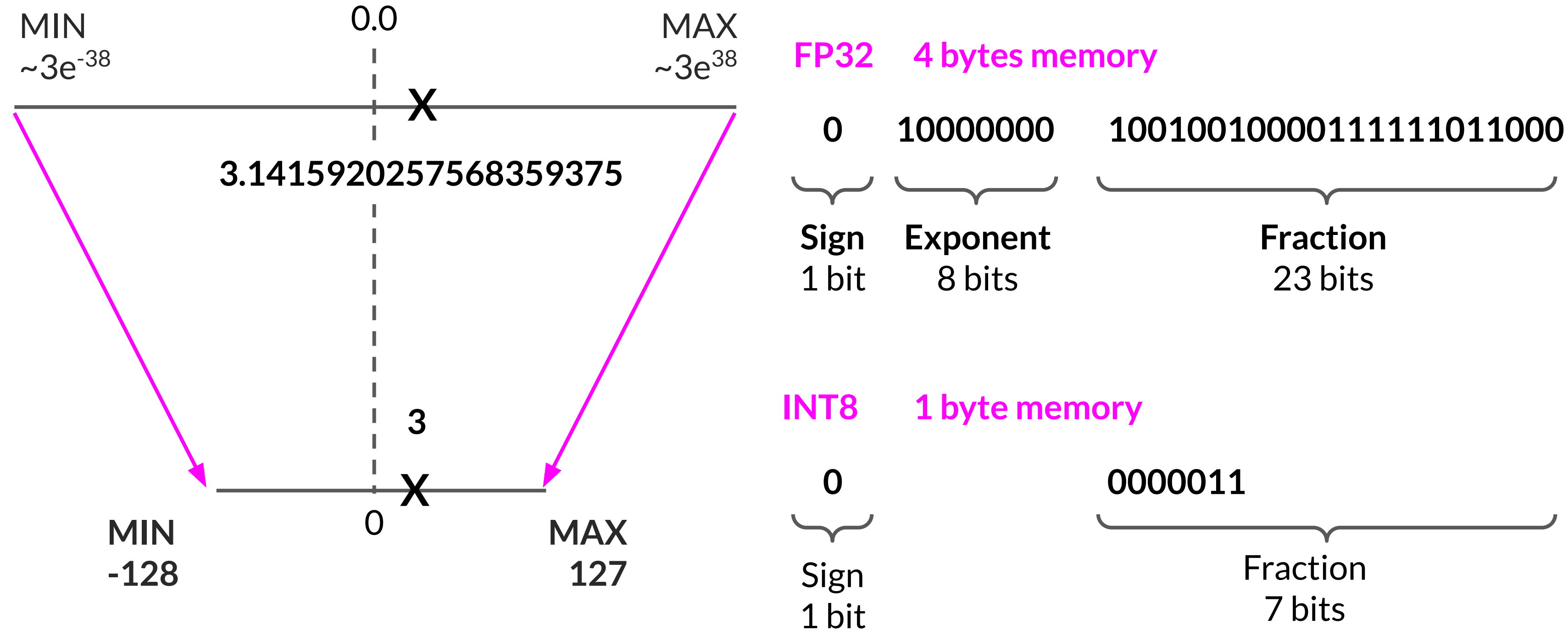

**ODeepLearning.AI** 

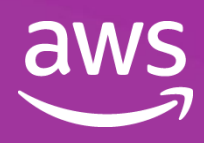

## Quantization: Summary

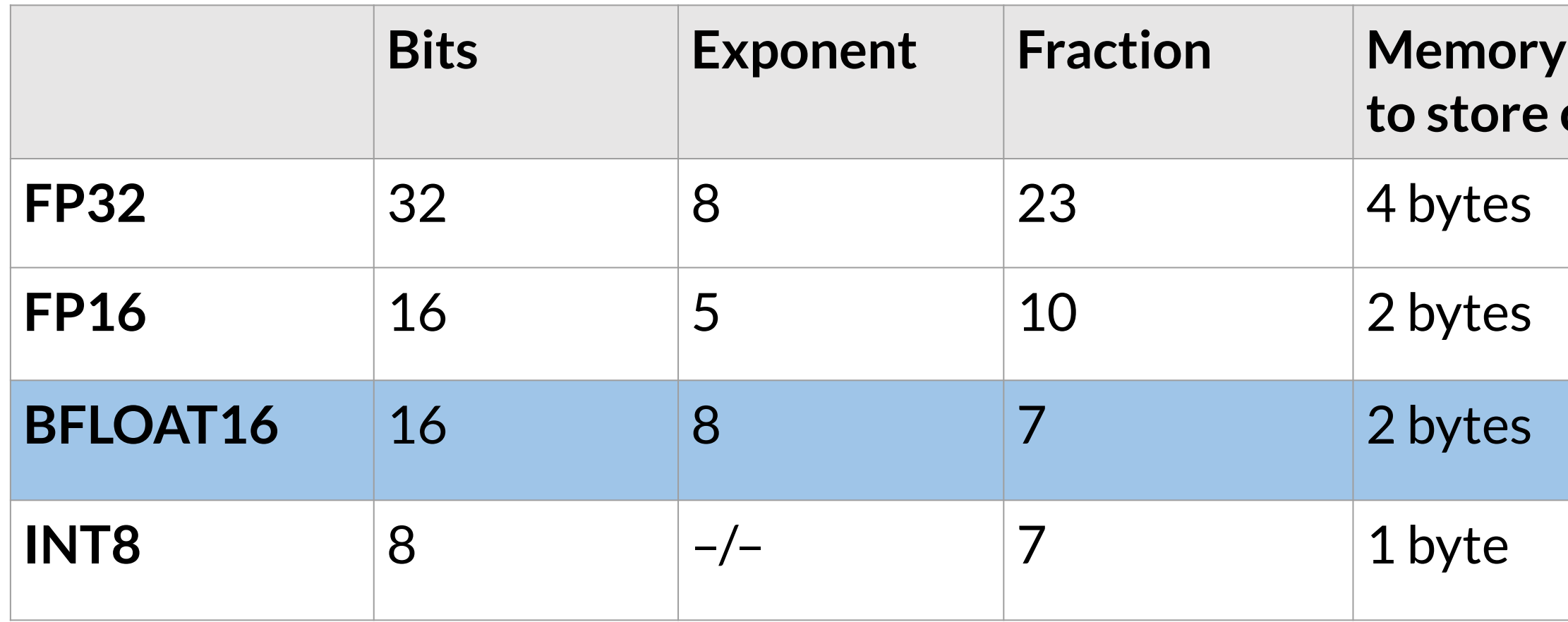

- Reduce required memory to store and train models
- Projects original 32-bit floating point numbers into lower precision spaces
- Quantization-aware training (QAT) learns the quantization scaling factors during training
- BFLOAT16 is a popular choice

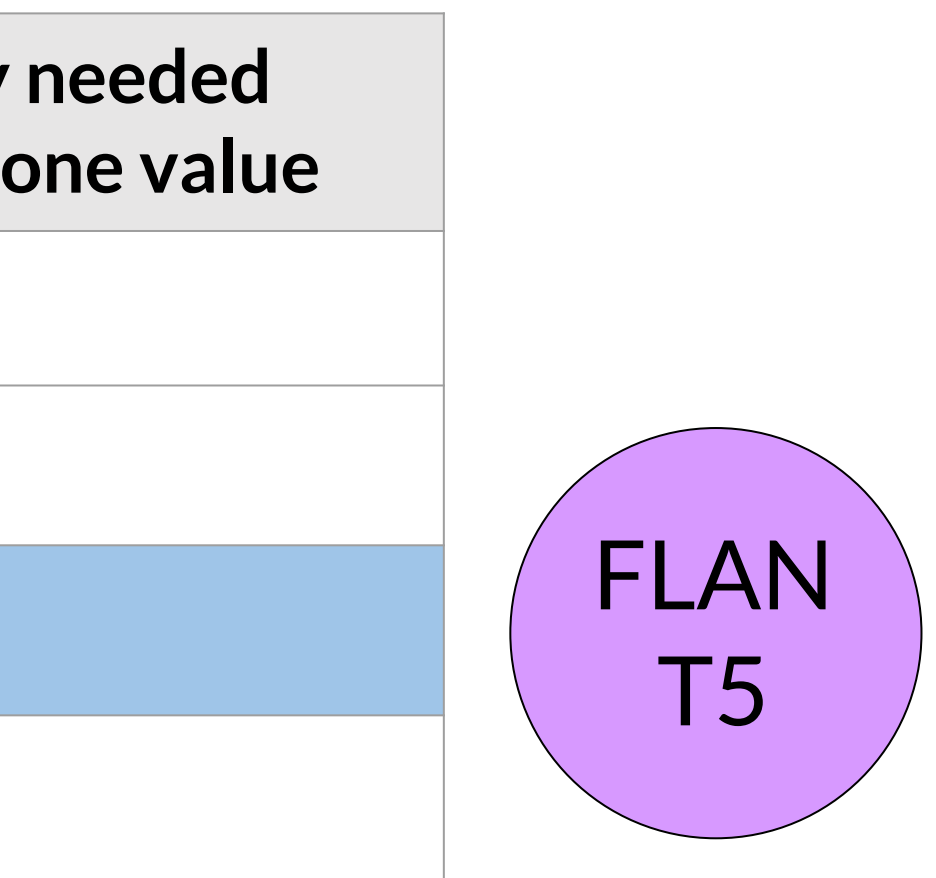

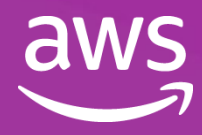

### Approximate GPU RAM needed to store 1B parameters

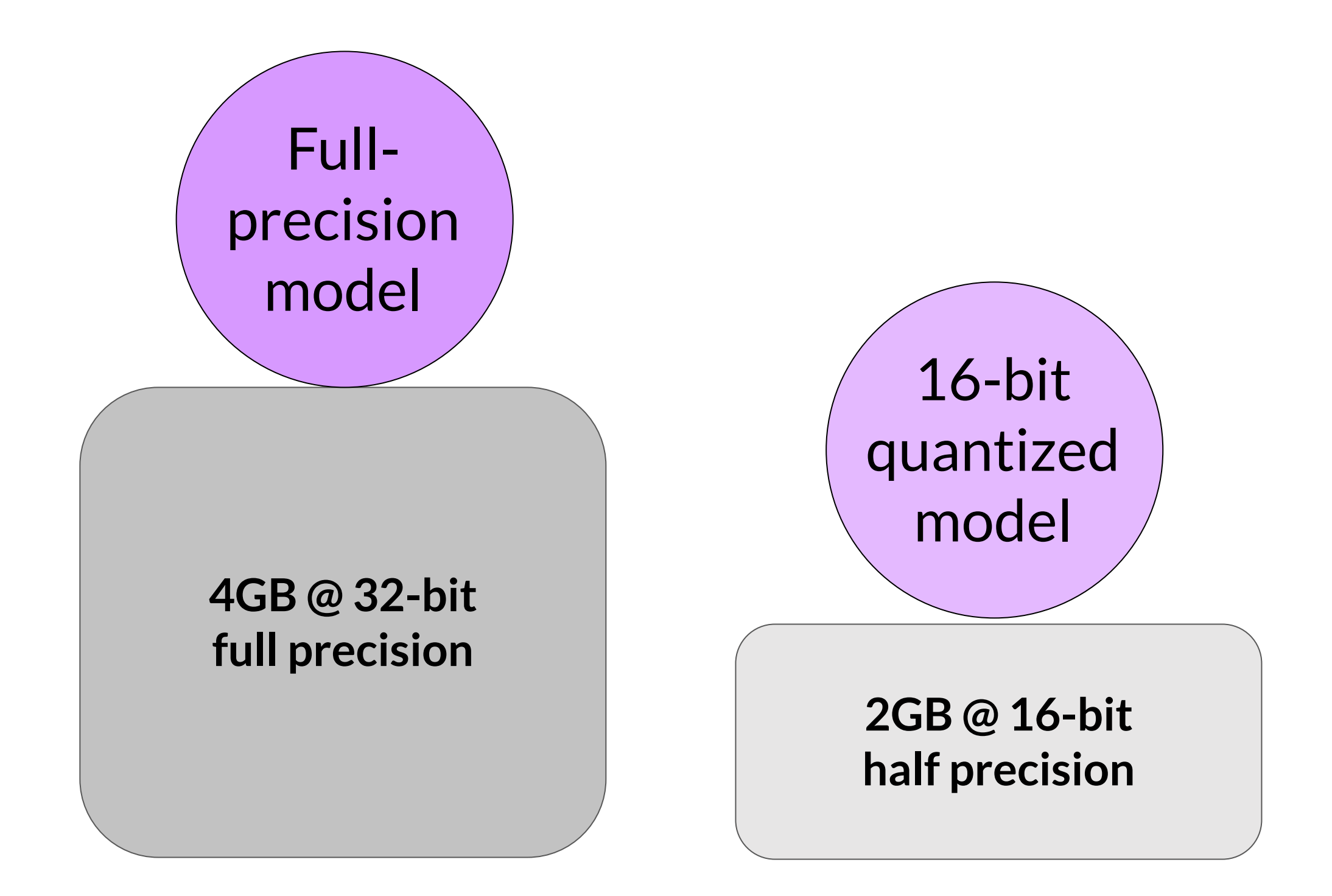

Sources: [https://huggingface.co/docs/transformers/v4.20.1/en/perf\\_train\\_gpu\\_one#anatomy-of-models-memory,](https://huggingface.co/docs/transformers/v4.20.1/en/perf_train_gpu_one#anatomy-of-models-memory)<https://github.com/facebookresearch/bitsandbytes>

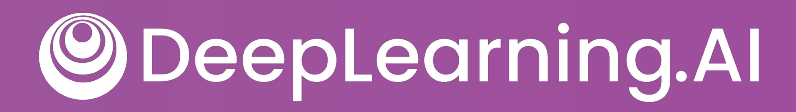

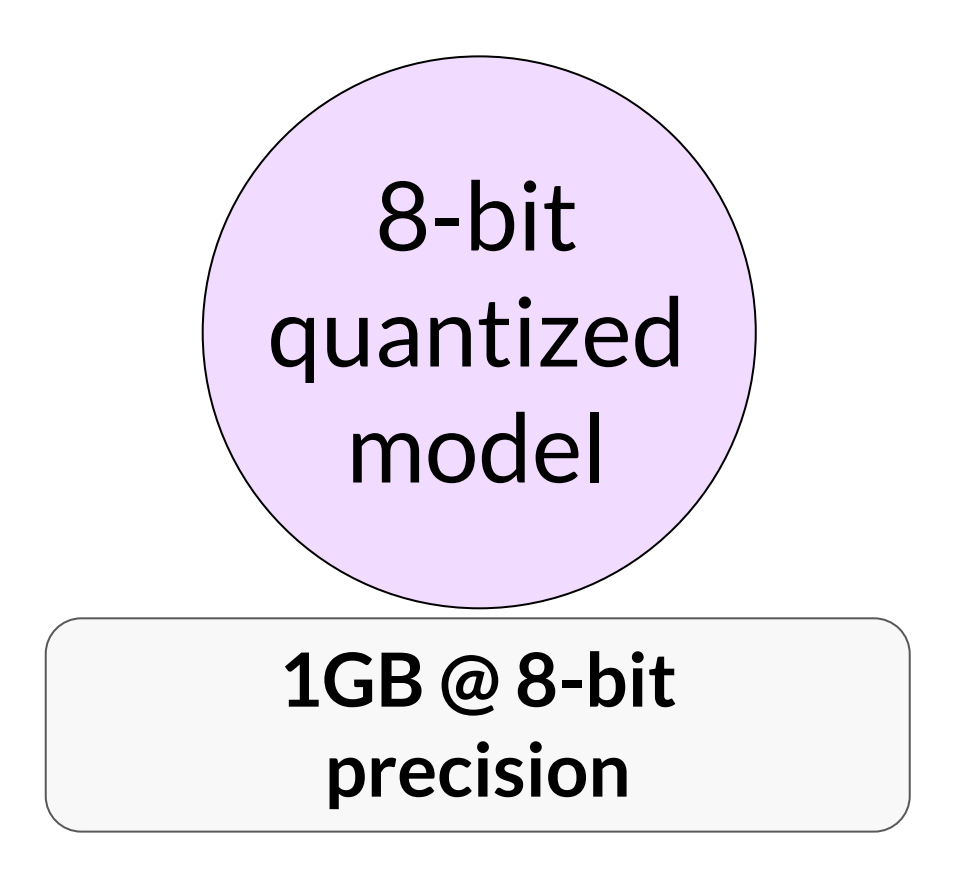

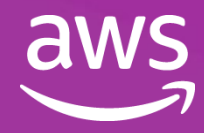

### Approximate GPU RAM needed to train 1B-params

### 80GB is the maximum memory for the Nvidia A100 GPU, so to keep the model on a single GPU, you need to use 16-bit or 8-bit quantization.

Sources: [https://huggingface.co/docs/transformers/v4.20.1/en/perf\\_train\\_gpu\\_one#anatomy-of-models-memory,](https://huggingface.co/docs/transformers/v4.20.1/en/perf_train_gpu_one#anatomy-of-models-memory)<https://github.com/facebookresearch/bitsandbytes>

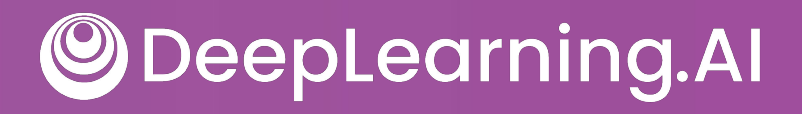

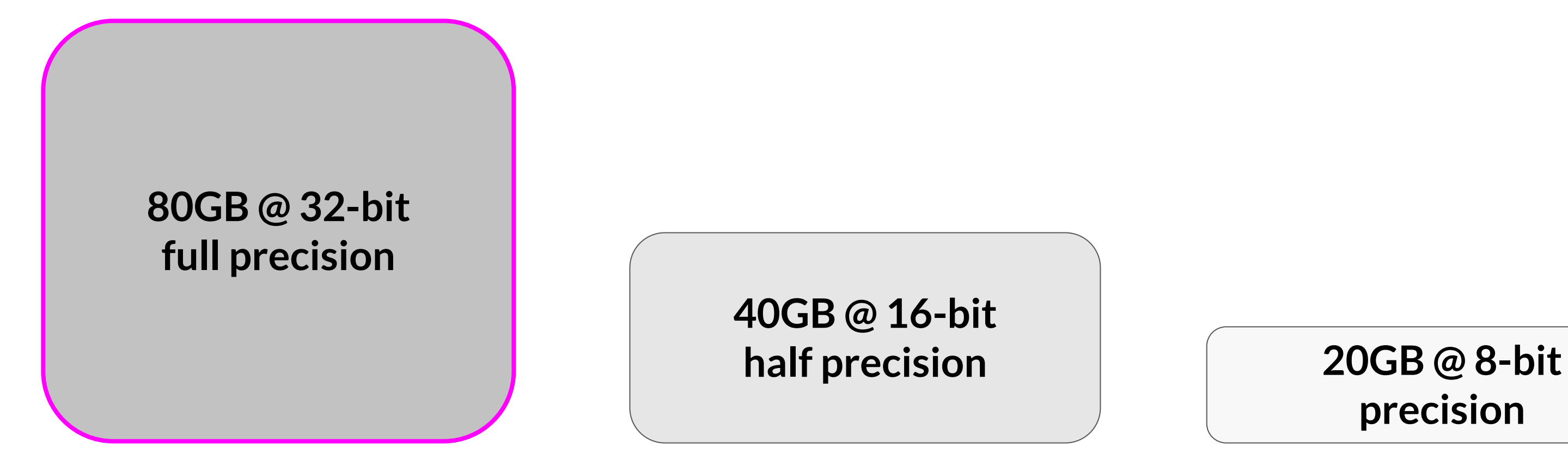

## **precision**

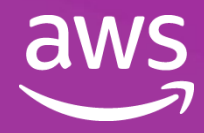

### GPU RAM needed to train larger models

### **1B param model**

**14,000 GB @ 32-bit full precision**

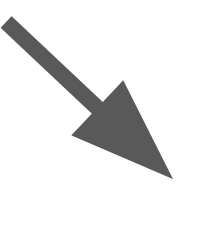

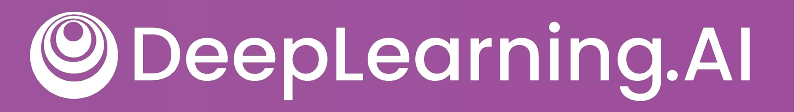

 $\Box$ 

**40,000 GB @ 32-bit full precision**

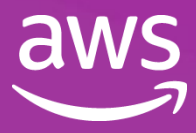

### **175B param model**

### **500B param model**

### GPU RAM needed to train larger models

### **1B param model**

**14,000 GB @ 32-bit full precision 175B param model**

DeepLearning.AI

**40,000 GB @ 32-bit full precision**

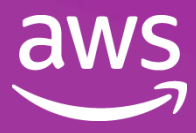

### **500B param model**

**As model sizes get larger, you will need to split your model across multiple GPUs for training**

# Efficient Multi-GPU Compute Strategies

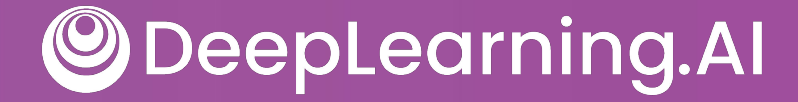

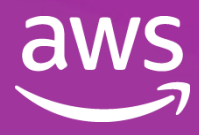

### When to use distributed compute

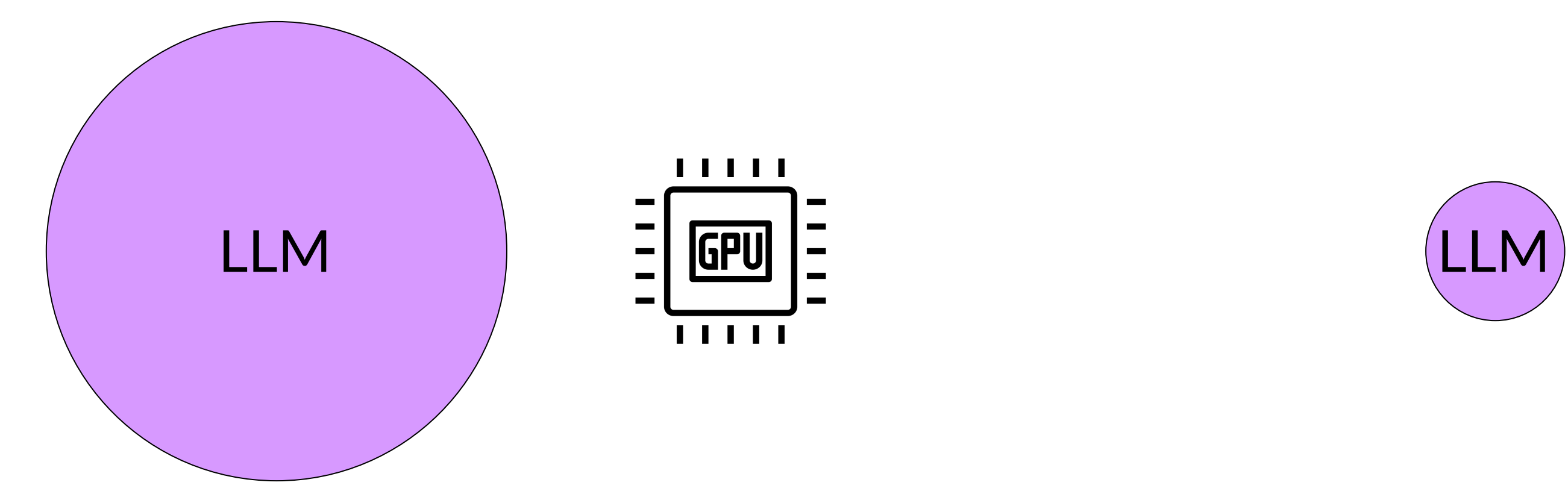

### Model too big for single GPU Model fits on GPU, train data in

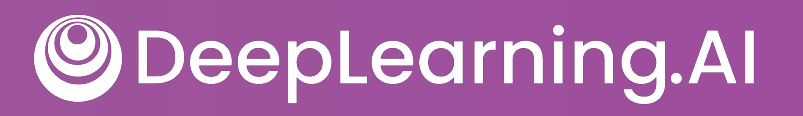

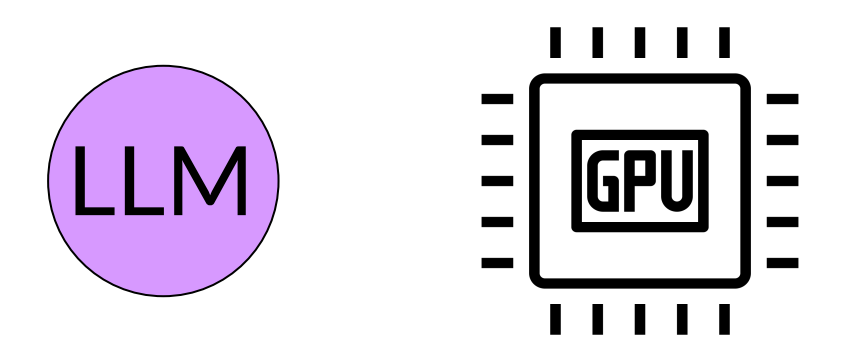

# parallel

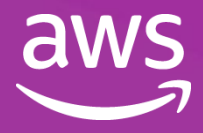

## Distributed Data Parallel (DDP)

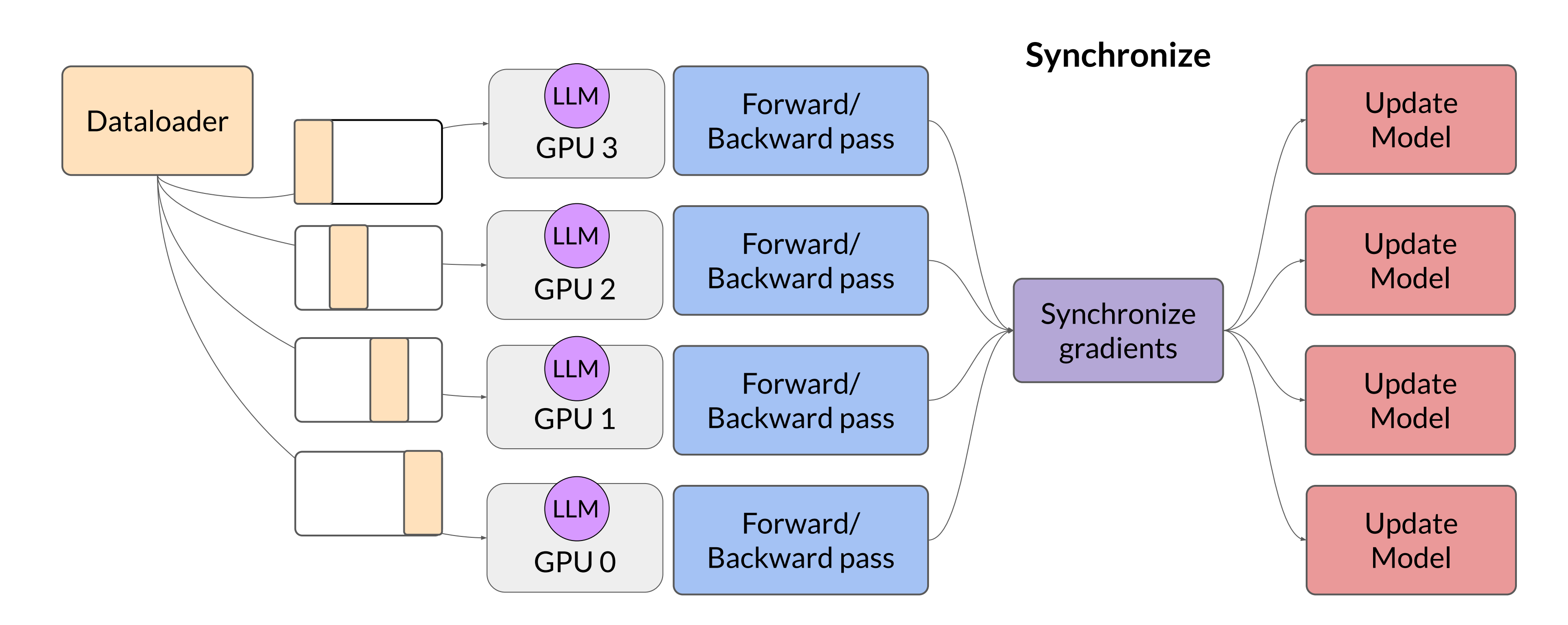

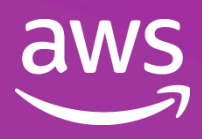

• Motivated by the "ZeRO" paper - zero data overlap between GPUs

### ZeRO: Memory Optimizations Toward Training Trillion Parameter Models

Samyam Rajbhandari\*, Jeff Rasley\*, Olatunji Ruwase, Yuxiong He {samyamr, jerasley, olruwase, yuxhe}@microsoft.com

Sources:

Rajbhandari et al. 2019: "ZeRO: Memory Optimizations Toward Training Trillion Parameter Models" Zhao et al. 2023: "PyTorch FSDP: Experiences on Scaling Fully Sharded Data Parallel"

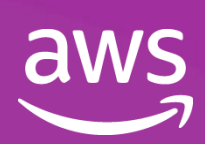

## Recap: Additional GPU RAM needed for training

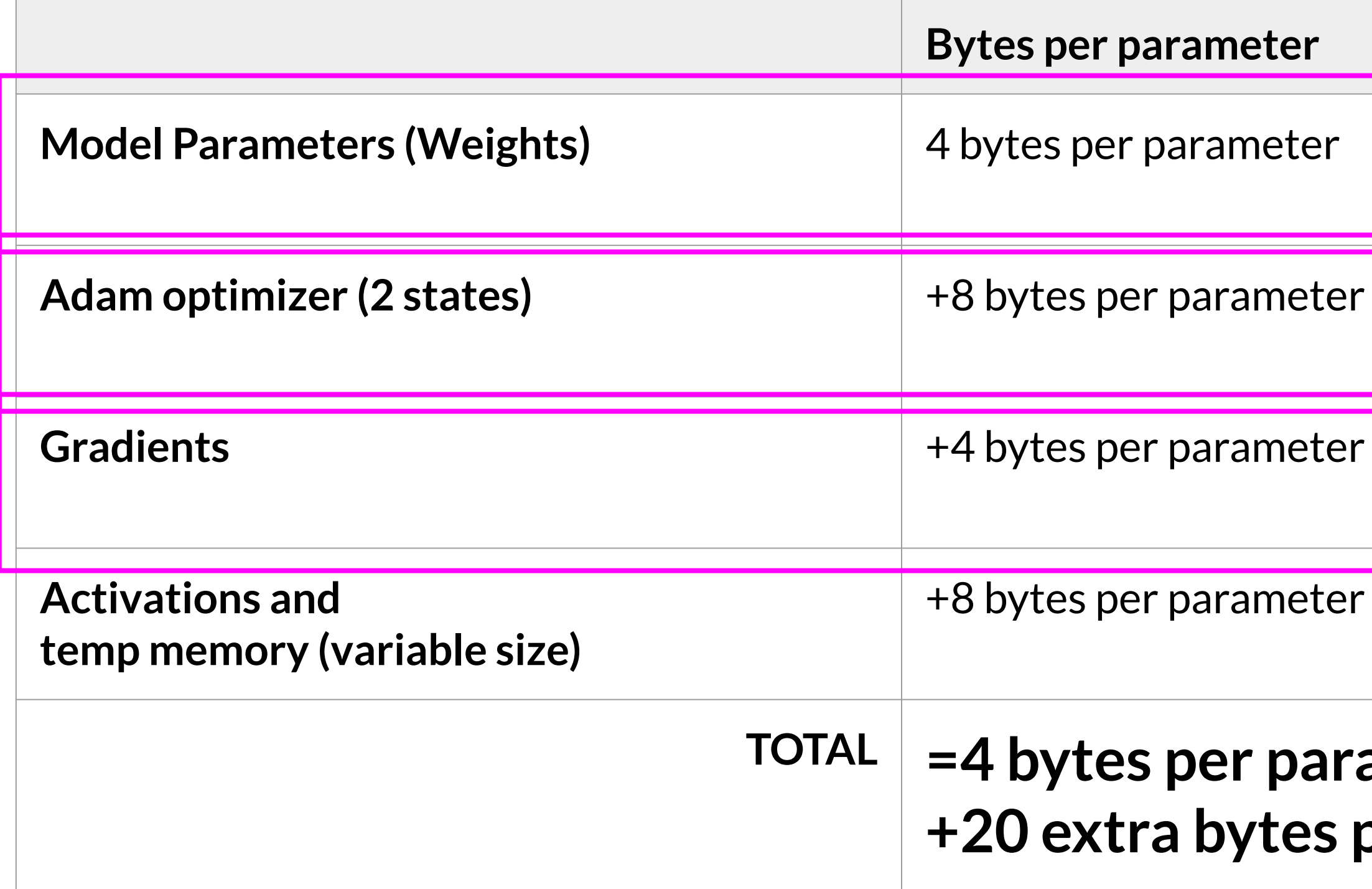

Sources: [https://huggingface.co/docs/transformers/v4.20.1/en/perf\\_train\\_gpu\\_one#anatomy-of-models-memory,](https://huggingface.co/docs/transformers/v4.20.1/en/perf_train_gpu_one#anatomy-of-models-memory)<https://github.com/facebookresearch/bitsandbytes>

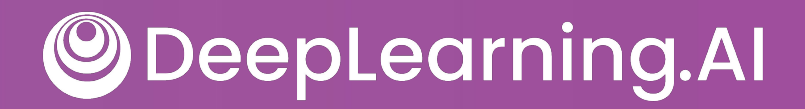

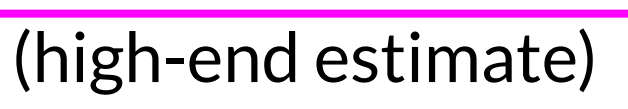

### **TOTAL =4 bytes per parameter +20 extra bytes per parameter**

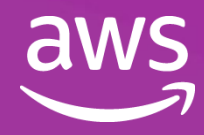

### Memory usage in DDP

• One full copy of model and training parameters on each GPU

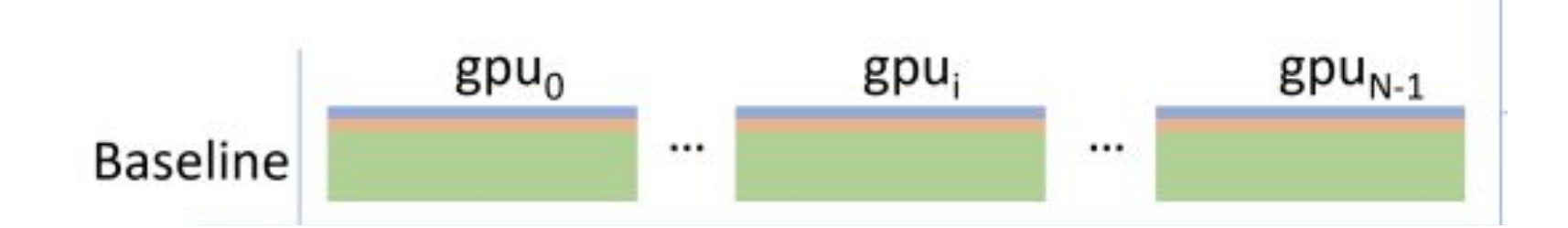

Sources:

Rajbhandari et al. 2019: "ZeRO: Memory Optimizations Toward Training Trillion Parameter Models" Zhao et al. 2023: "PyTorch FSDP: Experiences on Scaling Fully Sharded Data Parallel"

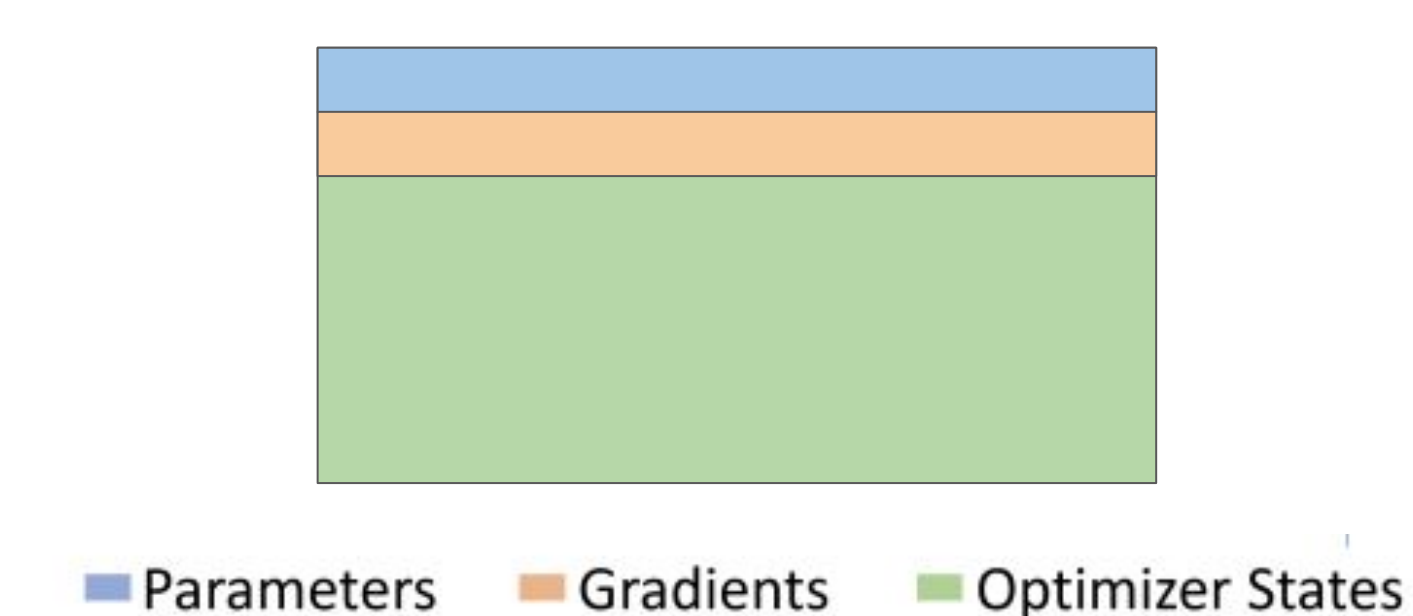

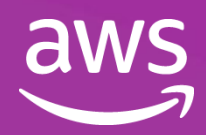

## Zero Redundancy Optimizer (ZeRO)

• Reduces memory by distributing (sharding) the model parameters, gradients, and optimizer states across GPUs

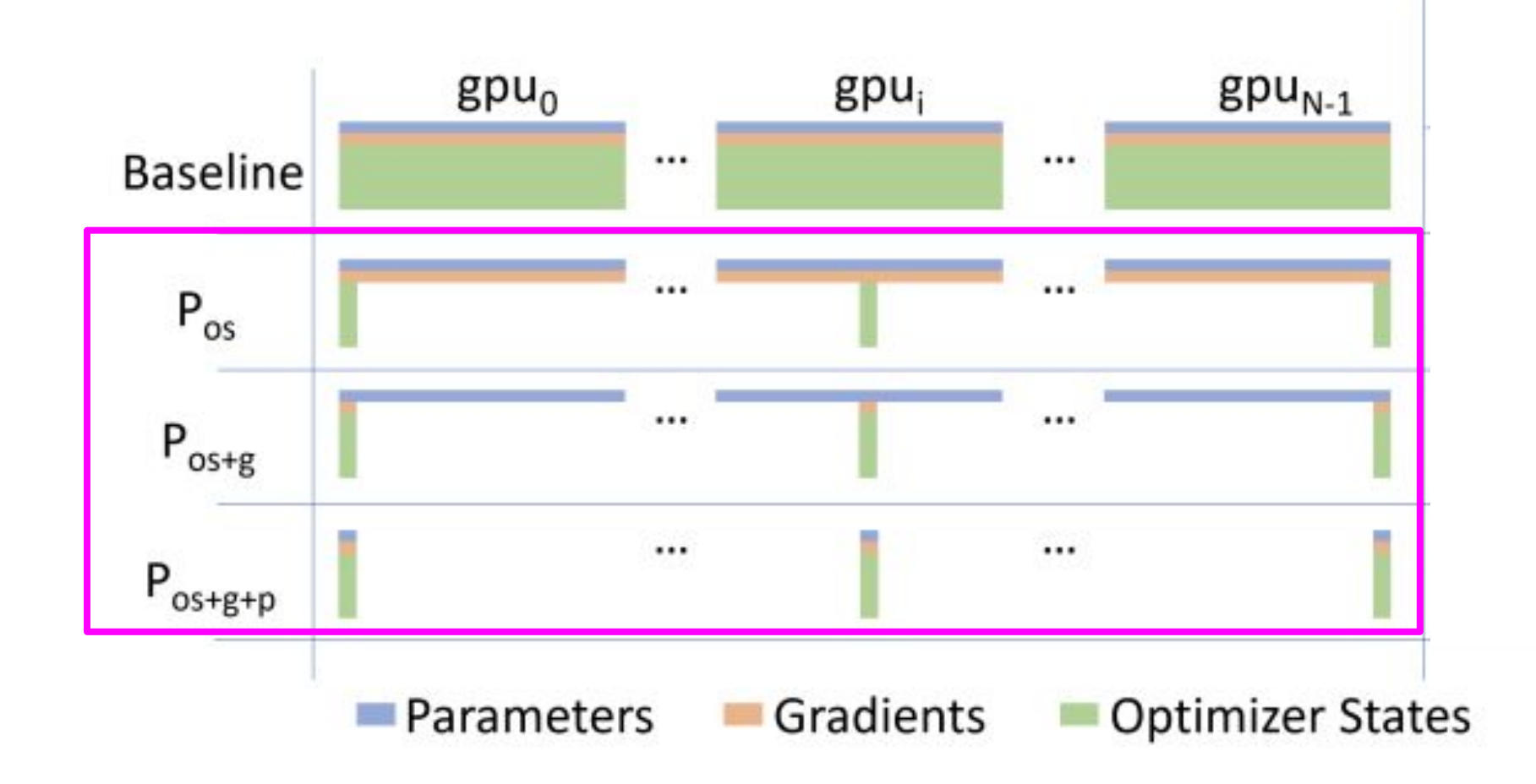

Model "shard": subset of parameters for each GPU

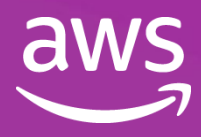

Sources:

Rajbhandari et al. 2019: "ZeRO: Memory Optimizations Toward Training Trillion Parameter Models" Zhao et al. 2023: "PyTorch FSDP: Experiences on Scaling Fully Sharded Data Parallel"

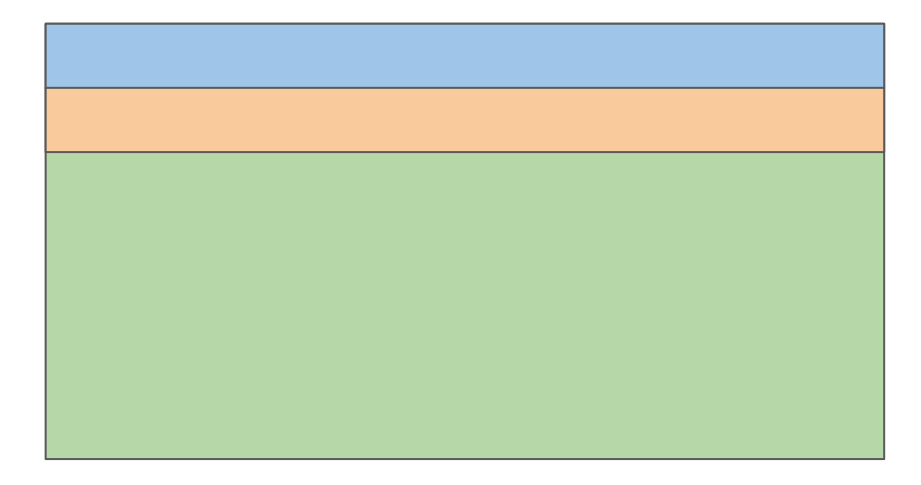

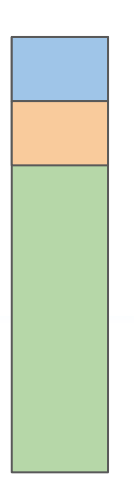

## Zero Redundancy Optimizer (ZeRO)

• Reduces memory by distributing (sharding) the model parameters, gradients, and optimizer states across GPUs

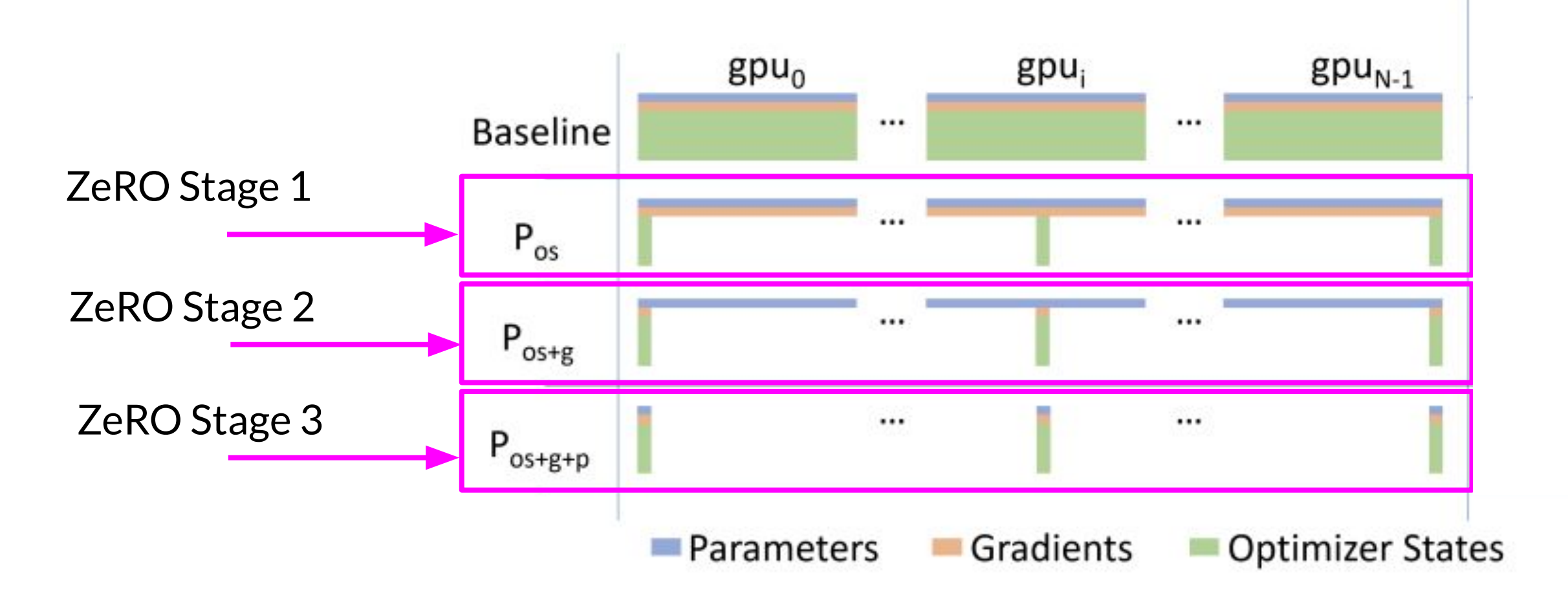

Sources:

Rajbhandari et al. 2019: "ZeRO: Memory Optimizations Toward Training Trillion Parameter Models" Zhao et al. 2023: "PyTorch FSDP: Experiences on Scaling Fully Sharded Data Parallel"

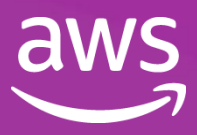

## Distributed Data Parallel (DDP)

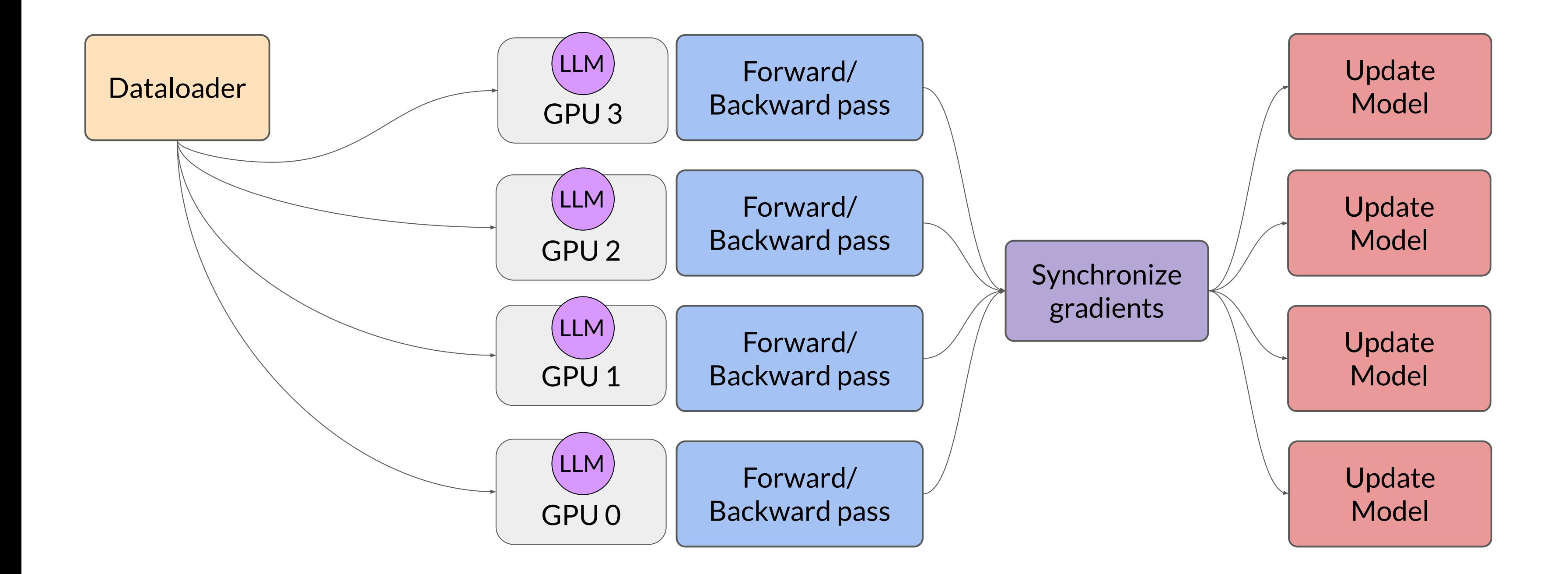

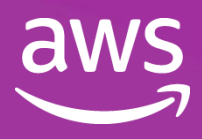

## Distributed Data Parallel (DDP)

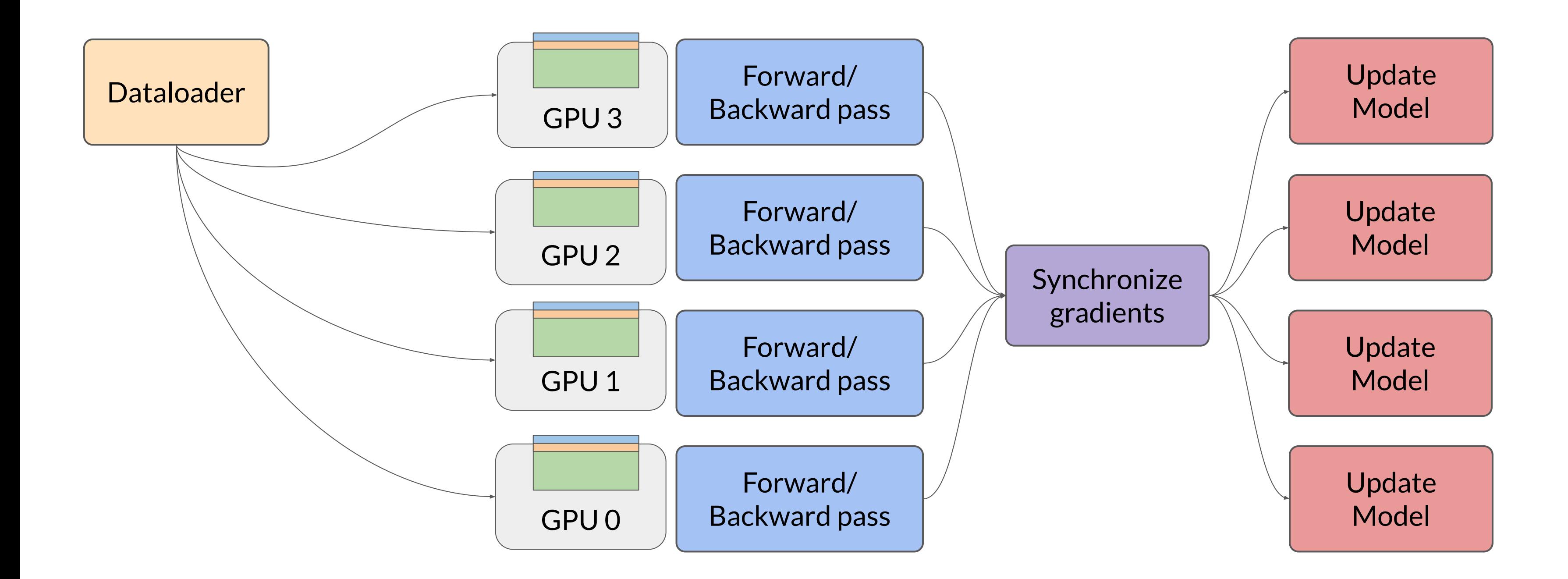

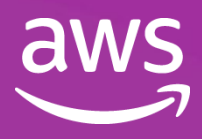

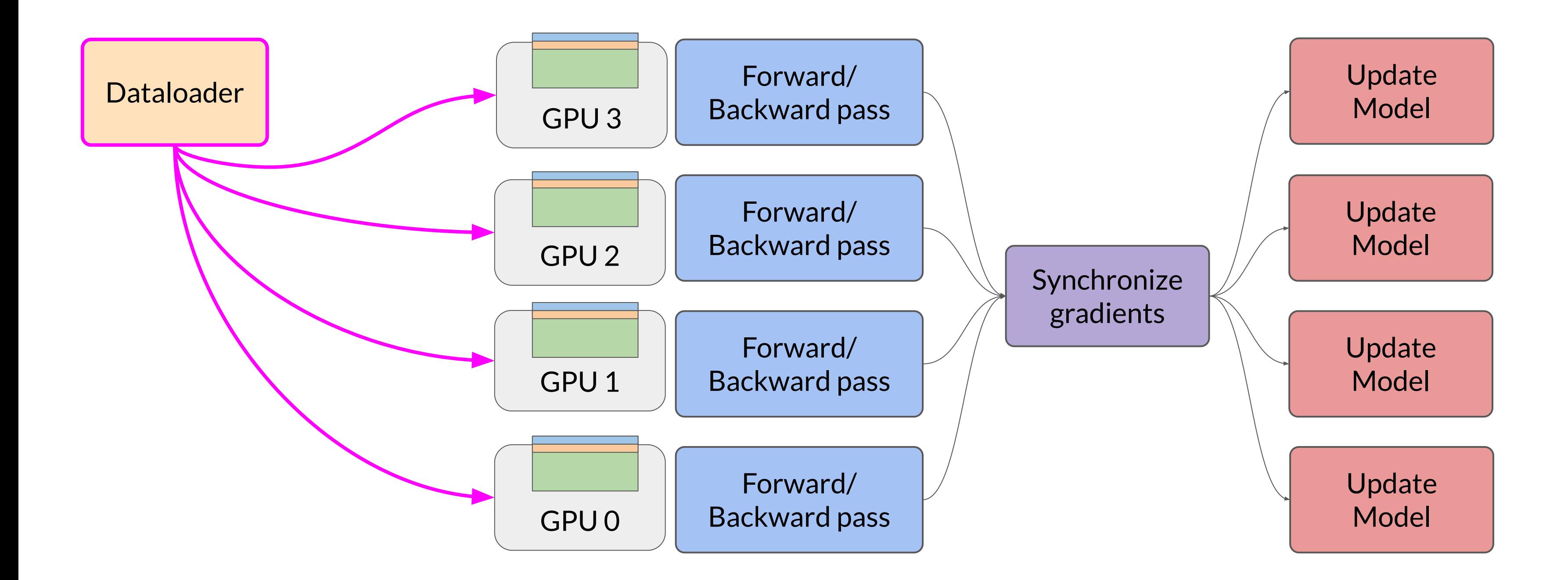

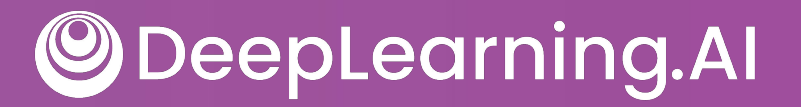

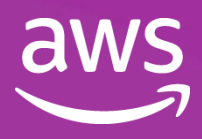

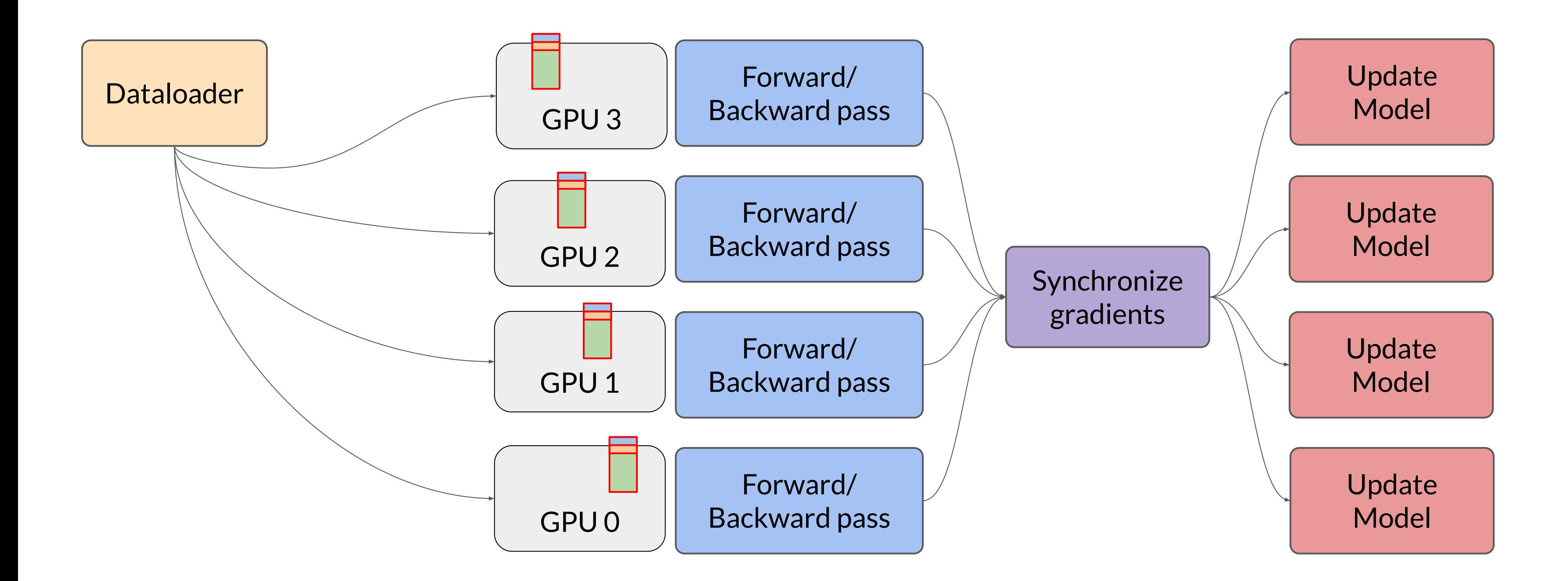

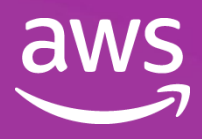

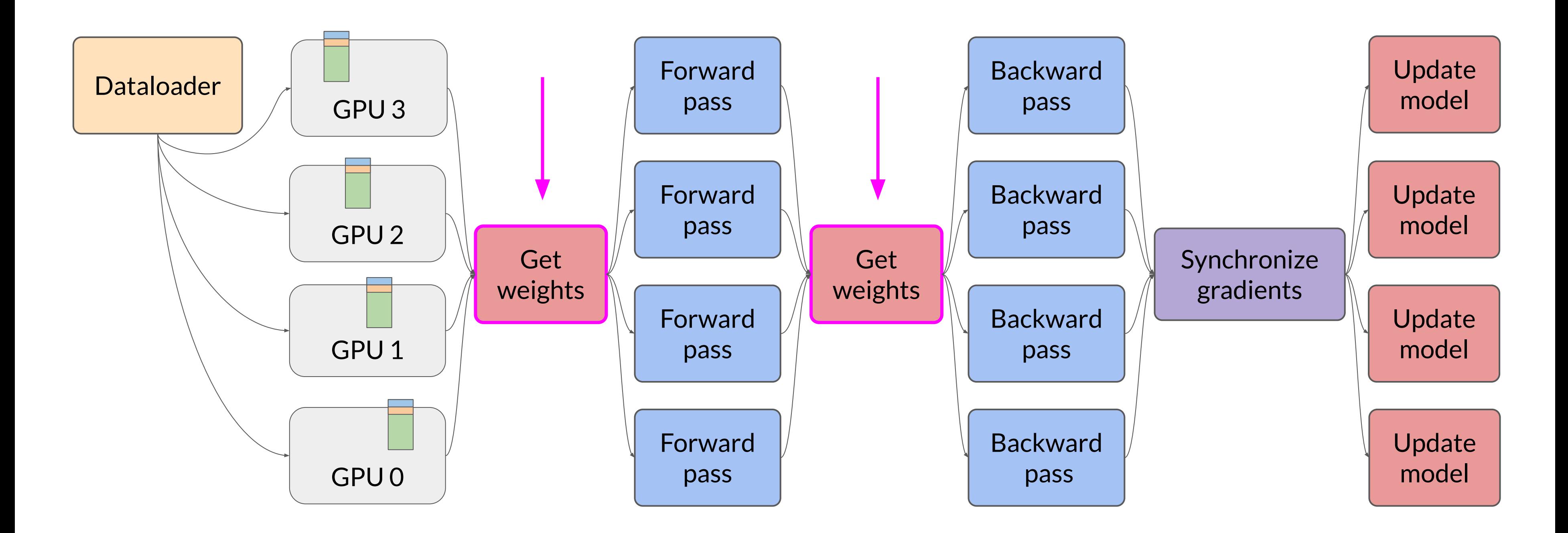

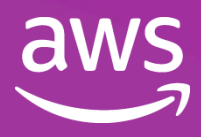

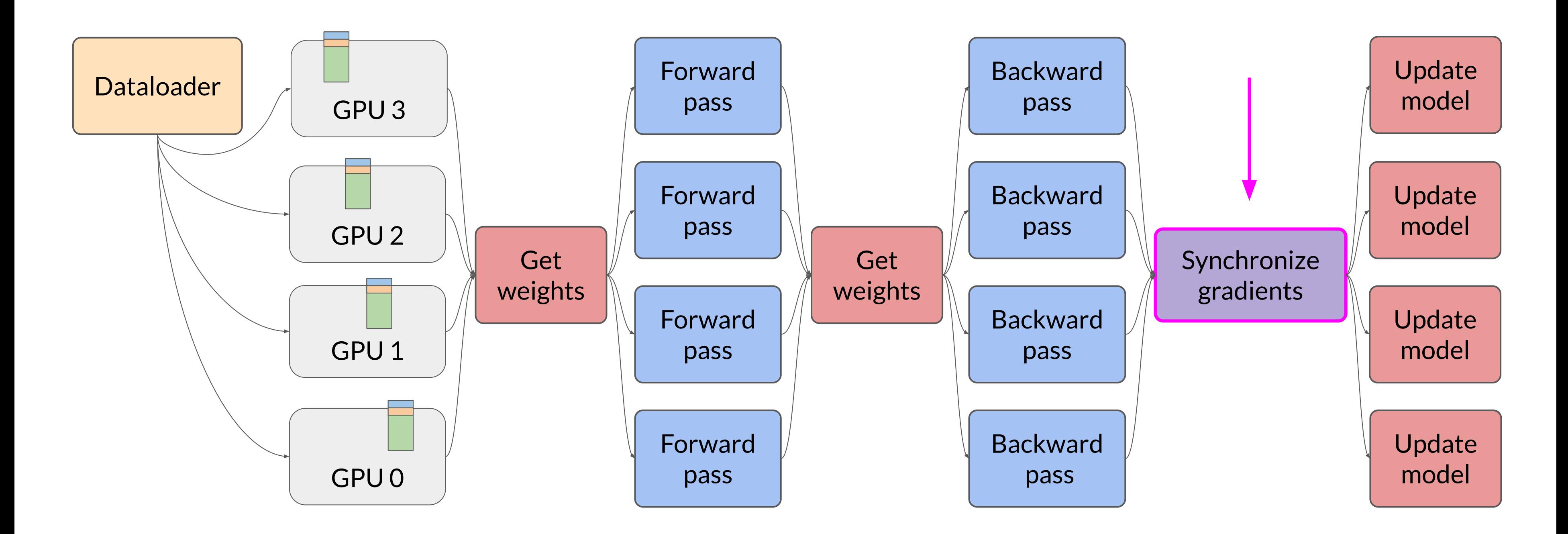

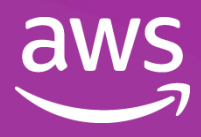

- Helps to reduce overall GPU memory utilization
- Supports offloading to CPU if needed
- Configure level of sharding via sharding factor

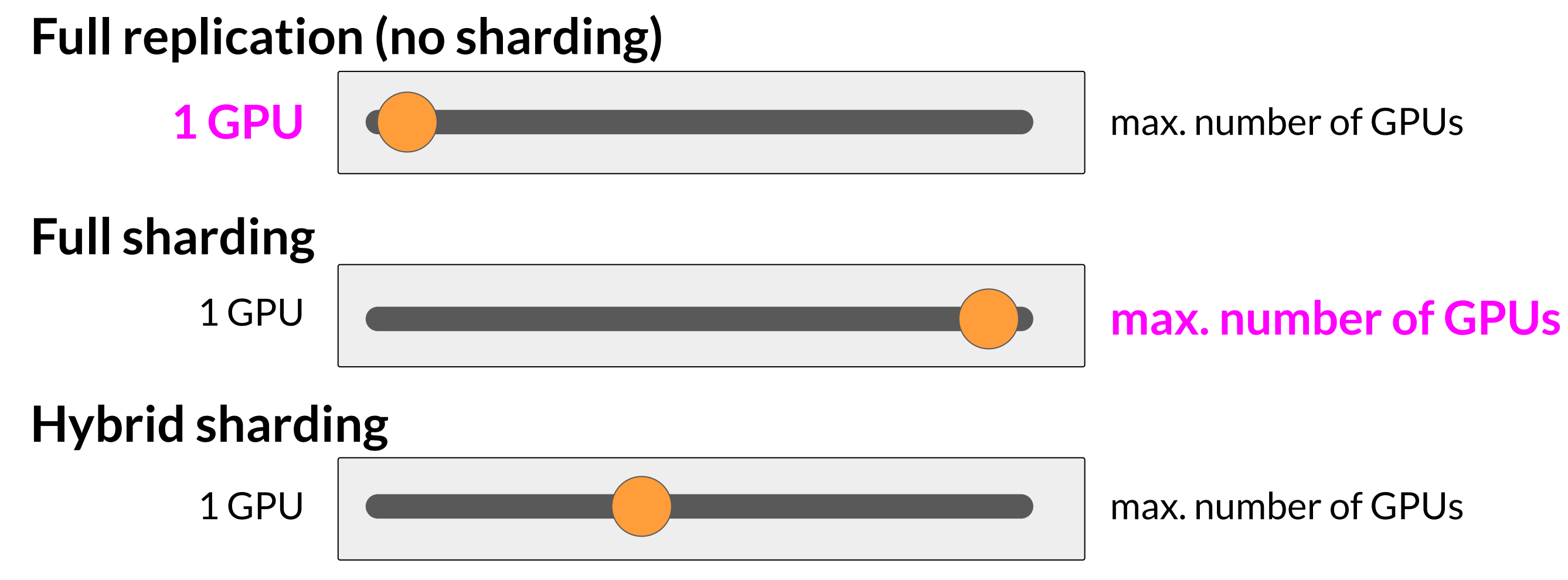

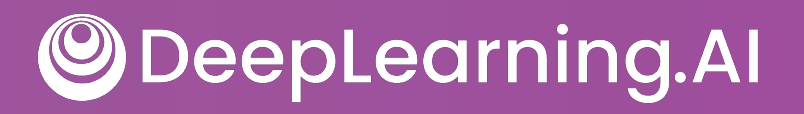

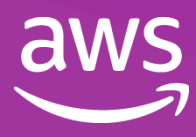

## Impact of using FSDP

Zhao et al. 2023: "PyTorch FSDP: Experiences on Scaling Fully Sharded Data Parallel"

### **DeepLearning.AI**  $\bigcirc$

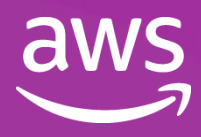

### **Note: 1 teraFLOP/s = 1,000,000,000,000 (one trillion) floating point operations per second**

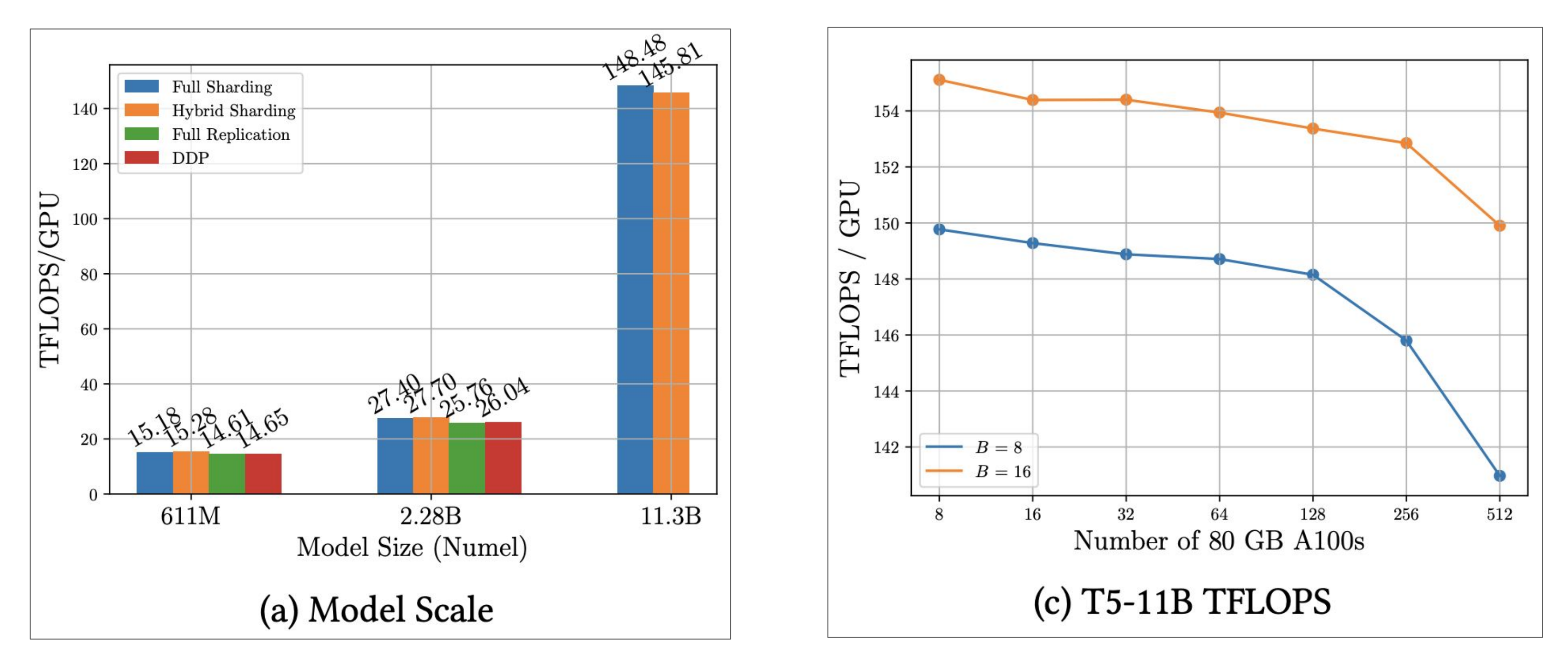

# Scaling laws and compute-optimal models

![](_page_139_Picture_1.jpeg)

![](_page_139_Picture_2.jpeg)

### Scaling choices for pre-training

**Model performance** (minimize loss)

### **CONSTRAINT:**

Compute budget (GPUs, training time, cost)

![](_page_140_Picture_5.jpeg)

DeepLearning.AI

### **SCALING CHOICE:**  Model size (number of parameters)

![](_page_140_Picture_8.jpeg)

### Goal: **maximize model performance**

### Compute budget for training LLMs

1 "petaflop/s-day"  $=$ 

# floating point operations performed at rate of 1 petaFLOP per second for one day

NVIDIA V100s

![](_page_141_Figure_4.jpeg)

### 1 petaflop/s-day is these chips running at full efficiency for 24 hours

**Note: 1 petaFLOP/s = 1,000,000,000,000,000 (one quadrillion) floating point operations per second**

![](_page_141_Picture_8.jpeg)

### Compute budget for training LLMs

1 "petaflop/s-day"  $=$ # floating point operations performed at rate of 1 petaFLOP per second for one day

![](_page_142_Figure_2.jpeg)

![](_page_142_Picture_4.jpeg)

### Number of petaflop/s-days to pre-train various LLMs

Source: Brown et al. 2020, "Language Models are Few-Shot Learners"

![](_page_143_Picture_4.jpeg)

![](_page_143_Figure_1.jpeg)
### Compute budget vs. model performance

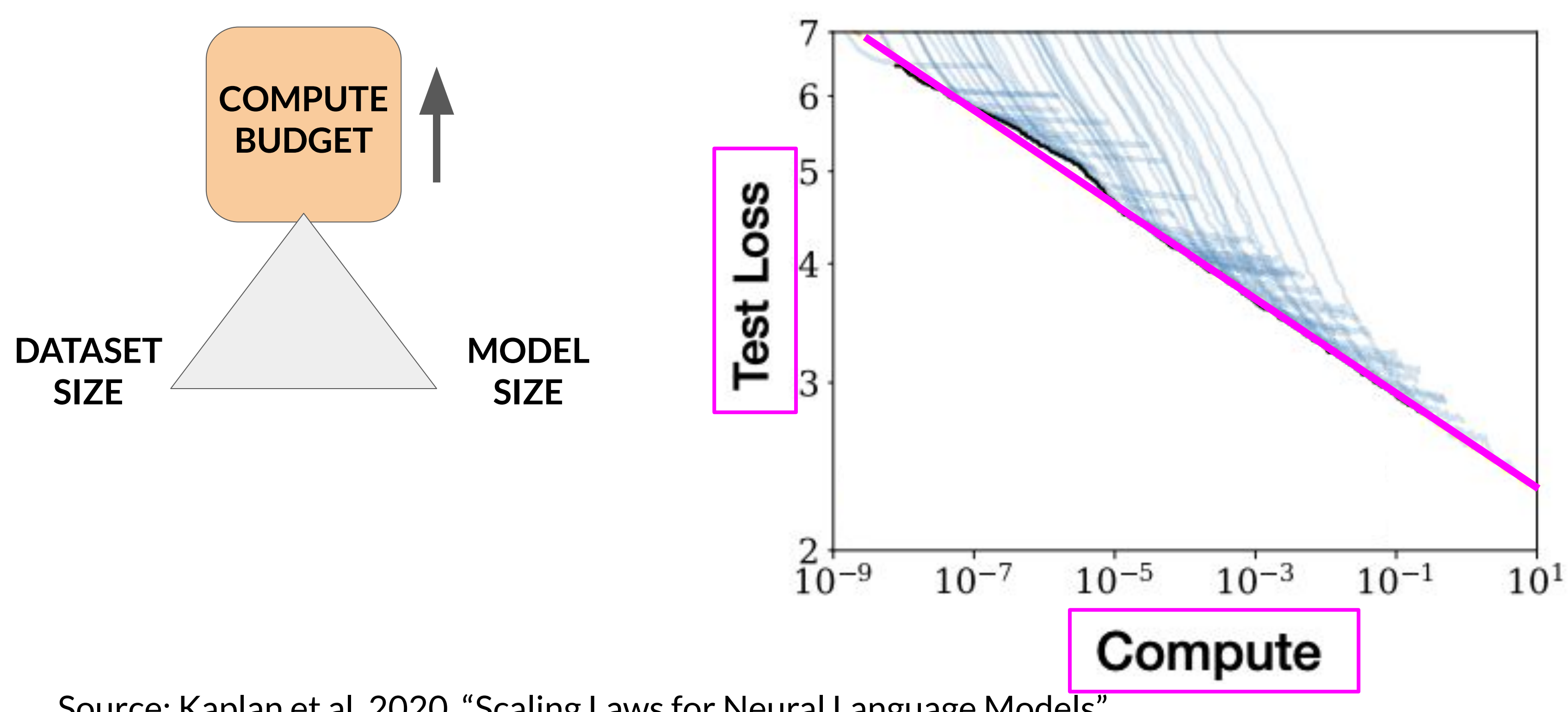

Source: Kaplan et al. 2020, "Scaling Laws for Neural Language Models"

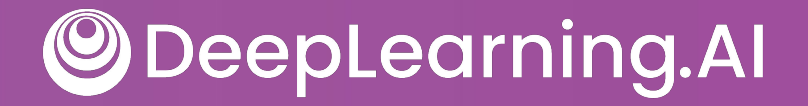

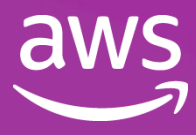

## Dataset size and model size vs. performance

Source: Kaplan et al. 2020, "Scaling Laws for Neural Language Models"

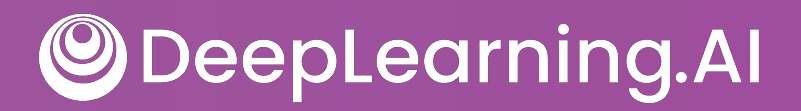

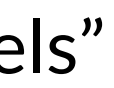

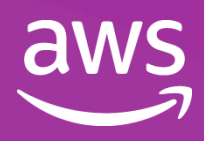

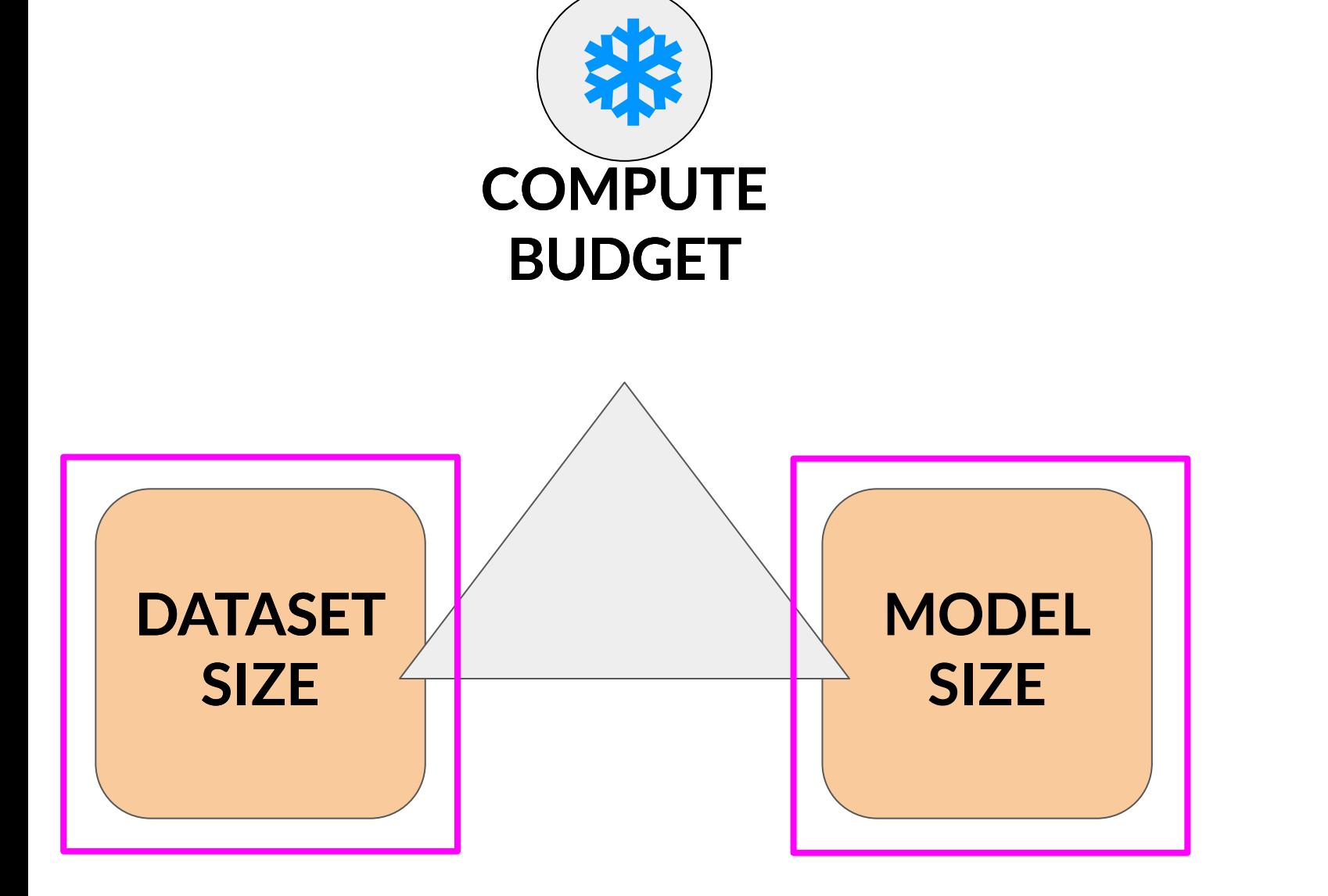

- 
- 
- Compute resource constraints ● Hardware ● Project timeline ● Financial budget

## Dataset size and model size vs. performance

Source: Kaplan et al. 2020, "Scaling Laws for Neural Language Models"

**ODeepLearning.AI** 

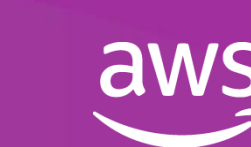

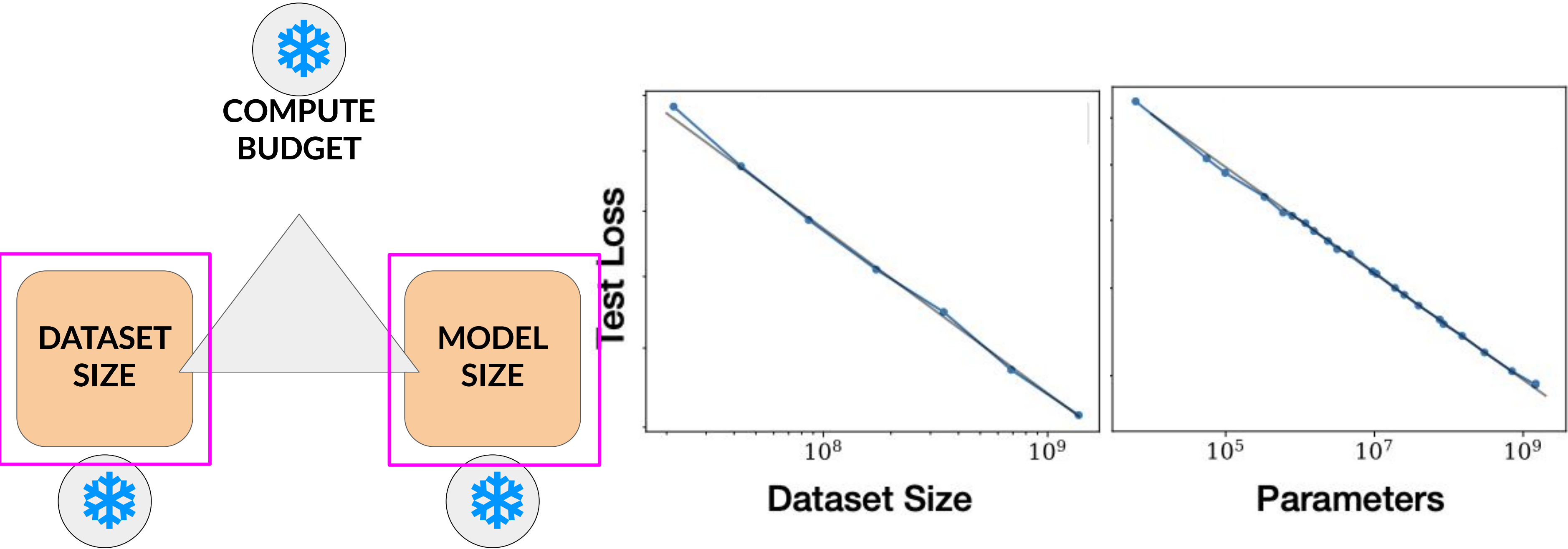

## Chinchilla paper

#### **Training Compute-Optimal Large Language Models**

Jordan Hoffmann\*, Sebastian Borgeaud\*, Arthur Mensch\*, Elena Buchatskaya, Trevor Cai, Eliza Rutherford, Diego de Las Casas, Lisa Anne Hendricks, Johannes Welbl, Aidan Clark, Tom Hennigan, Eric Noland, Katie Millican, George van den Driessche, Bogdan Damoc, Aurelia Guy, Simon Osindero, Karen Simonyan, Erich Elsen, Jack W. Rae, Oriol Vinyals and Laurent Sifre\* \*Equal contributions

We investigate the optimal model size and number of tokens for training a transformer language model under a given compute budget. We find that current large language models are significantly undertrained, a consequence of the recent focus on scaling language models whilst keeping the amount of training data constant. By training over 400 language models ranging from 70 million to over 16 billion parameters on 5 to 500 billion tokens, we find that for compute-optimal training, the model size and the number of training tokens should be scaled equally: for every doubling of model size the number of training tokens should also be doubled. We test this hypothesis by training a predicted computeoptimal mode, Chinchilla, that uses the same compute budget as Gopher but with 70B parameters and 4× more more data. Chinchilla uniformly and significantly outperforms Gopher (280B), GPT-3 (175B), Jurassic-1 (178B), and Megatron-Turing NLG (530B) on a large range of downstream evaluation tasks. This also means that Chinchilla uses substantially less compute for fine-tuning and inference, greatly facilitating downstream usage. As a highlight, Chinchilla reaches a state-of-the-art average accuracy of 67.5% on the MMLU benchmark, greater than a 7% improvement over Gopher.

Jordan et al. 2022

DeepLearning.AI

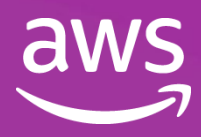

## Compute optimal models

- Very large models may be **over-parameterized** and **under-trained**
- Smaller models trained on more data could perform as well as large models

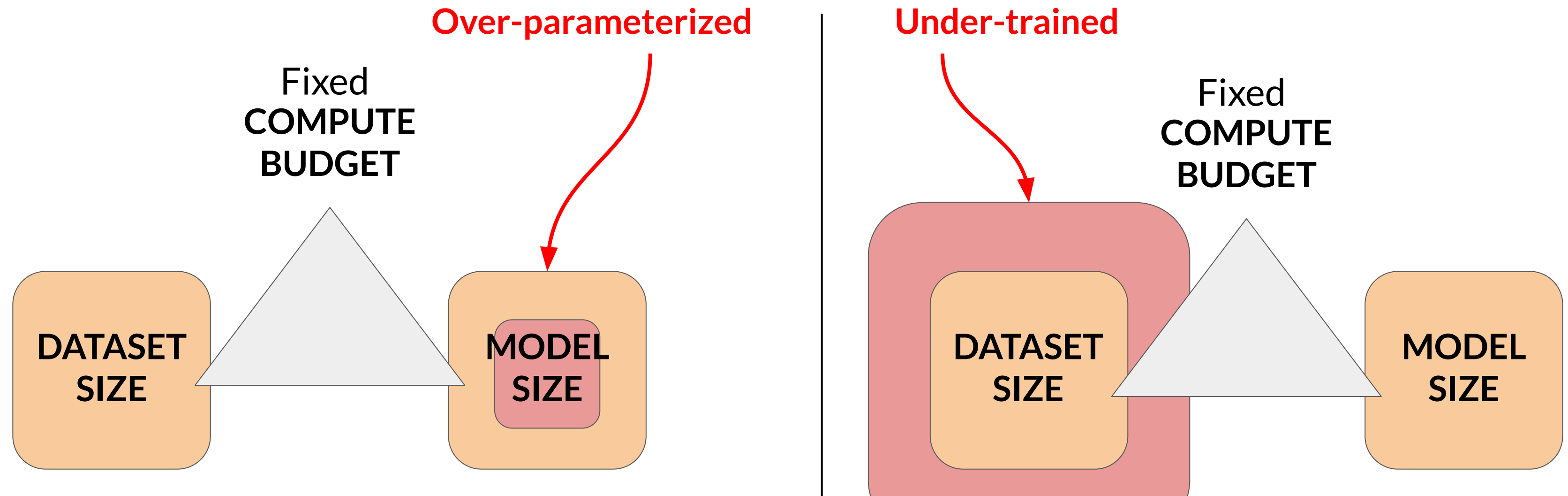

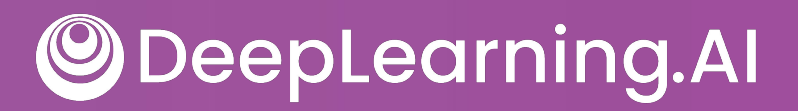

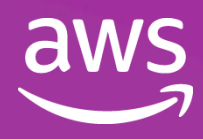

## Chinchilla scaling laws for model and dataset size

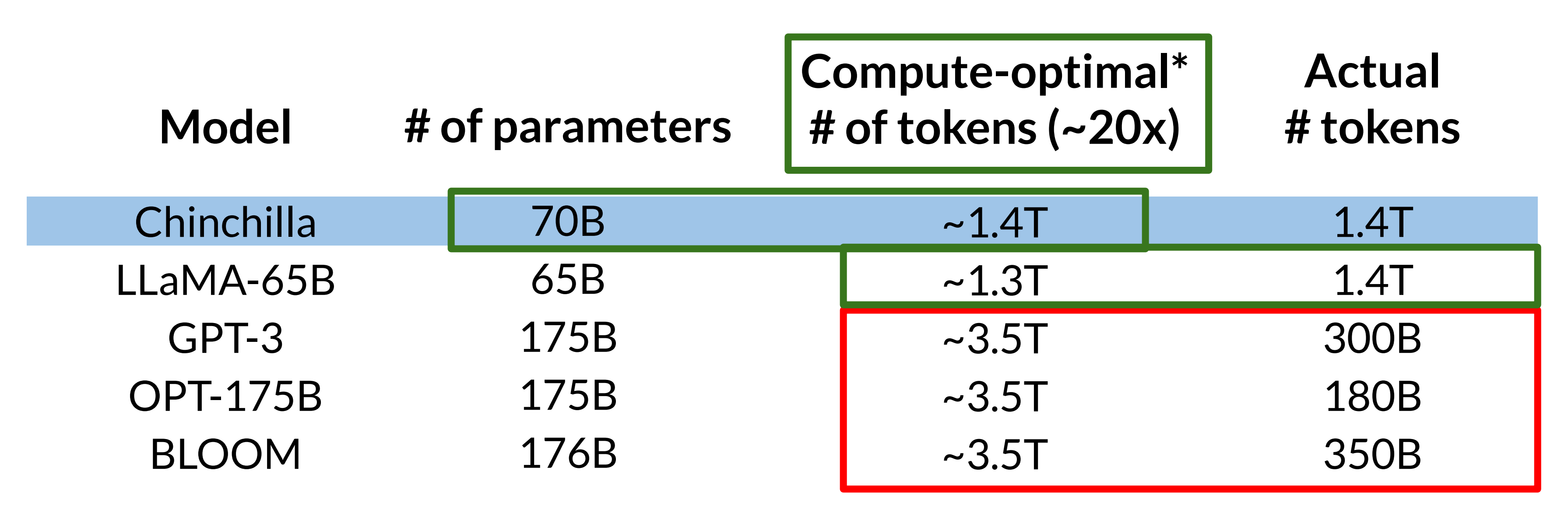

Sources: Hoffmann et al. 2022, "Training Compute-Optimal Large Language Models" Touvron et al. 2023, "LLaMA: Open and Efficient Foundation Language Models"

DeepLearning.AI

\* assuming models are trained to be compute-optimal per Chinchilla paper

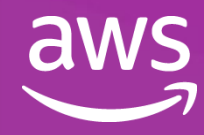

#### Compute optimal training datasize is ~**20x** number of parameters

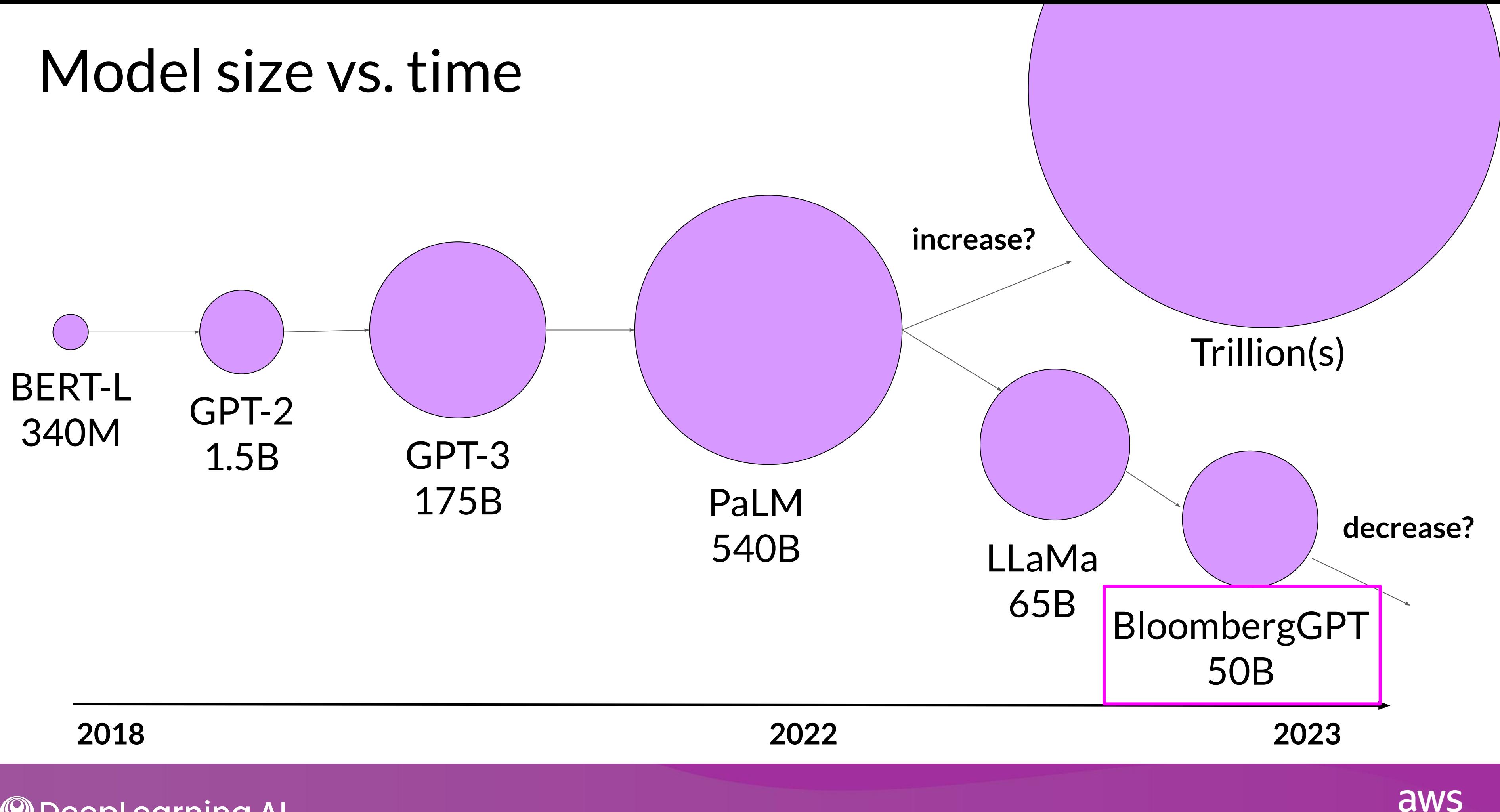

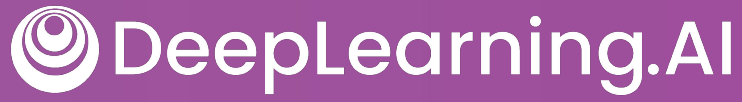

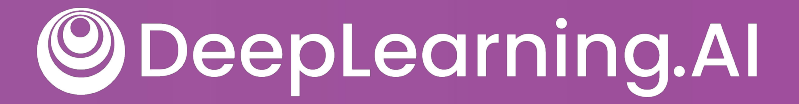

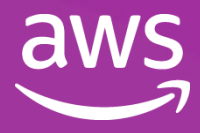

Legal language

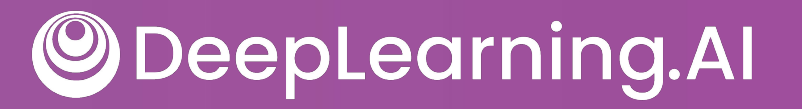

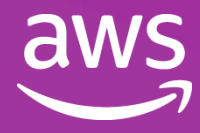

**The prosecutor had difficulty proving mens rea, as the defendant seemed unaware that his actions were illegal.**

**The judge dismissed the case,**  citing the principle of res **judicata as the issue had already been decided in a previous trial.**

**Despite the signed agreement, the contract was invalid as there was no consideration exchanged between the parties.**

DeepLearning.AI

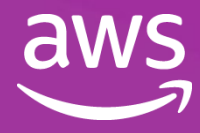

Legal language

Legal language Medical language

**The prosecutor had difficulty proving mens rea, as the defendant seemed unaware that his actions were illegal.**

**The judge dismissed the case, citing the principle of res judicata as the issue had already been decided in a previous trial.**

**Despite the signed agreement, the contract was invalid as there was no consideration exchanged between the parties.**

**After a strenuous workout, the patient experienced severe myalgia that lasted for several days.**

**After the biopsy, the doctor confirmed that the tumor was malignant and recommended immediate treatment.**

#### **Sig: 1 tab po qid pc & hs**

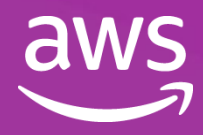

Take one tablet by mouth four times a day, after meals, and at bedtime.

DeepLearning.AI

## BloombergGPT: domain adaptation for finance

#### BloombergGPT: A Large Language Model for Finance

Shijie Wu<sup>1,\*</sup>, Ozan Irsoy<sup>1,\*</sup>, Steven Lu<sup>1,\*</sup>, Vadim Dabravolski<sup>1</sup>, Mark Dredze<sup>1,2</sup>, Sebastian Gehrmann<sup>1</sup>, Prabhanjan Kambadur<sup>1</sup>, David Rosenberg<sup>1</sup>, Gideon Mann<sup>1</sup> <sup>1</sup> Bloomberg, New York, NY USA

<sup>2</sup> Computer Science, Johns Hopkins University, Baltimore, MD USA gmann16@bloomberg.net

#### Abstract

The use of NLP in the realm of financial technology is broad and complex, with applications ranging from sentiment analysis and named entity recognition to question answering. Large Language Models (LLMs) have been shown to be effective on a variety of tasks; however, no LLM specialized for the financial domain has been reported in literature. In this work, we present BLOOMBERGGPT, a 50 billion parameter language model that is trained on a wide range of financial data. We construct a 363 billion token dataset based on Bloomberg's extensive data sources, perhaps the largest domain-specific dataset yet, augmented with 345 billion tokens from general purpose datasets. We validate BLOOMBERGGPT on standard LLM benchmarks, open financial benchmarks, and a suite of internal benchmarks that most accurately reflect our intended usage. Our mixed dataset training leads to a model that outperforms existing models on financial tasks by significant margins without sacrificing performance on general LLM benchmarks. Additionally, we explain our modeling choices, training process, and evaluation methodology. As a next step, we plan to release training logs (Chronicles) detailing our experience in training BLOOMBERGGPT.

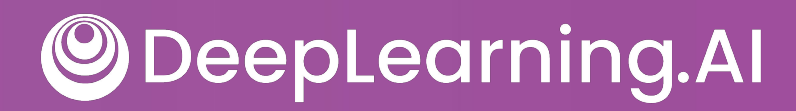

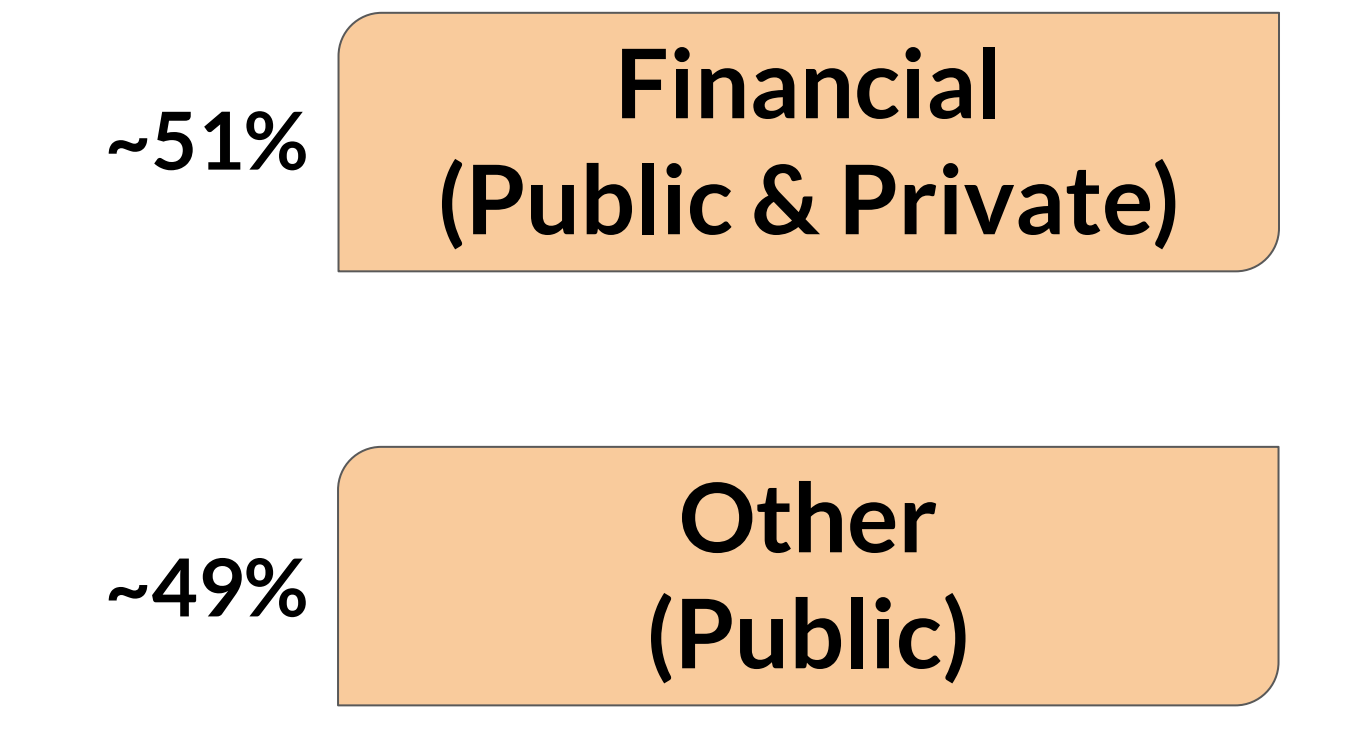

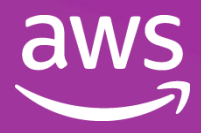

## BloombergGPT relative to other LLMs

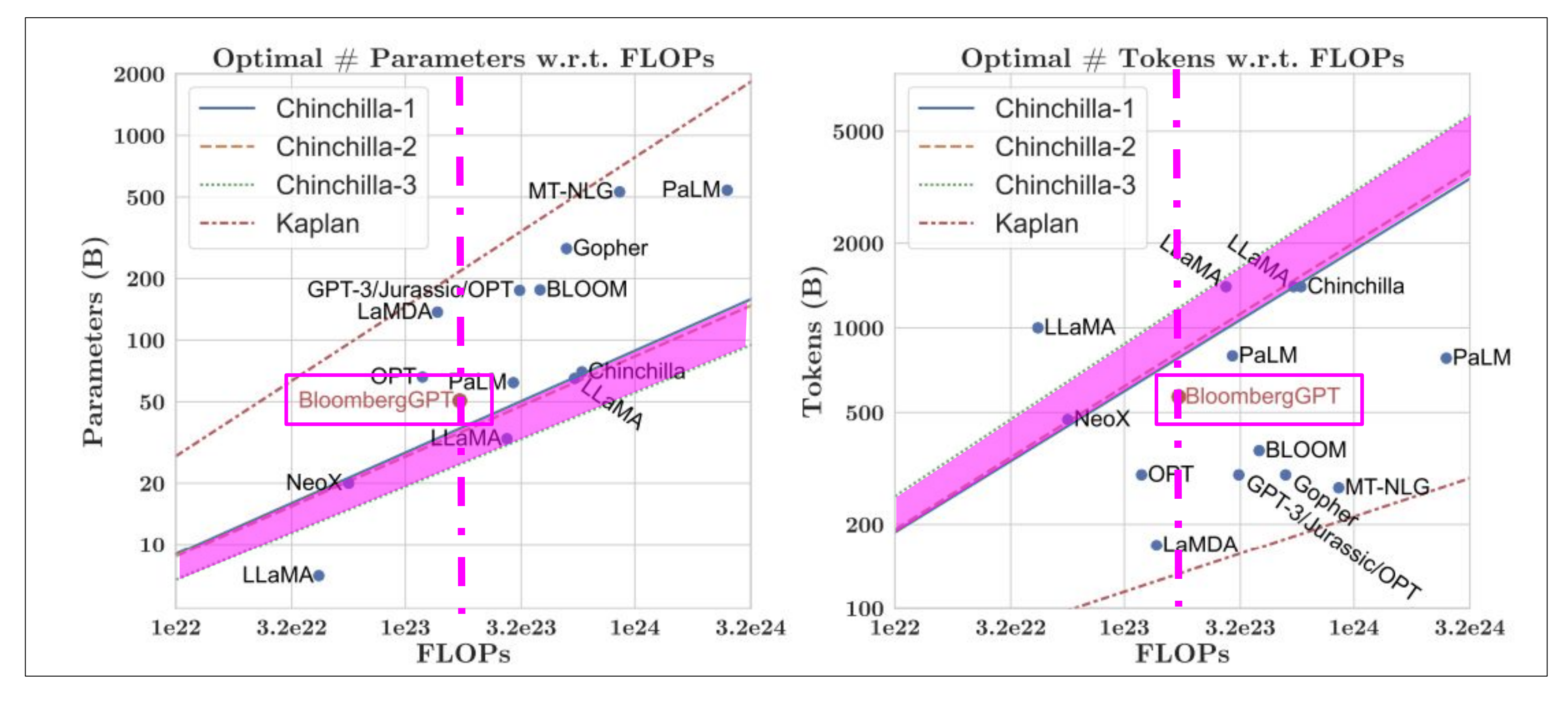

Source: Wu et al. 2023, "BloombergGPT: A Large Language Model for Finance"

DeepLearning.AI  $\bigcirc$ 

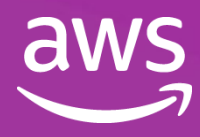

# Key takeaways

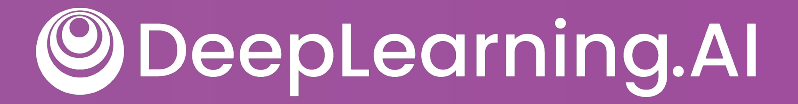

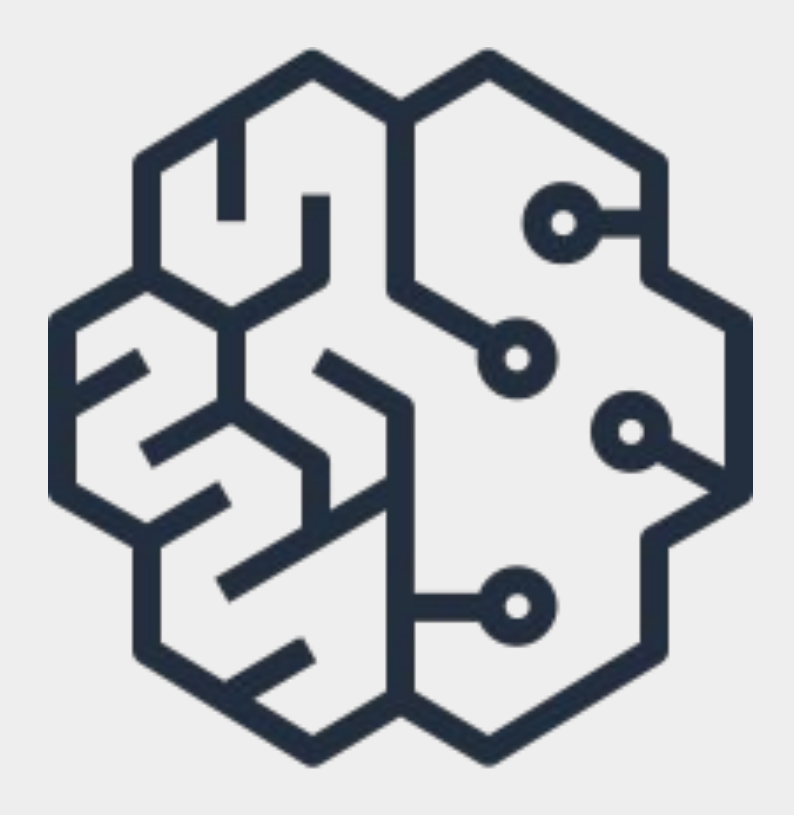

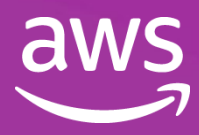

### LLM use cases & tasks

#### Invoke APIs and actions

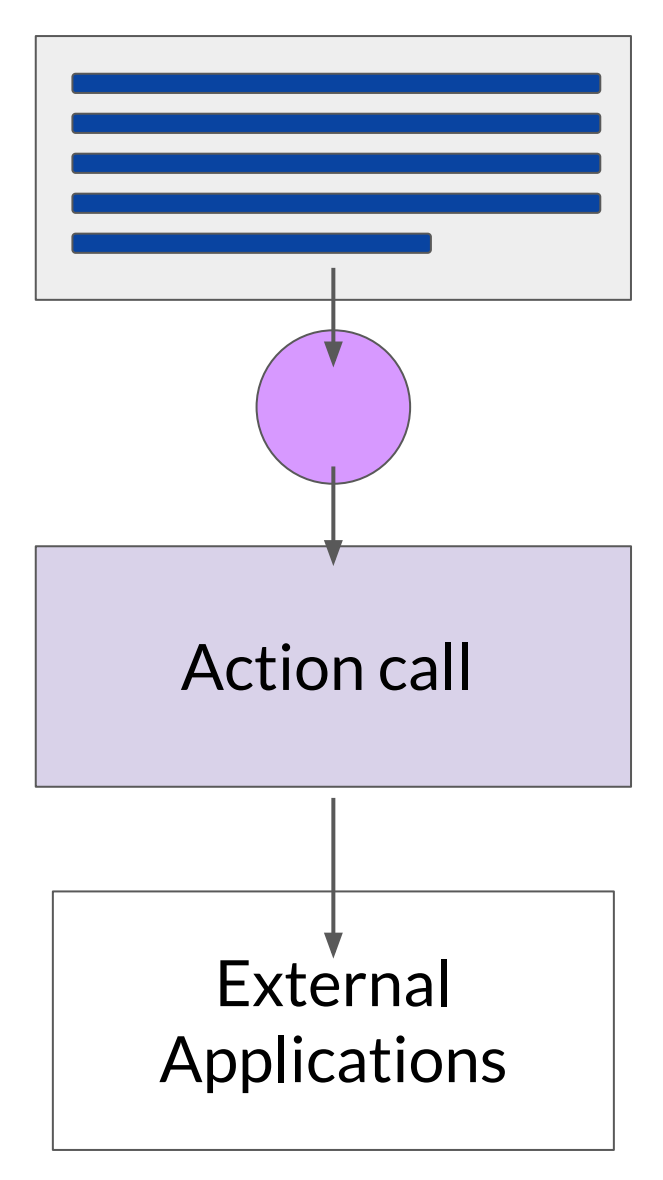

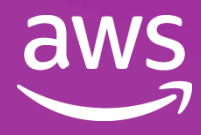

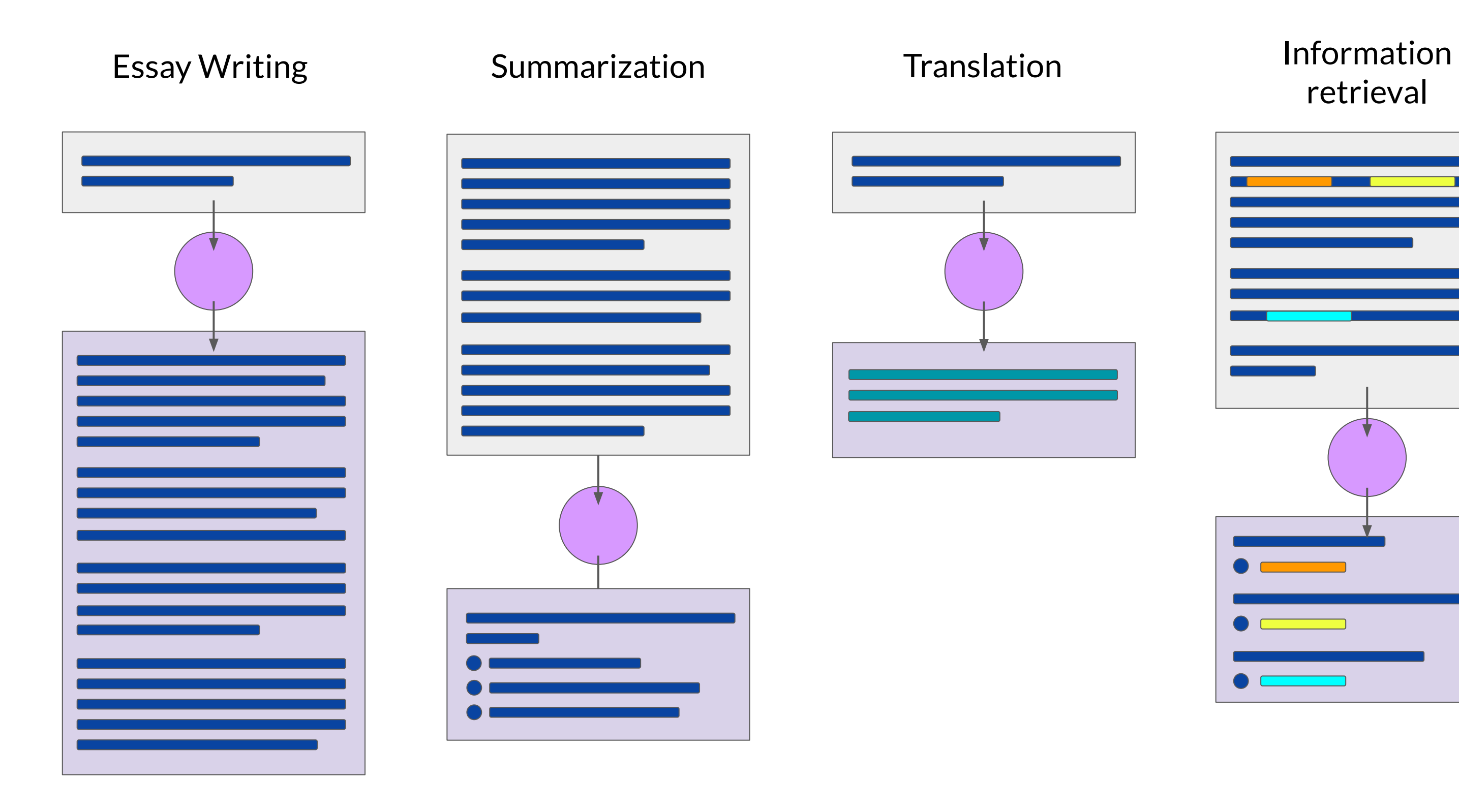

**ODeepLearning.Al** 

### retrieval

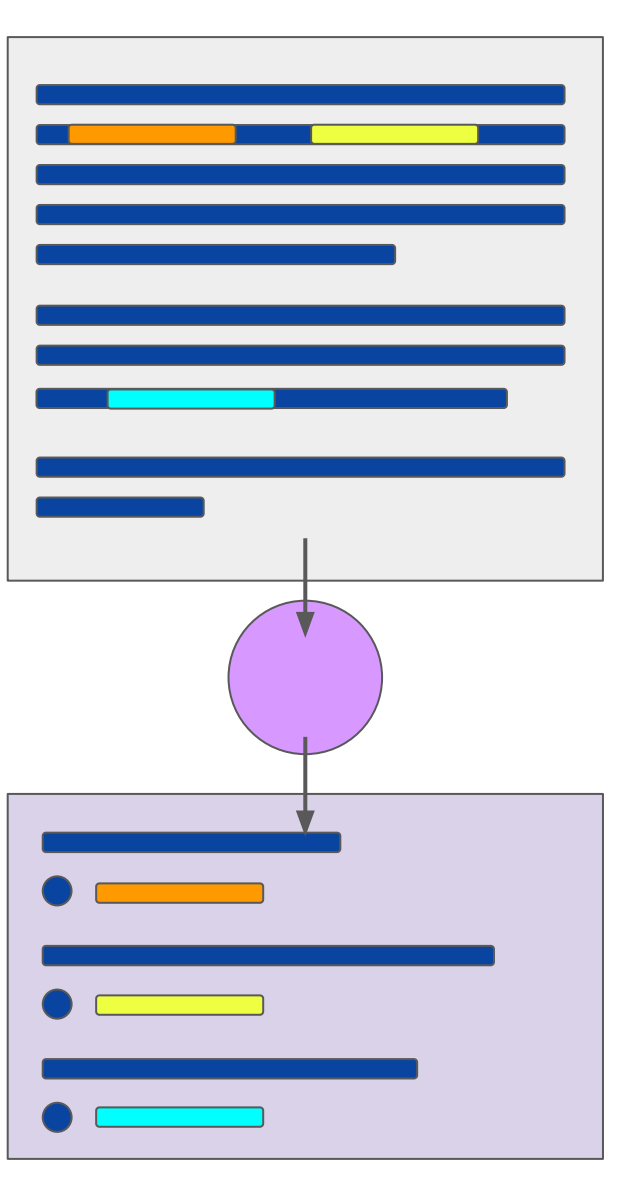

### Generative AI project lifecycle

#### Application integration

**Optimize** and deploy model for inference

Augment model and build LLMpowered applications

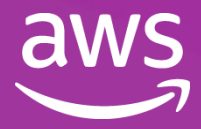

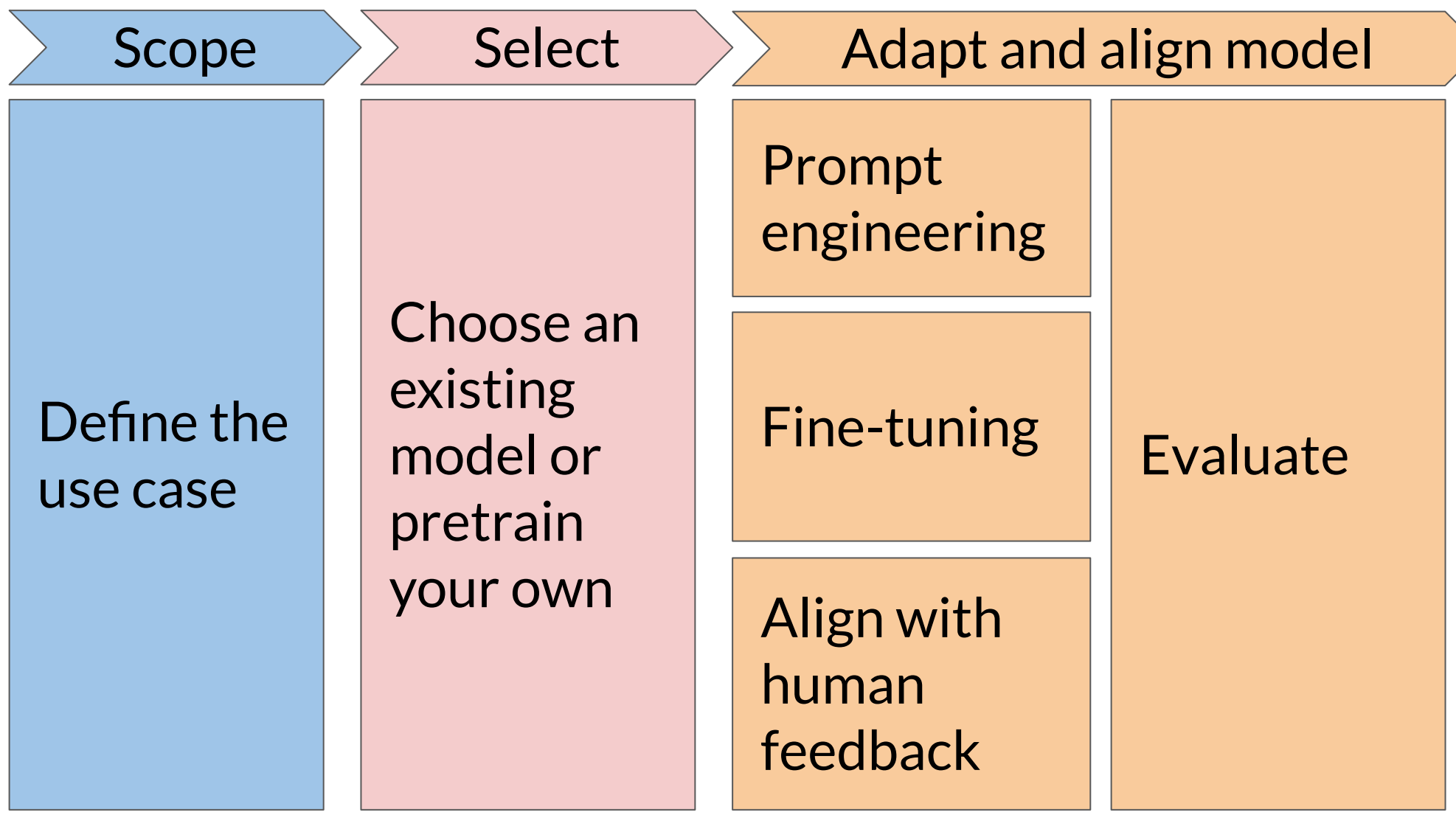

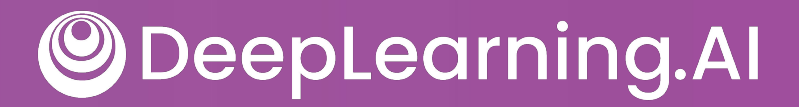